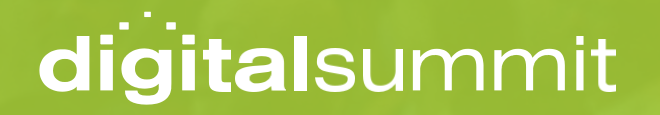

**CTR WORKSHOP WORKBOOK**

**PREPARING YOUR SEO AND PERFORMANCE FOR 2023 & BEYOND**

**Taylor Kurtz** | Founder & President, Crush the Rankings

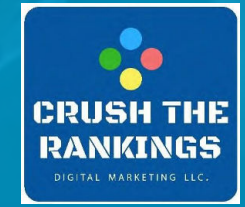

#### TABLE OF CONTENTS

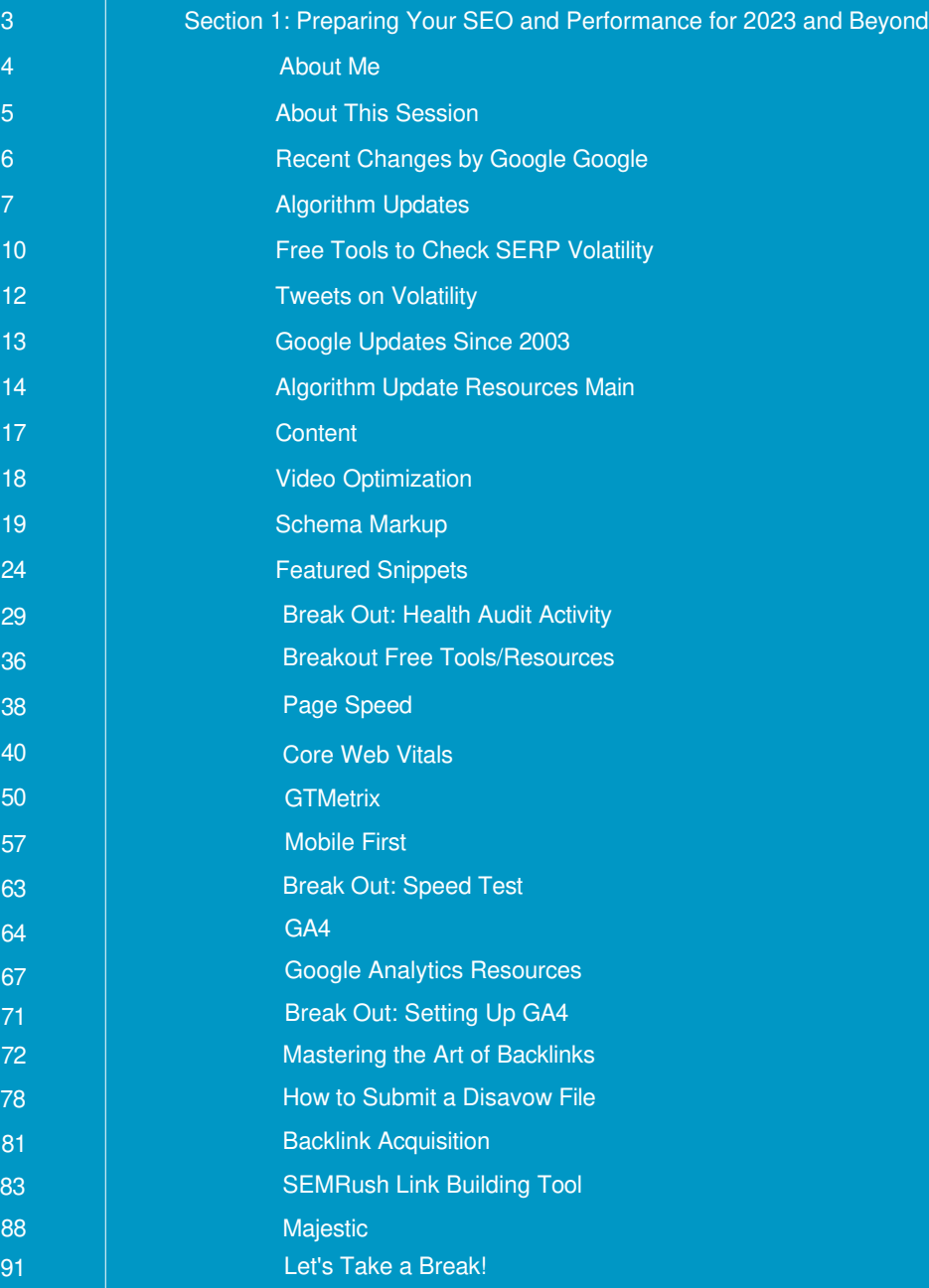

# **SECTION 1**

# **Preparing Your SEO and Performance for 2023 and Beyond**

A**BOUT ME**

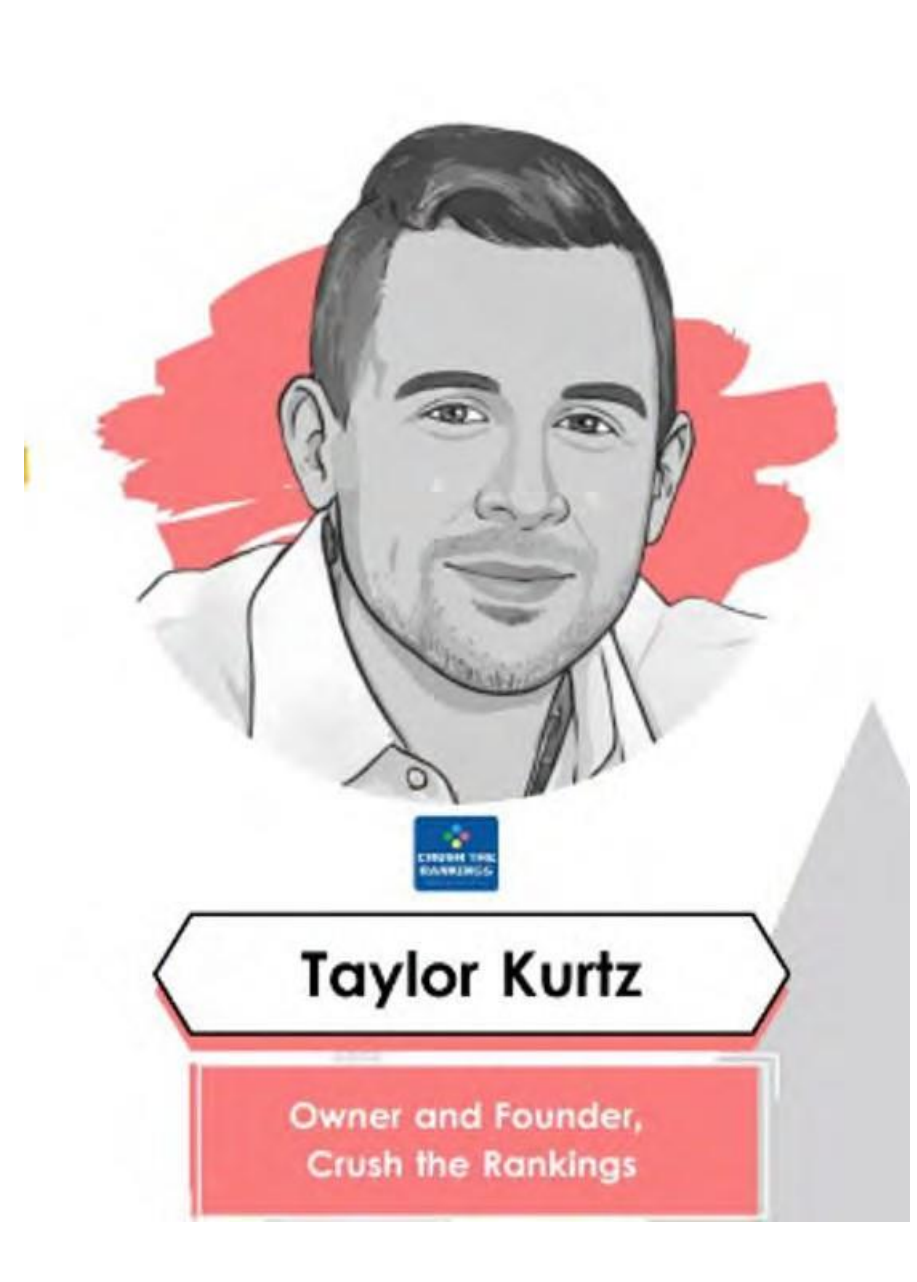

- **President & Founder of Crush the Rankings**
- **Search Engine and Land Author**
- **SEO**
- **Algorithm Penalty Recovery**
- **FSU Alumni + MBA**
- **Professor at Front Range Community College**

**During this module, you will learn recent changes from Google, what new benchmarks and metrics have been introduced, how to determine if your website is compliant, and if not, how to clean the website up to meet, or exceed, all known benchmarks. After this session, you will have a solid foundation and understanding on how to audit and analyze your website to get it to peak performance and ready for 2023 and beyond.**

# **RECENT CHANGES BY GOOGLE**

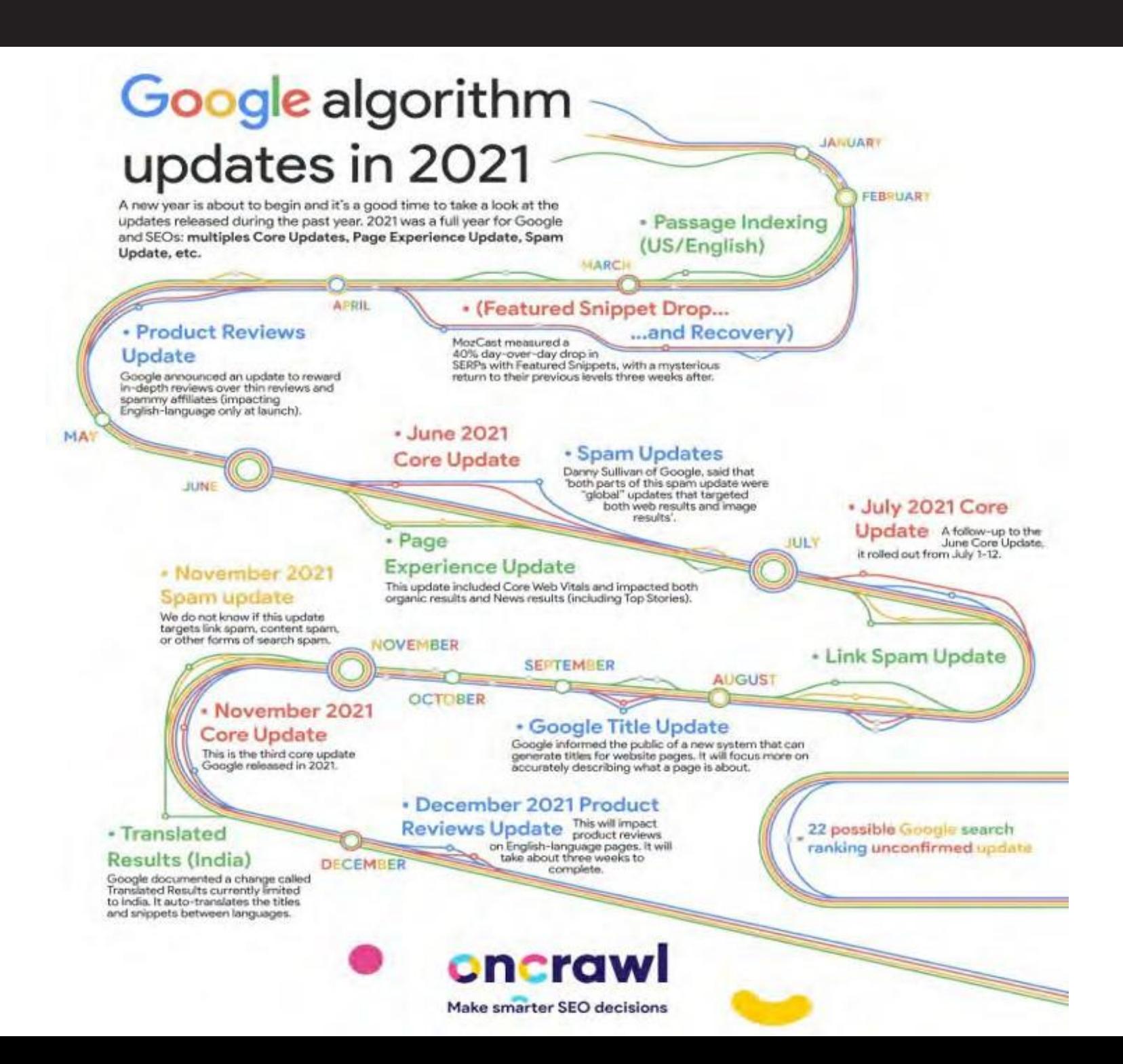

### Google 2022 Updates

As SEOs, Google updates are a part of the job that san't always no anticipated and most certainly can't be controlled. The Google updates came at quite a quick pace this year; some we are used to seeing, others had the SEO community more concerned than usual. Let's take a look at what changed in 2022.

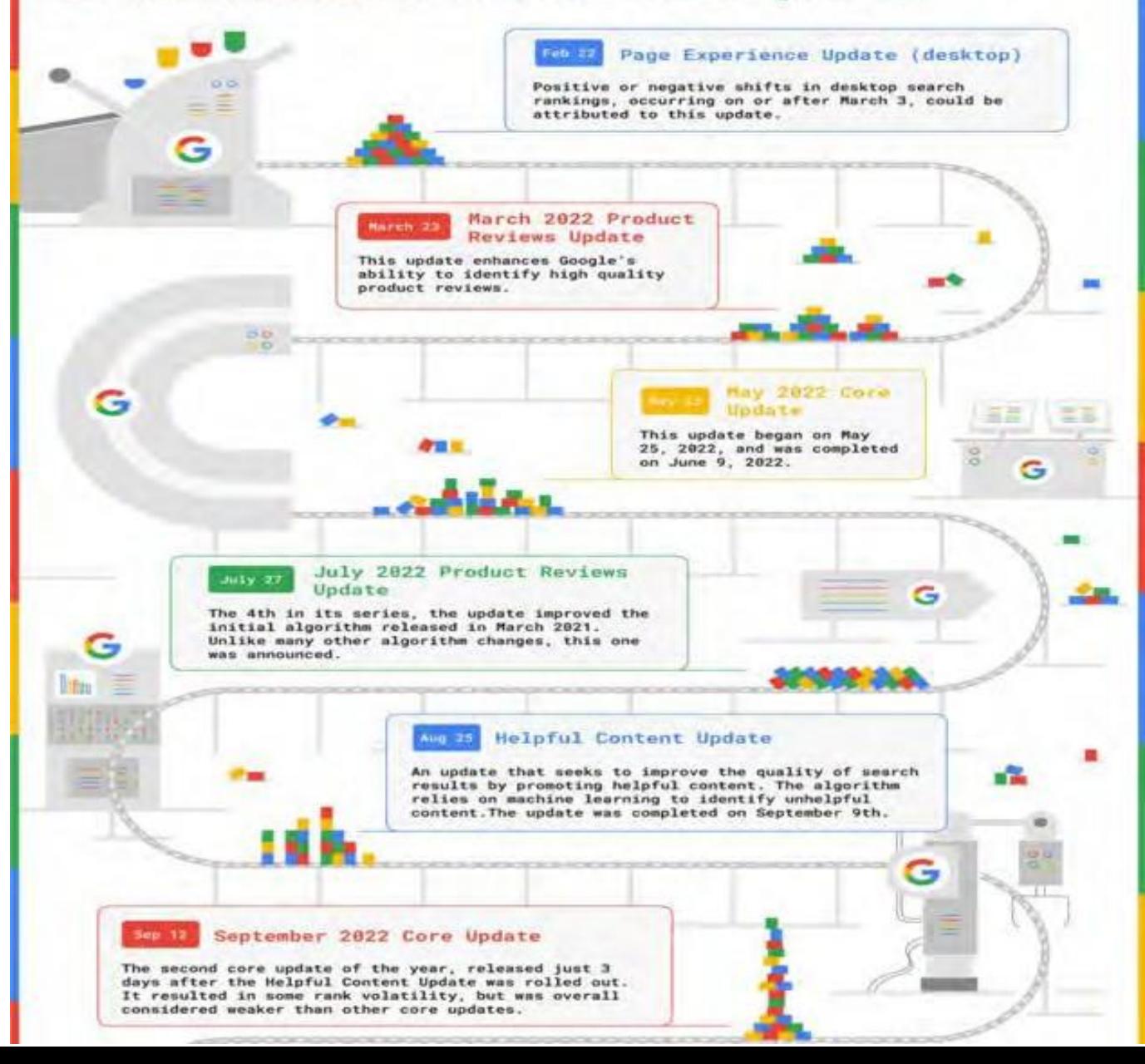

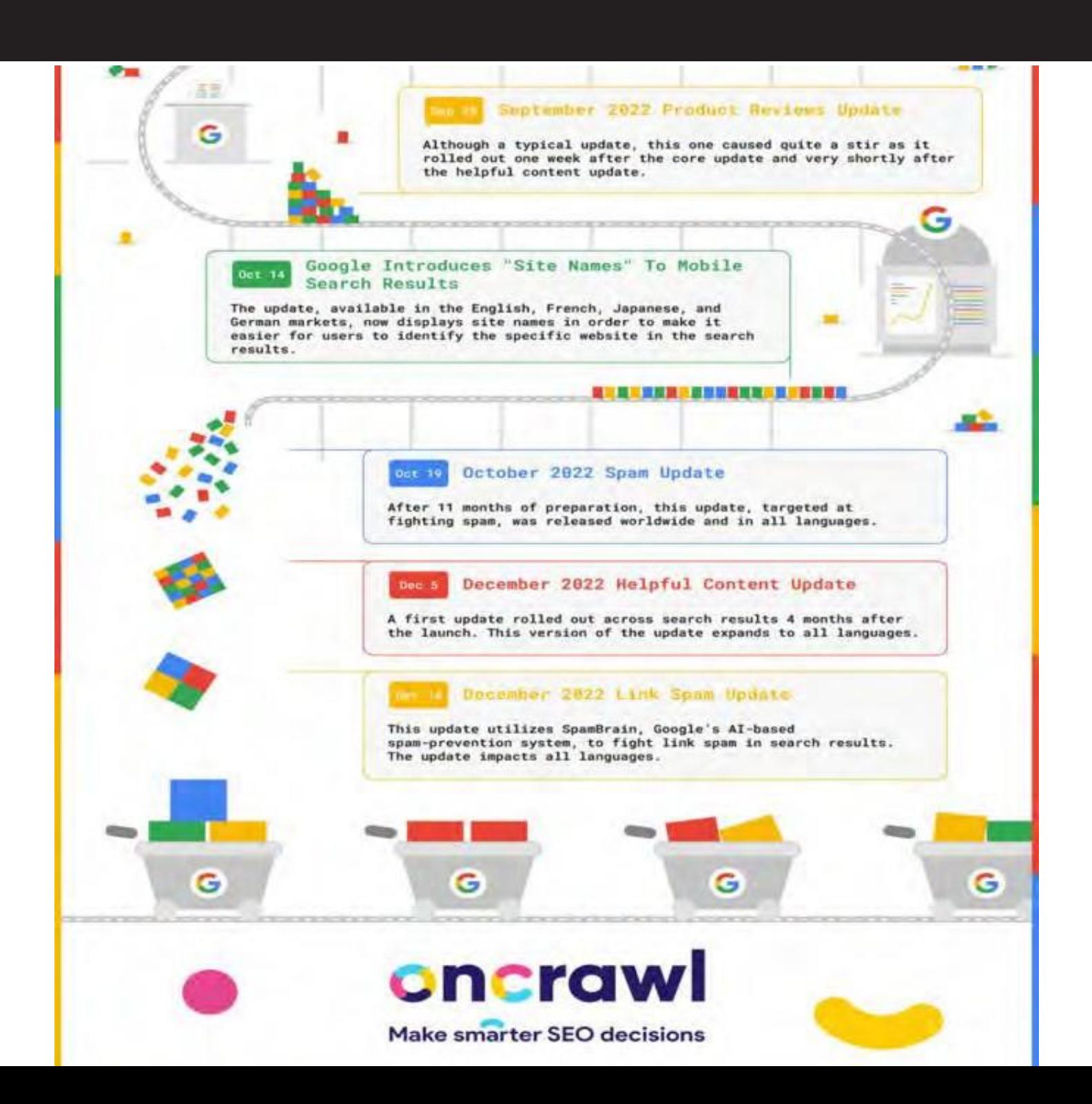

## **FREE TOOLS TO CHECK SERP VOLATILITY**

#### **<https://www.rankranger.com/rank-risk-index>**

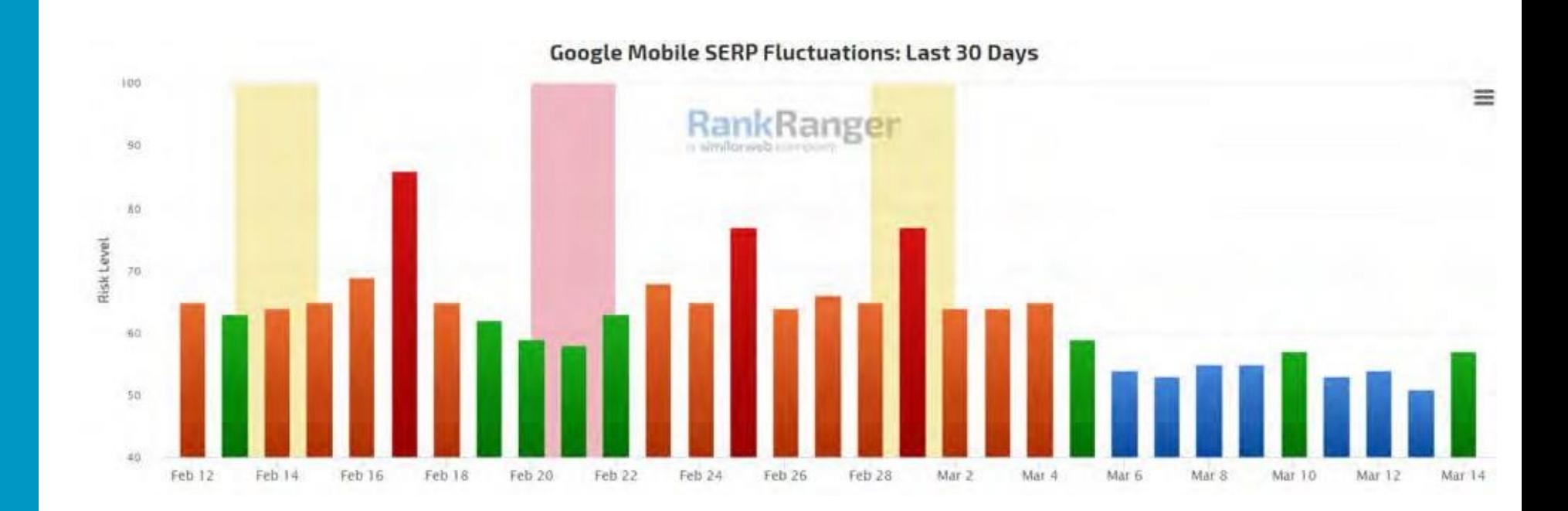

### **FREE TOOLS TO CHECK SERP VOLATILITY**

#### **<https://www.semrush.com/sensor/>** SERP volatility for the last 30 days Normal range  $2.7<sub>m</sub>$ Another ordinary day. All categories ● Normal ● High ● Very High **O** Low 10  $\,$  B 5  $\overline{\mathbf{2}}$  $\overline{0}$ Mar 14 Feb 15 Feb 21 Feb 24 Feb 27 Mar 11 Feb 18 Mar 2 Mar 5 Mar 8

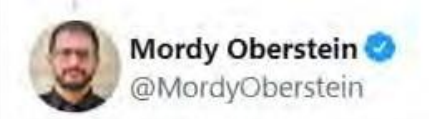

But what about mobile?

Looking at just "high" levels of volatility (again high being 5/10 - 8/10 on the Sensor)... we're already at about 50% of 2021 being volatile!

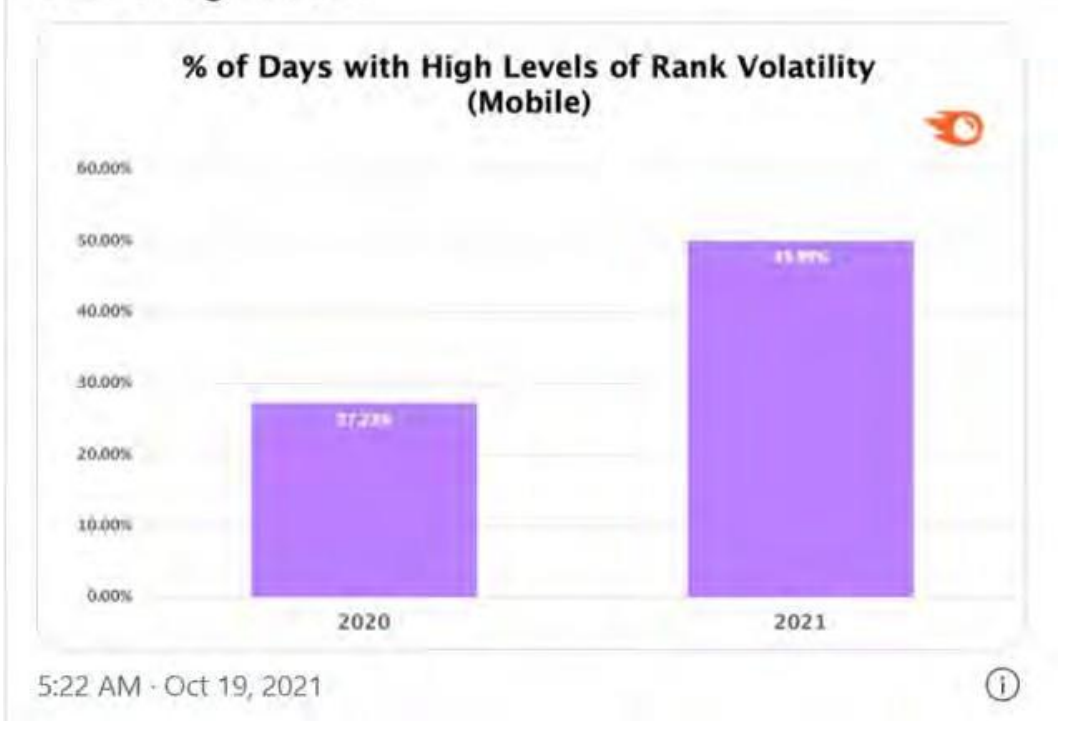

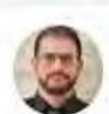

Mordy Oberstein @ @MordyOberstein · Oct 19, 2021 Replying to @MordyOberstein

Year-over-year that's a dramatic 84% increase in the instances of high rank volatility!

# $+84%$

Mobile (High Volatility)

https://www.seroundtable.com/google-search-algorithm-updates-more-extreme-32277.html

## HERE IS THE COMPLETE HISTORY OF VITAL **GOOGLE UPDATES SINCE 2003**

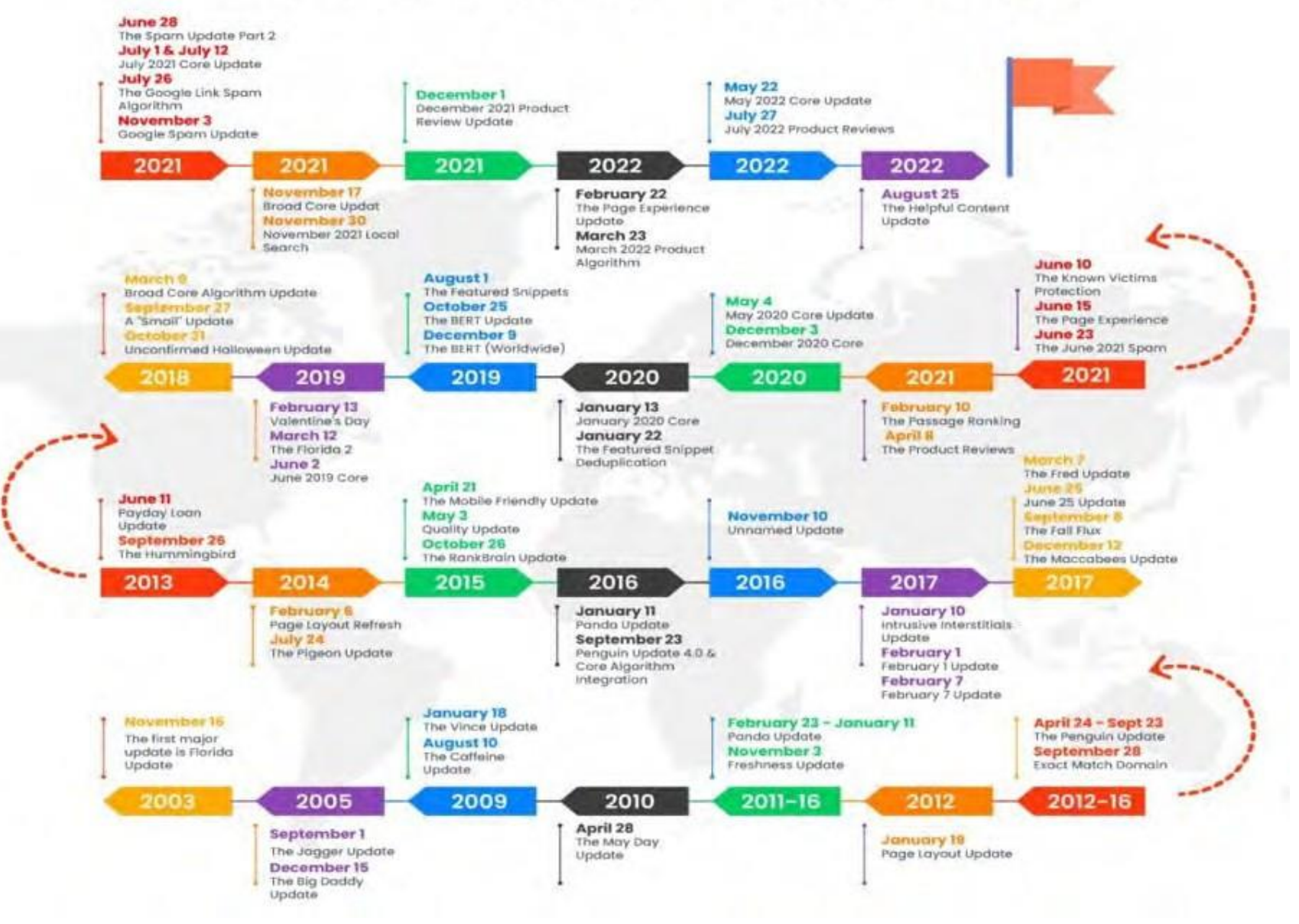

#### **ALGORITHM UPDATE RESOURCES**

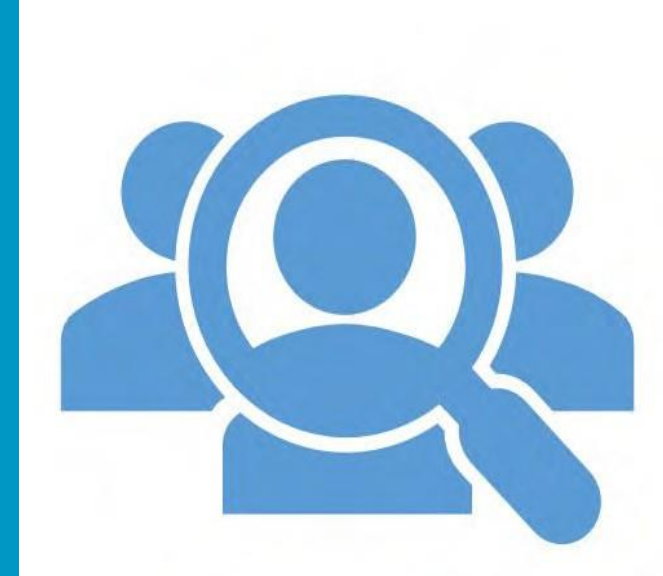

- **Google Search Quality Raters Guidelines: [https://services.google.com/fh/files/misc/hsw](https://services.google.com/fh/files/misc/hsw-sqrg.pdf)[sqrg.pdf](https://services.google.com/fh/files/misc/hsw-sqrg.pdf)**
- **Official List of Google Updates (Confirmed): [https://developers.google.com/search/updates/](https://developers.google.com/search/updates/ranking) [ranking](https://developers.google.com/search/updates/ranking)**
- **[Rank Rangers Sensor:](https://developers.google.com/search/updates/ranking)**

**[https://www.rankranger.com/rank-risk-index](http://www.rankranger.com/rank-risk-index)** 

• **[SemRush](https://www.rankranger.com/rank-risk-index) Sensor:**

**[https://www.semrush.com/sensor/](http://www.semrush.com/sensor/)** 

• **[Google Helpful](https://www.semrush.com/sensor/) Content Update:** 

**[https://developers.google.com/search/](https://developers.google.com/search/blog/2022/08/helpful-content-update)  [blog/2022/08/helpful-content-update](https://developers.google.com/search/blog/2022/08/helpful-content-update)**

Non I.T. person: What's it like working inseo? Me: Imagine a merry-go-round Non I.T. person: Sounds fun Me: i'm not finished

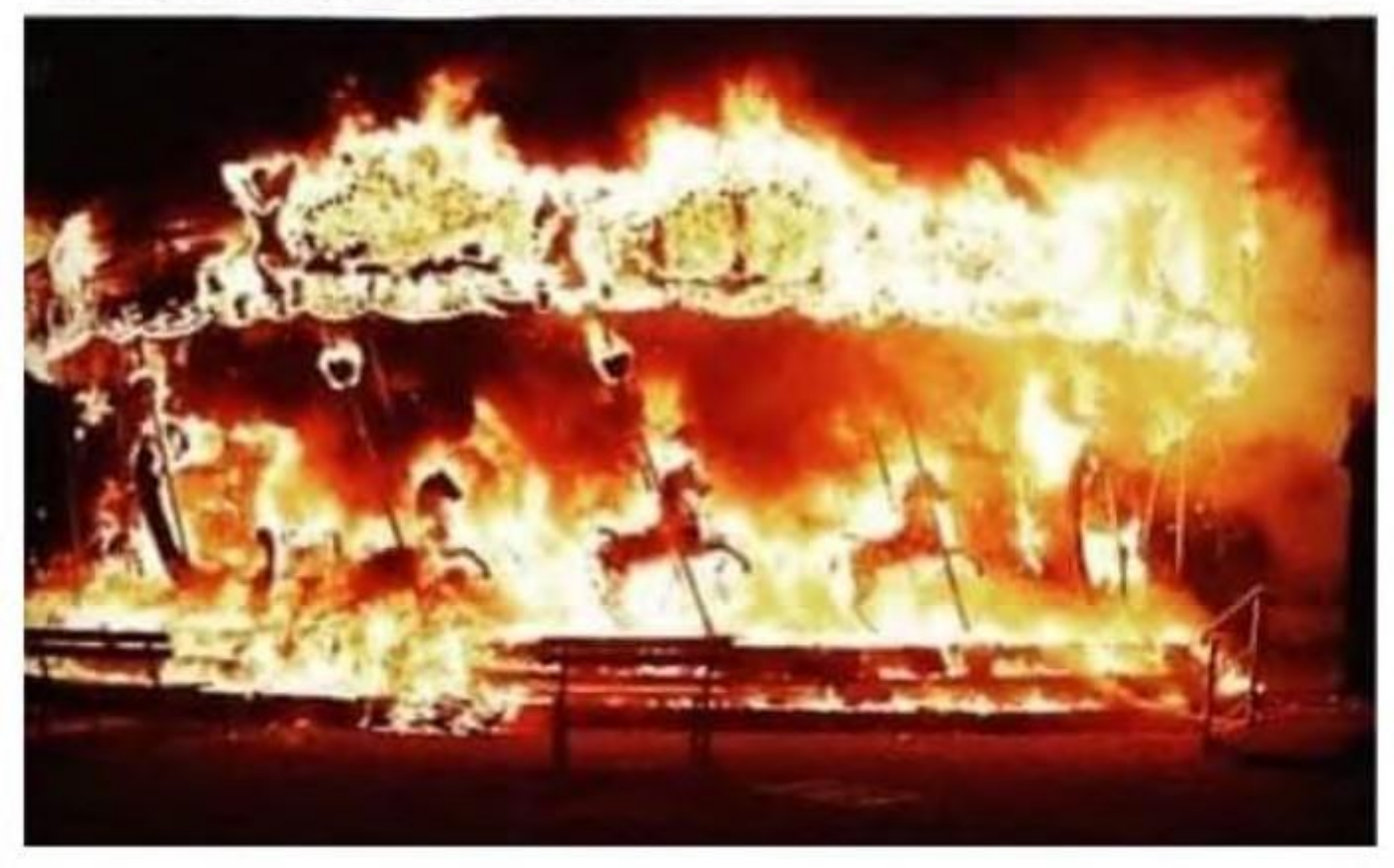

# SCARCh&TODAY

- **Google wants to know how words and concepts are related to each other.**
- **What words are closely related to other words (i.e. word emedding?)**
- **Related entities are IMPORTANT.**
- **Focus on structure, readability, and context.**

#### **VIDEO OPTIMIZATION**

- **Use video sitemaps (visit [sitemaps.org\)](https://www.sitemaps.org/index.html)**
- **Use on-page markup (visit [schema.org\)](https://schema.org/)**
- **Consider the audio (must utilize transcriptions)**

#### **SCHEMA MARKUP**

- **Helps search engines understand content meaning**
- **Improves search rankings**
- **Leads to rich snippets (sometimes)**
- **[Schema.org](https://schema.org/)**

# **GOOGLE STRUCTURED MARKUP HELPER**

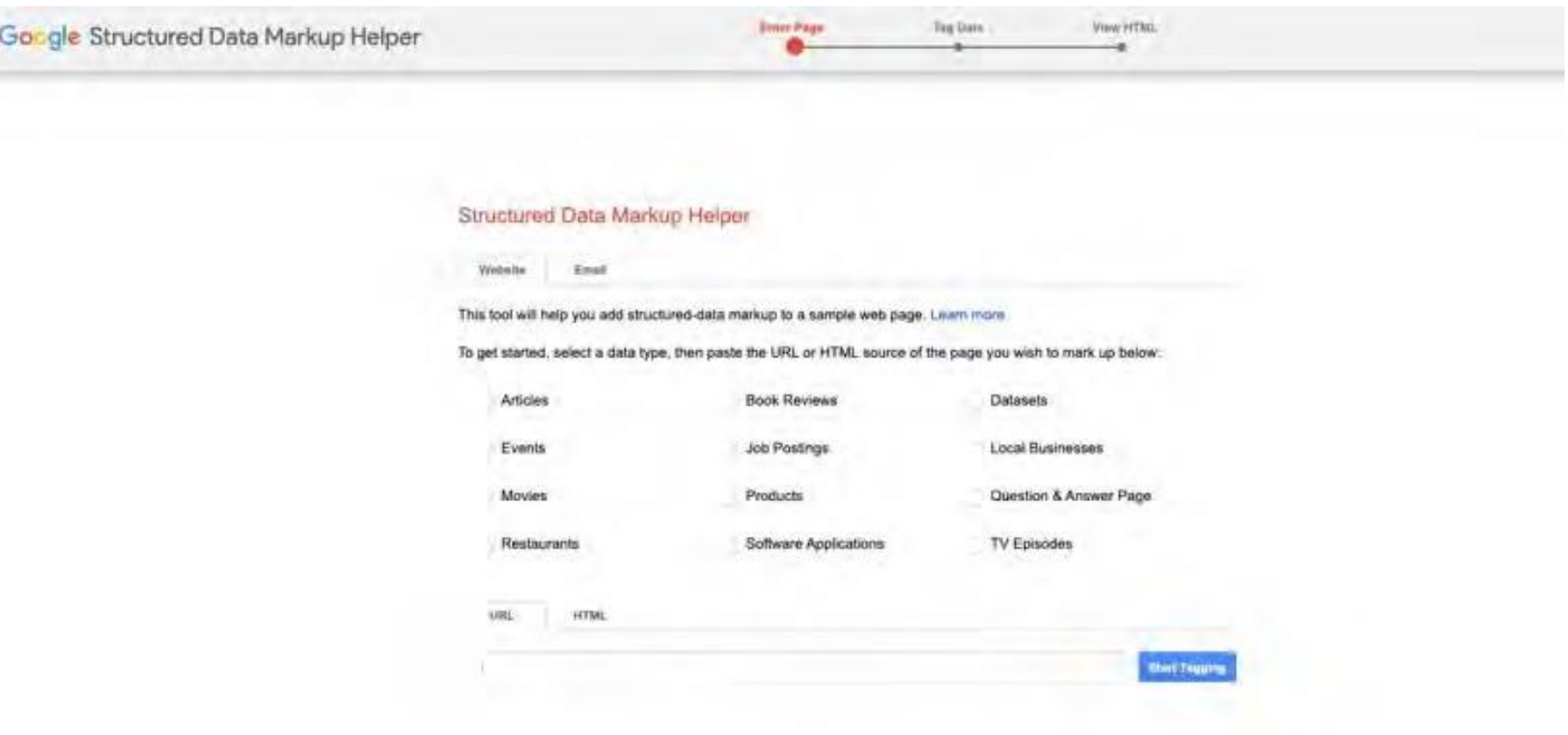

# **VALIDATOR TOOL**

# **[Schema.org](https://schema.org/)**

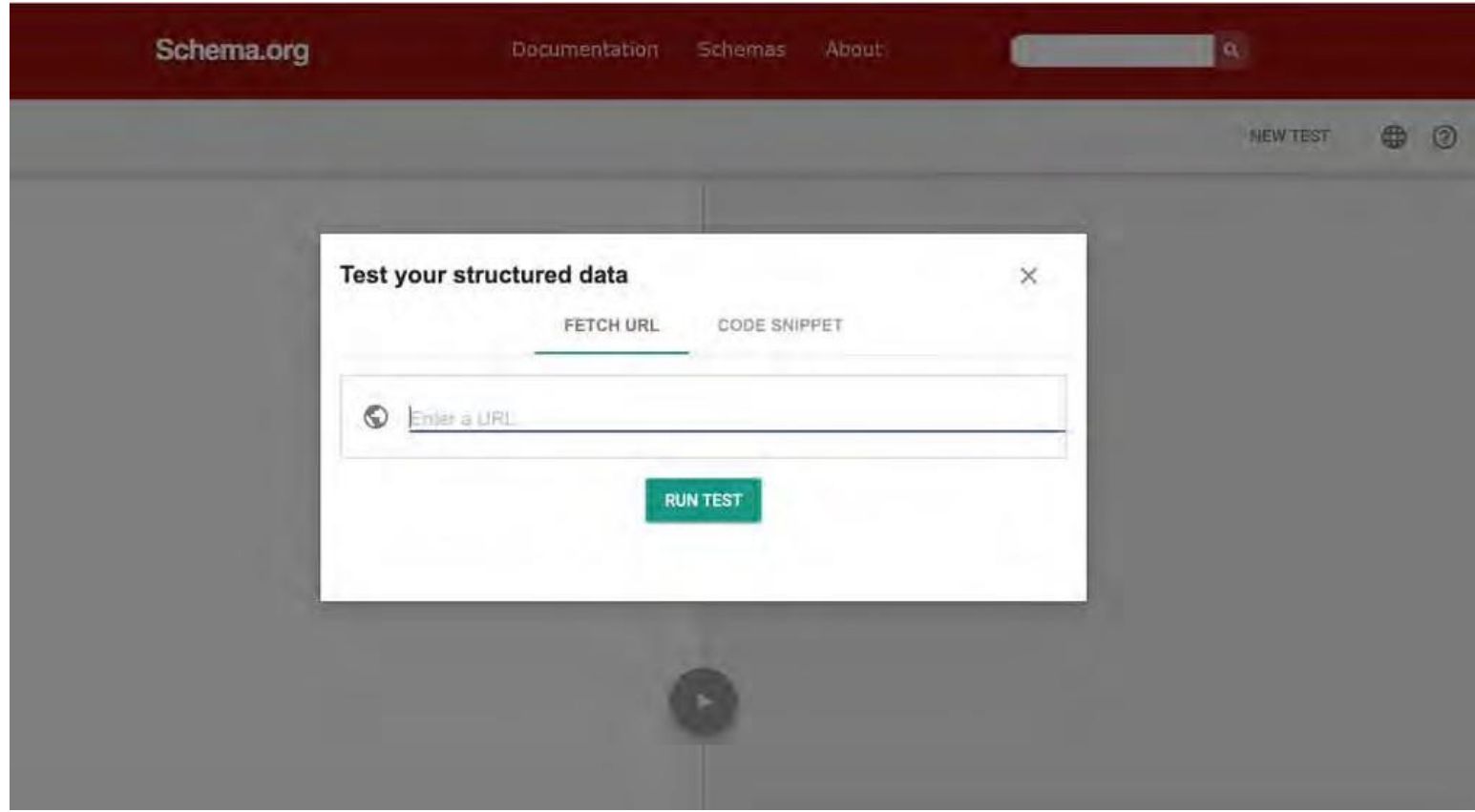

#### **FEATURED SNIPPETS**

- **Identify a frequently asked question**
- **Answer it simply and directly**

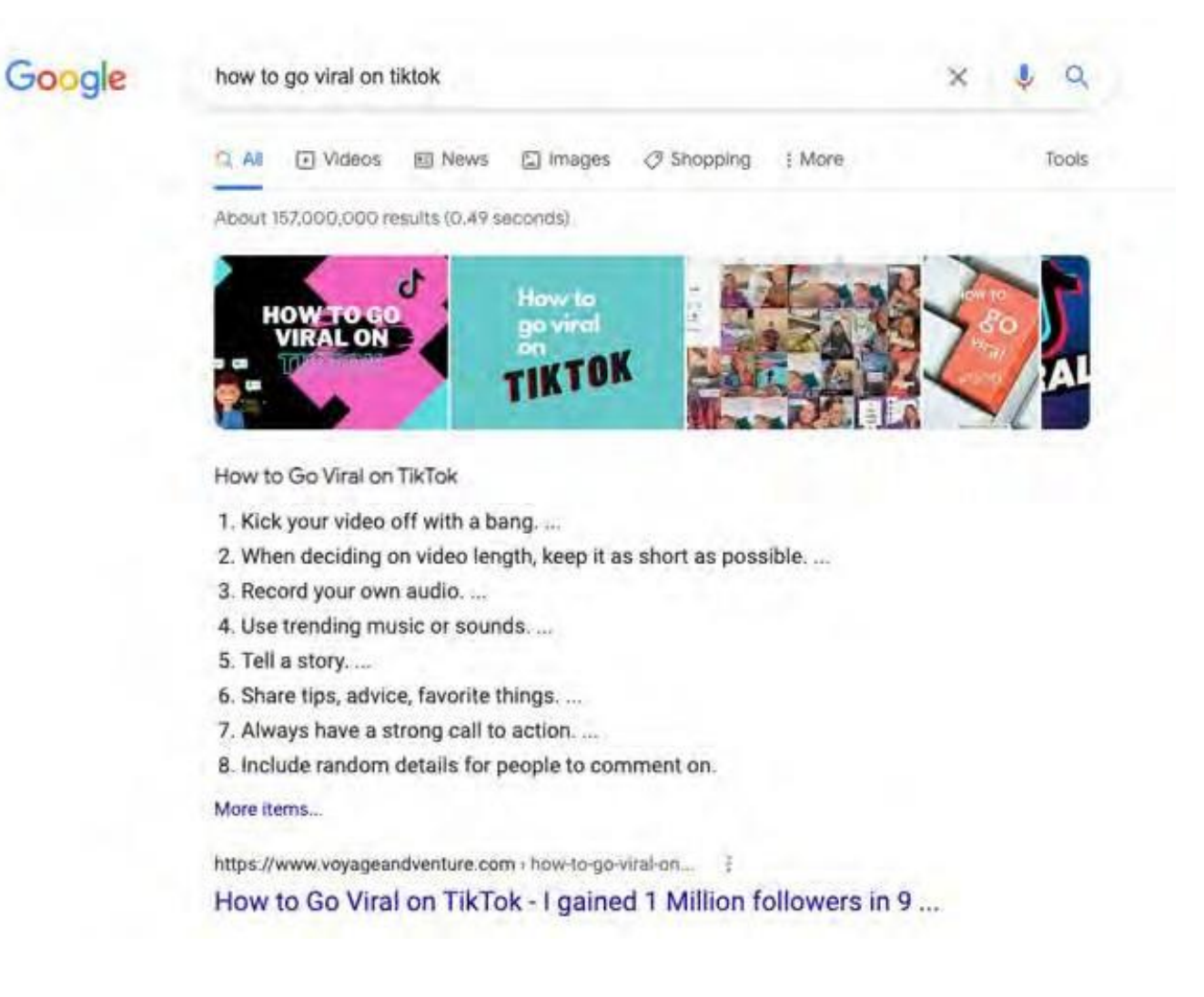

# Featured snippets reduce clicks on the search results

(based on clickstream data from 100k random search queries)

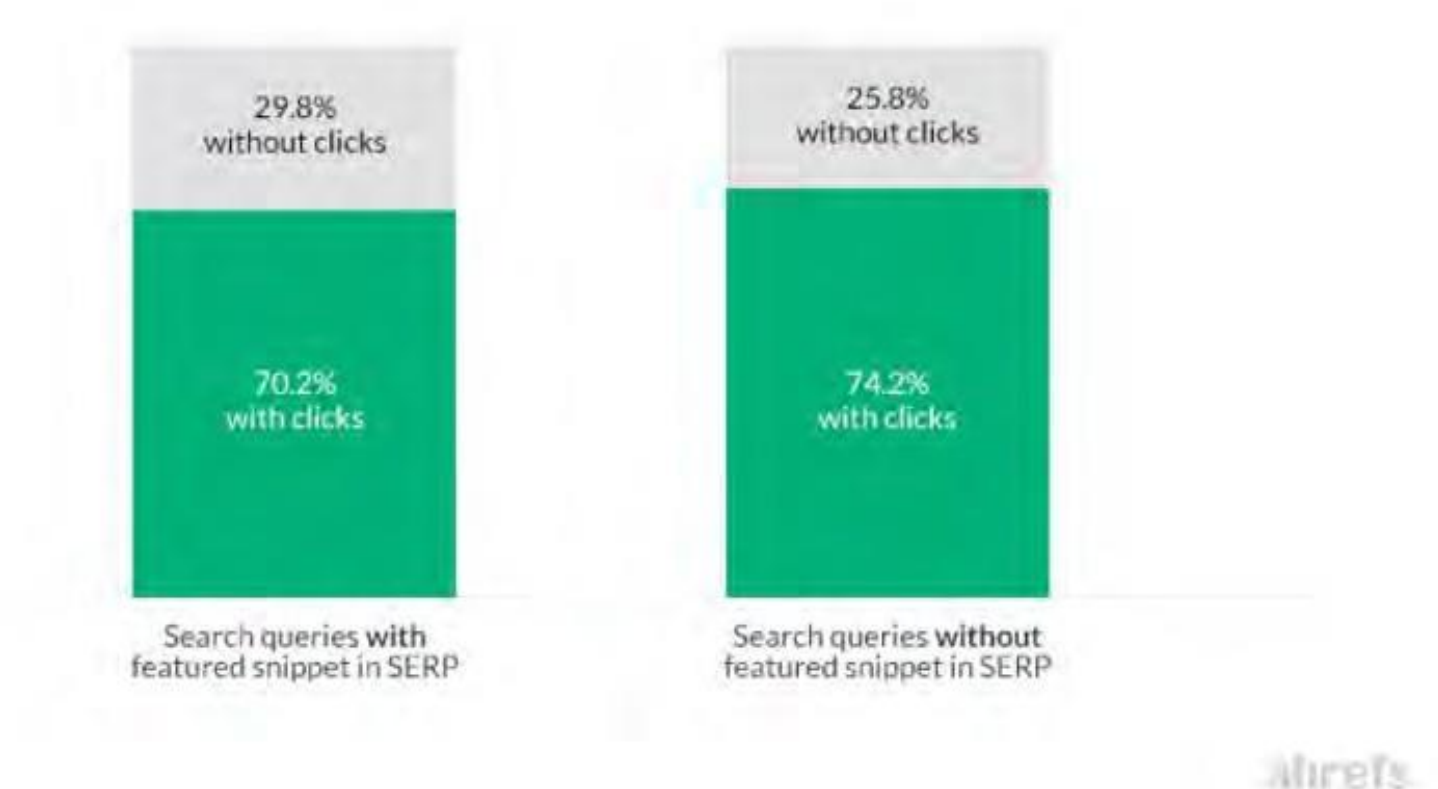

**23**

#### **FEATURED SNIPPETS**

- **Check the SERP in incognito mode**
- **Determine if it's a paragraph or a list**
- **Add the relevant schema to the page**
- **Keep your paragraphs short (<50 words) and lists short (sentences)**
- **Add the query within the answer when possible**

#### **AI INTEGRATION INTO SERP**

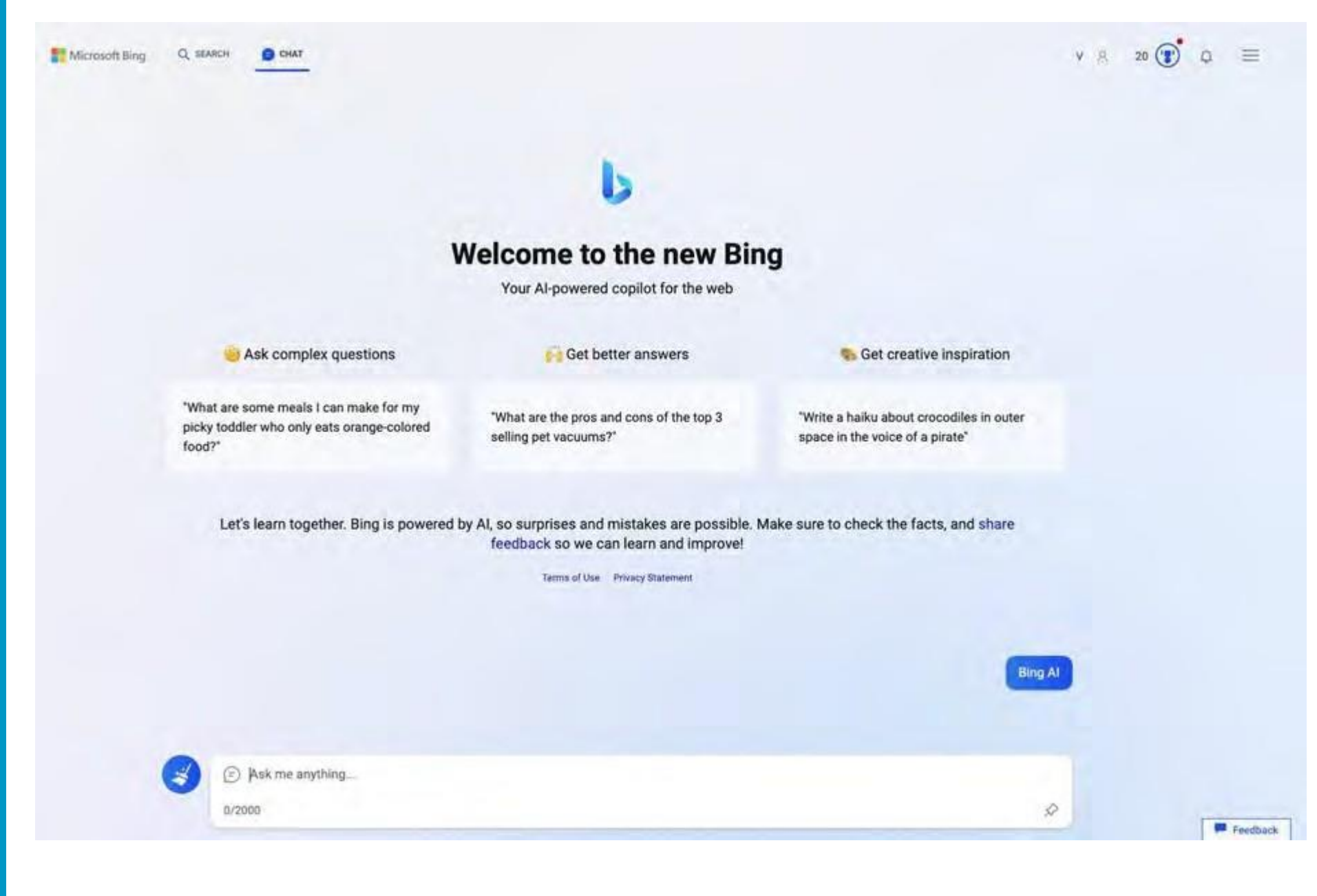

- **[Bing Chat Answers Now In Bing](https://www.seroundtable.com/bing-chat-answers-now-in-bing-search-35086.html)  [Search Results](https://www.seroundtable.com/bing-chat-answers-now-in-bing-search-35086.html)**
- **[Google launches Bard, its answer to](https://searchengineland.com/google-launches-bard-its-answer-to-chatgpt-to-trusted-testers-here-is-what-it-looks-like-392729)  ChatGPT – [here's what it looks like](https://searchengineland.com/google-launches-bard-its-answer-to-chatgpt-to-trusted-testers-here-is-what-it-looks-like-392729)**
- **[Google begins to open Bard to](https://searchengineland.com/google-begins-to-open-bard-to-a-limited-number-of-users-394565#.ZBnHThYNaMU.twitter) a [limited number of users](https://searchengineland.com/google-begins-to-open-bard-to-a-limited-number-of-users-394565#.ZBnHThYNaMU.twitter)**
- **[Google AI chatbot Bard flubs an](https://www.youtube.com/watch?v=oGPEL9EVOyA)  [answer in ad \(Video\)](https://www.youtube.com/watch?v=oGPEL9EVOyA)**
- **[Your SEO guide to](https://searchengineland.com/chatgpt-api-seo-guide-394411) the ChatGPT API**

# **HEALTH AUDIT: Ensure a Strong Foundation**

# **Suggested Tools**

- **SEMRush**
- **AHRefs**
- **MOZ**
- **[https://www.seoptimer.com](https://www.seoptimer.com/)**

# **Health Audit**: **SEMRush**

# **HEALTH AUDIT: Break Out Activity**

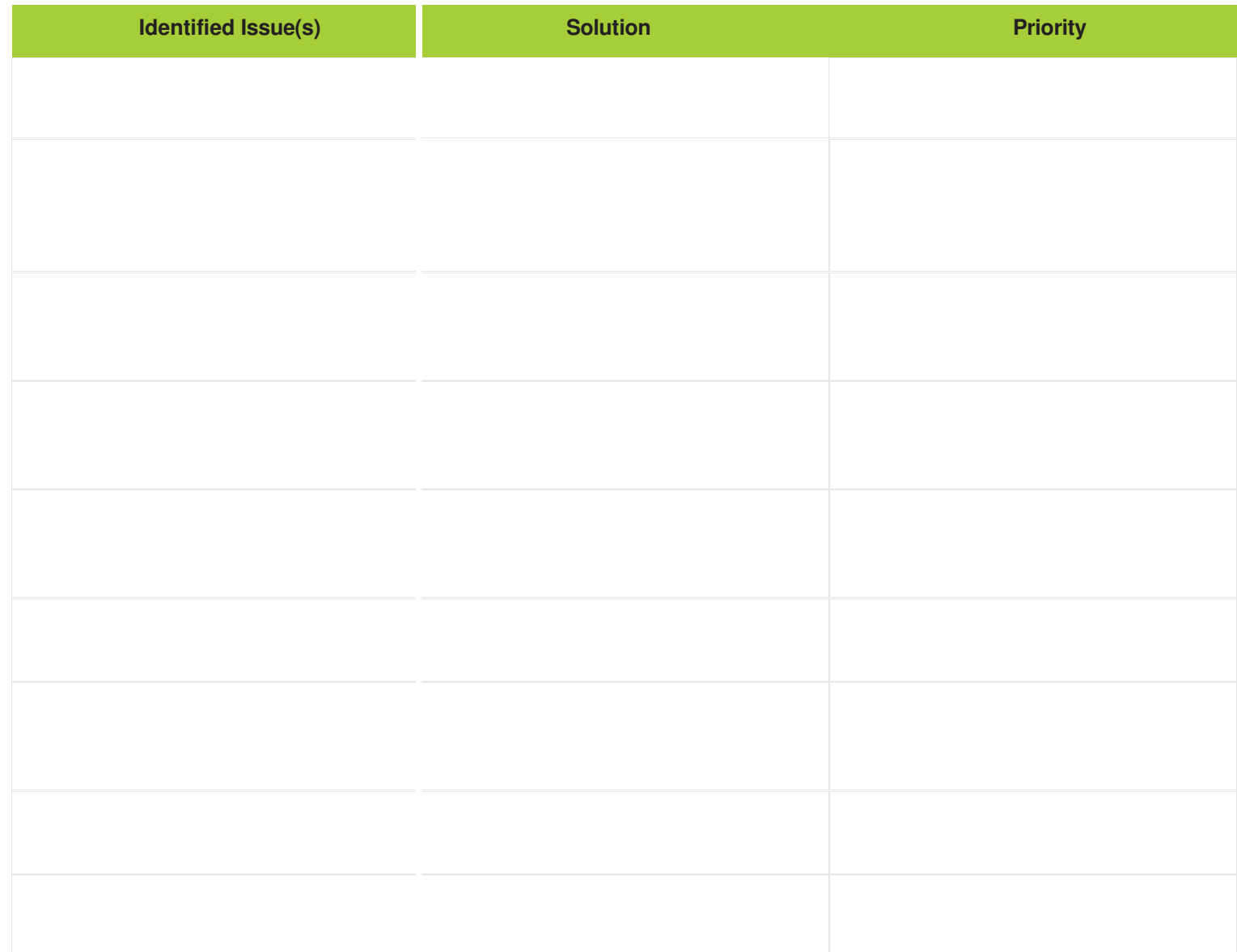

#### **Site Audit: Crush the Rankings**

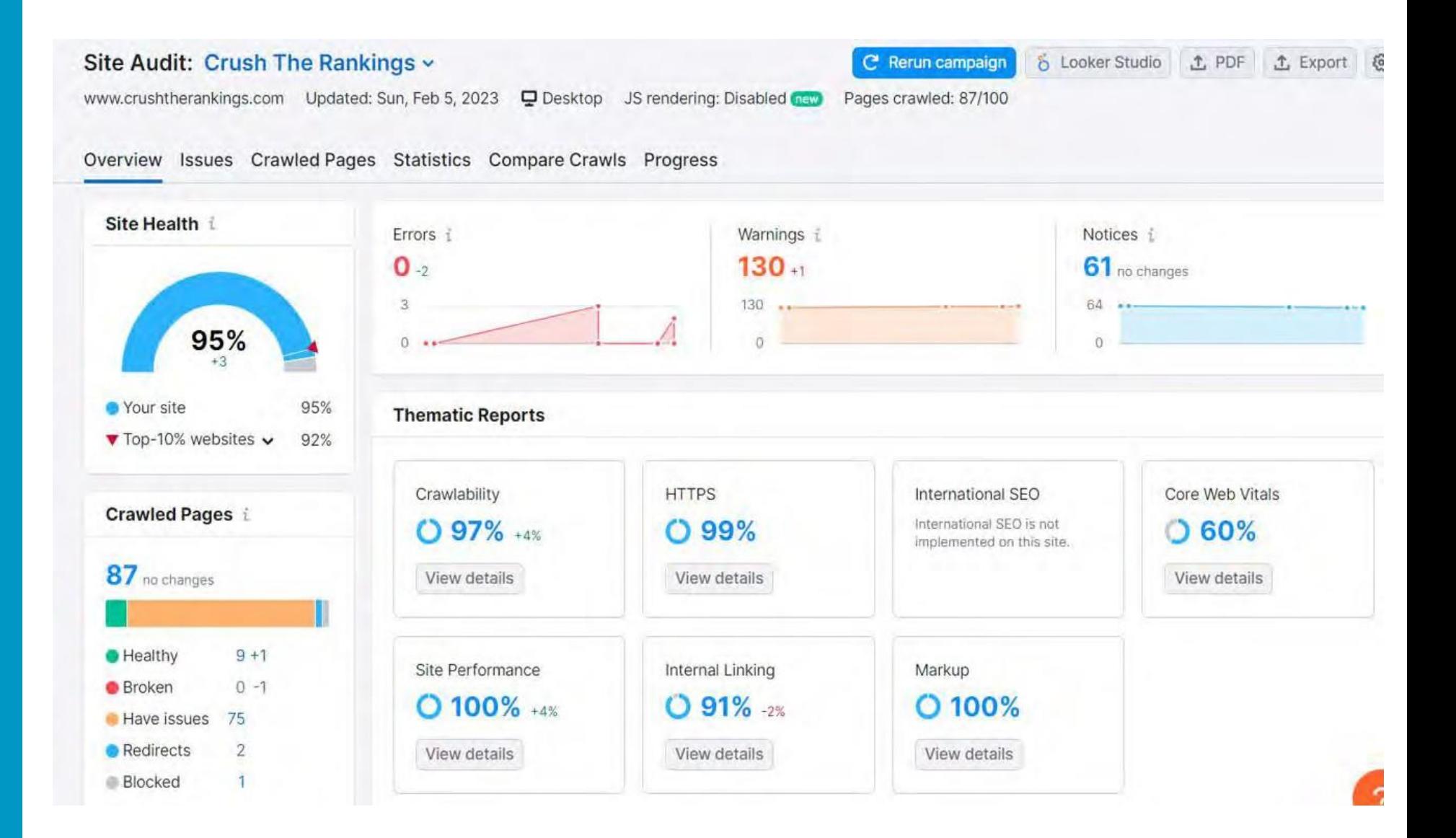

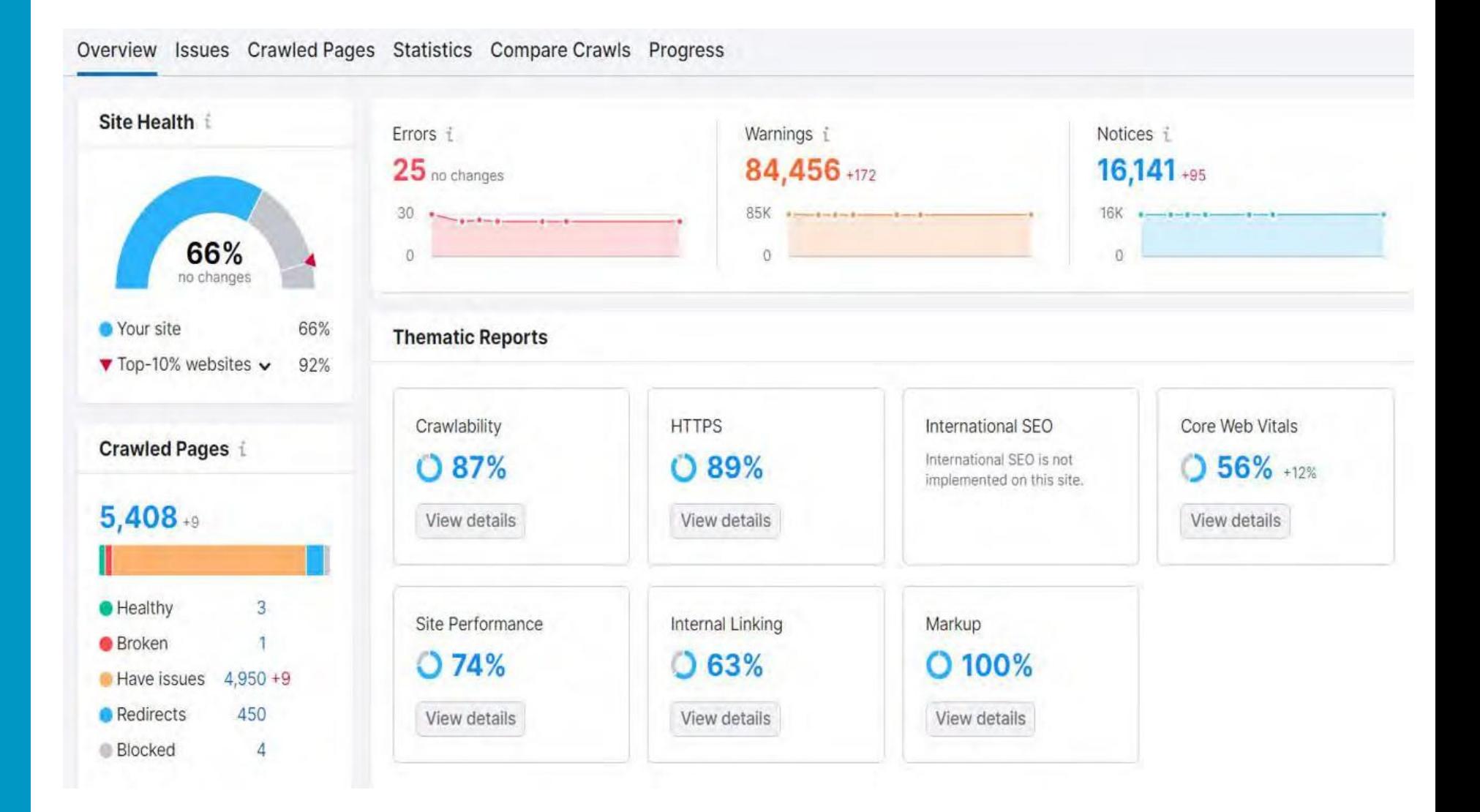

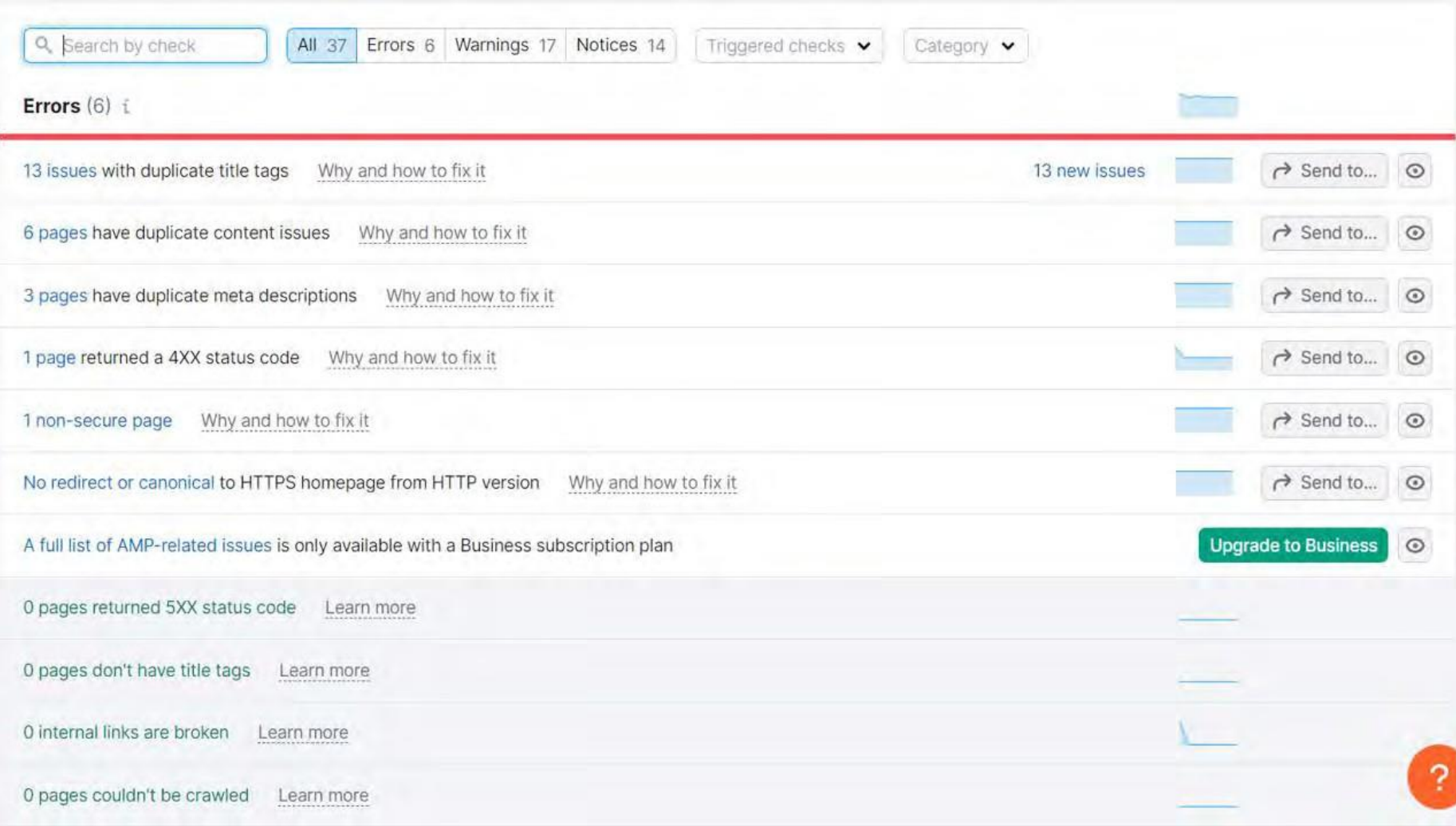

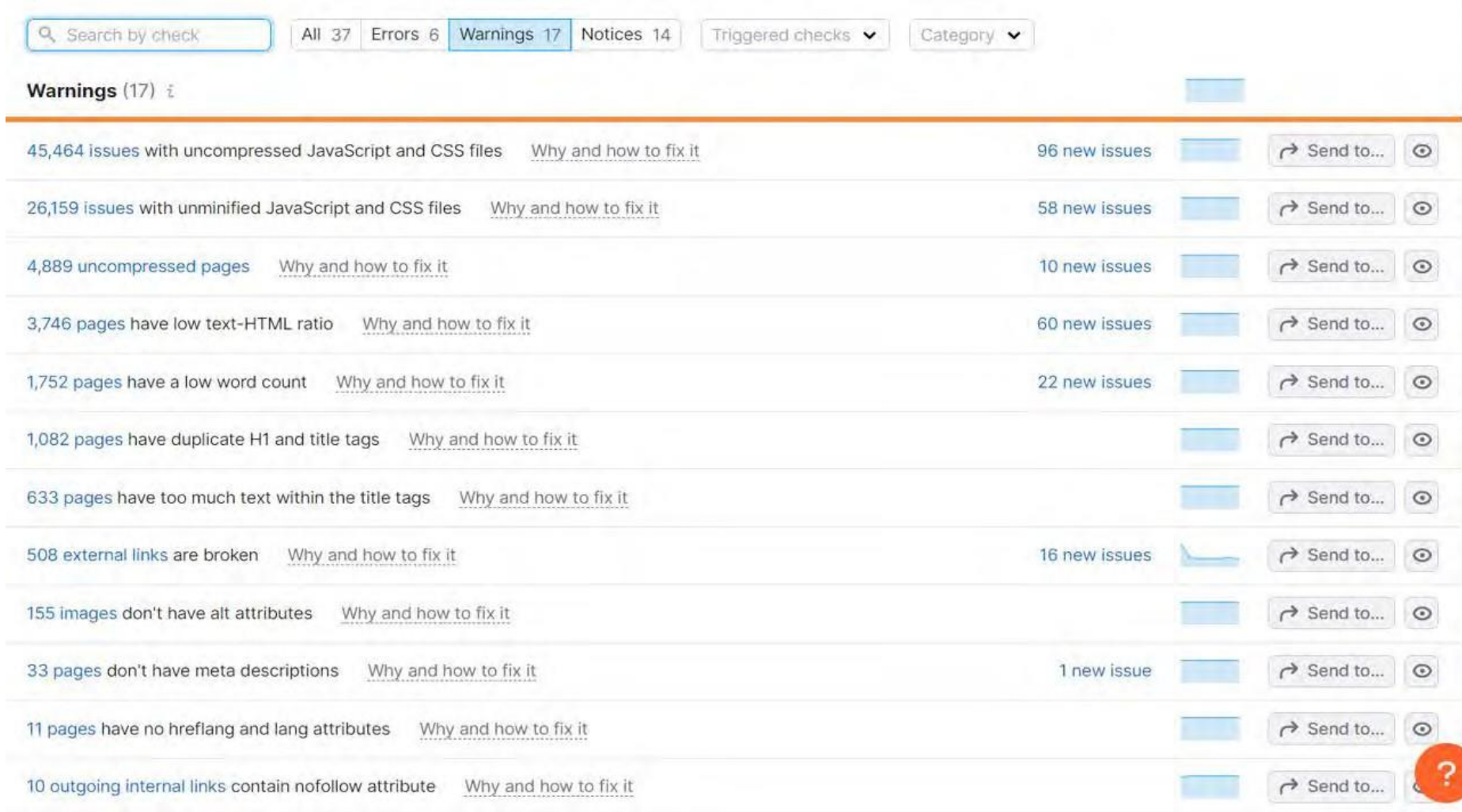

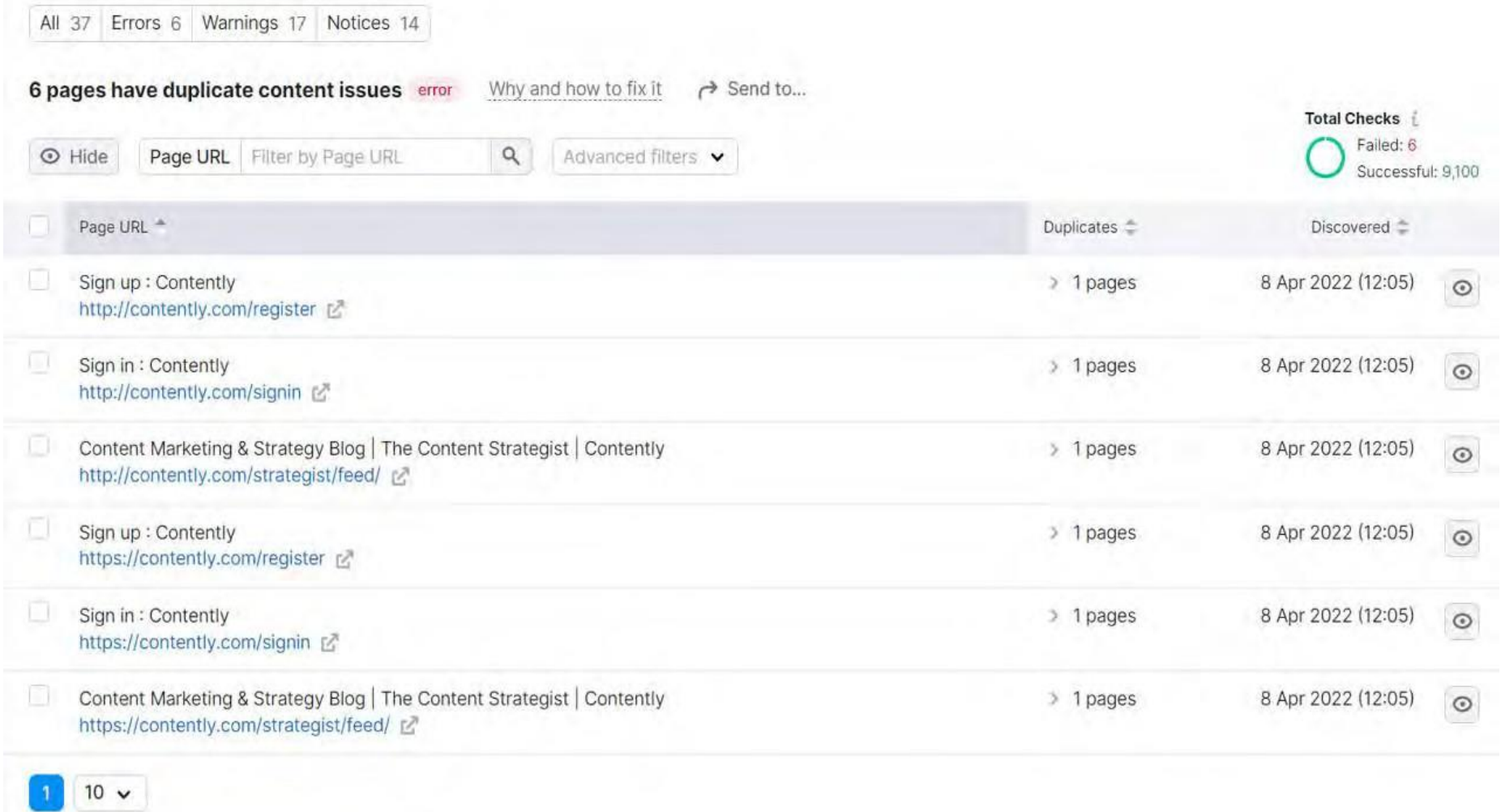

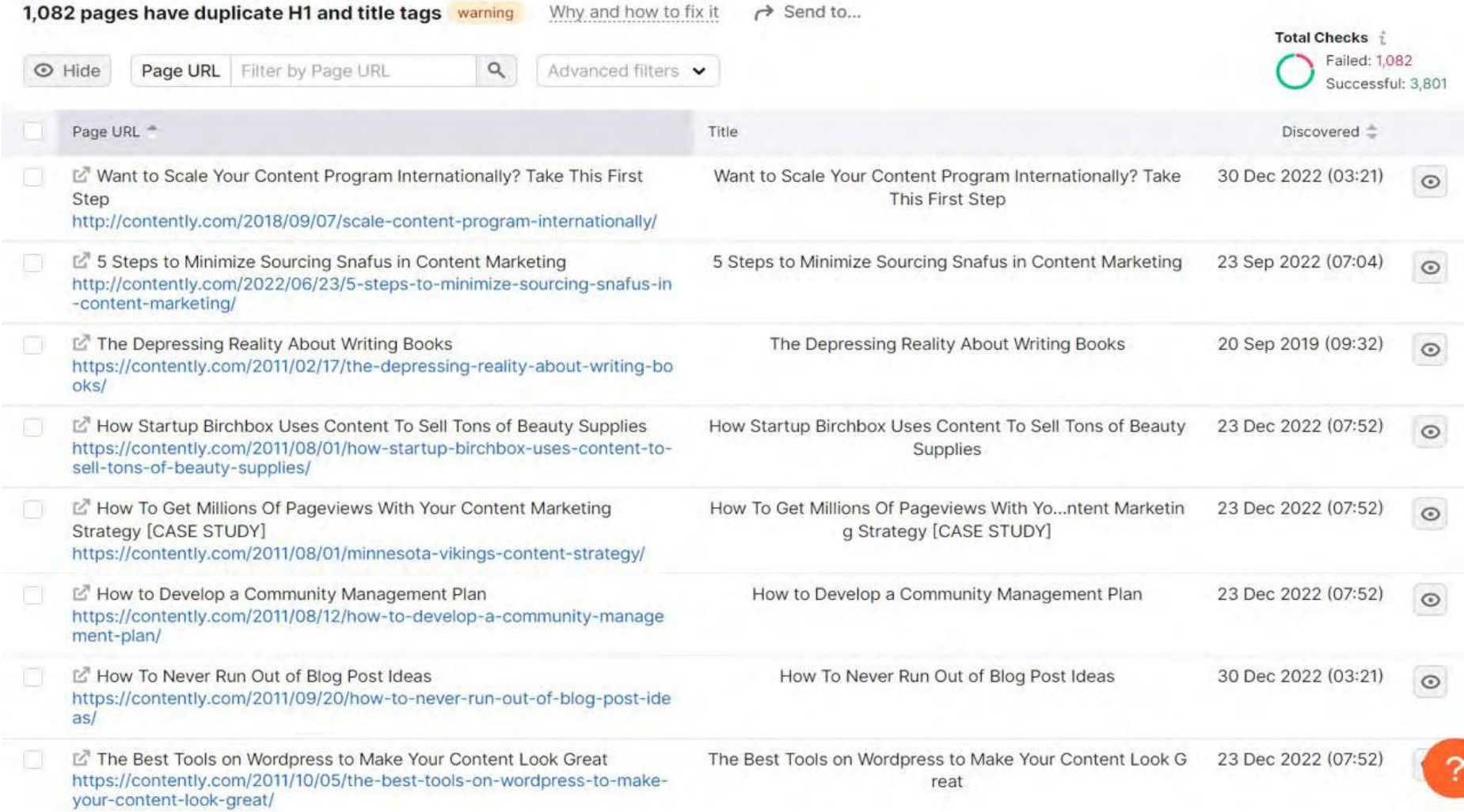

# **FREE TOOLS/RESOURCES**

**Conduct Audit or Enter Your Site Into:** 

- **<https://www.seoptimer.com/>**
- **<https://seomator.com/free-seo-audit-tool>**
- **<https://www.seobility.net/en/seocheck/>**
## **SPEED MATTERS!**

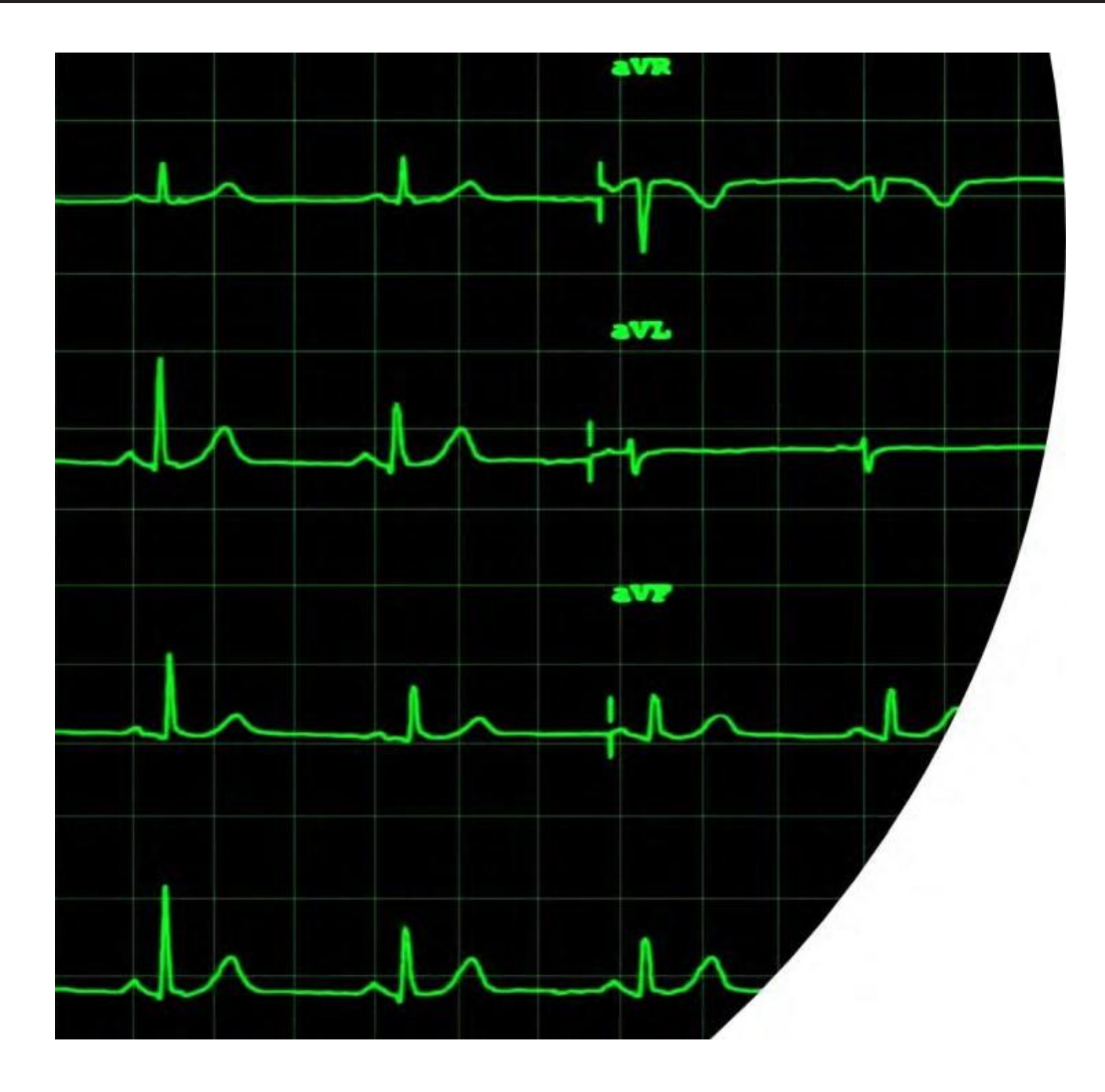

### **PAGE SPEED**

- **Large, slow-to-load pages run the risk of being crawled only partially or skipped completely. (15MB MAX) https:// searchengineland.com/googlebot-will-crawl-andindex-the-first-15mb-of-content-perpage-385995#:~:text=Googlebot%20can%20crawl% 20the%20first,15MB%20of%20content%20for% 20indexing.**
- **Google recommends above the fold content load no slower than 1 second.**

# • **Compress Images**

- <sup>o</sup> **[Compressor.io](https://compressor.io/)**
- <sup>o</sup> **[Tinypng.com](https://tinypng.com/)**

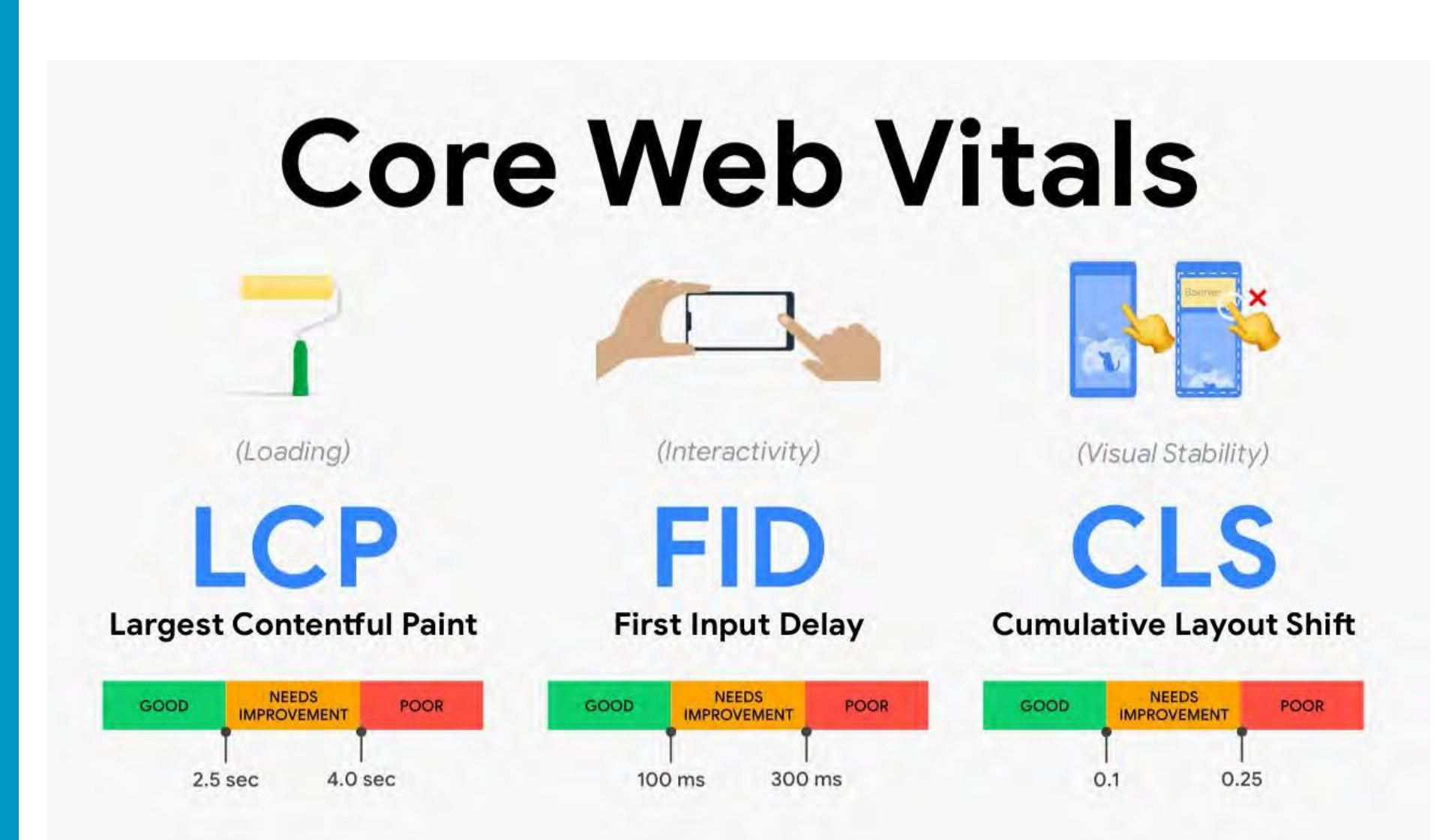

### **CHECKING CORE VITALS**

- **<https://web.dev/vitals/>**
- **Standards** 
	- o **Largest Contentful Paint(LCP) how long it takes for the largest piece of content on the page to render. (2.5s)**
	- o **First Input Delay (FID) FID measures how long it takes for a user to get a response from the site in the browser, such as a click interaction (<100ms)**
	- o **Cumulative Layout Shift (CLS) focuses on the visual stability, such as moving elements as the page loads (0.1s)**

### **CORE WEB VITALS**

## • **Comments from John Mueller on 8/6/2021**

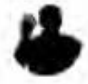

#### $\lambda$  iohnmu - 2d

It is a ranking factor, and it's more than a tie-breaker, but it also doesn't replace relevance.

Depending on the sites you work on, you might notice it more, or you might notice it less. As an SEO, a part of your role is to take all of the possible optimizations and figure out which ones are worth spending time on. Any SEO tool will spit out 10s or 100s of "recommendations", most of those are going to be irrelevant to your site's visibility in search. Finding the items that make sense to work on takes experience.

The other thing to keep in mind with core web vitals is that it's more than a random ranking factor, it's also something that affects your site's usability after it ranks (when people actually visit). If you get more traffic (from other SEO efforts) and your conversion rate is low, that traffic is not going to be as useful as when you have a higher conversion rate (assuming UX/speed affects your conversion rate, which it usually does). CWV is a great way of recognizing and quantifying common user annoyances.

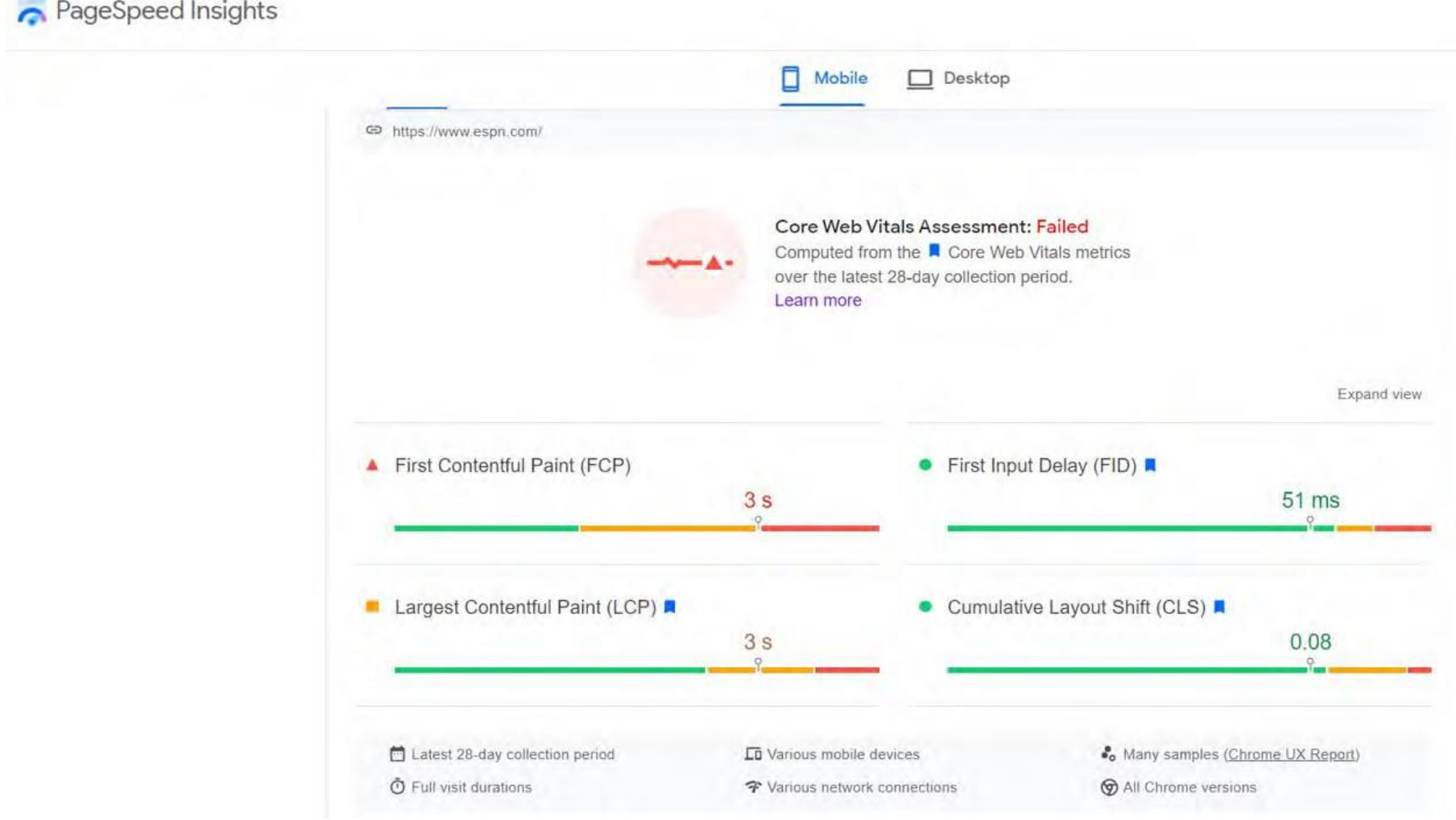

#### PageSpeed Insights

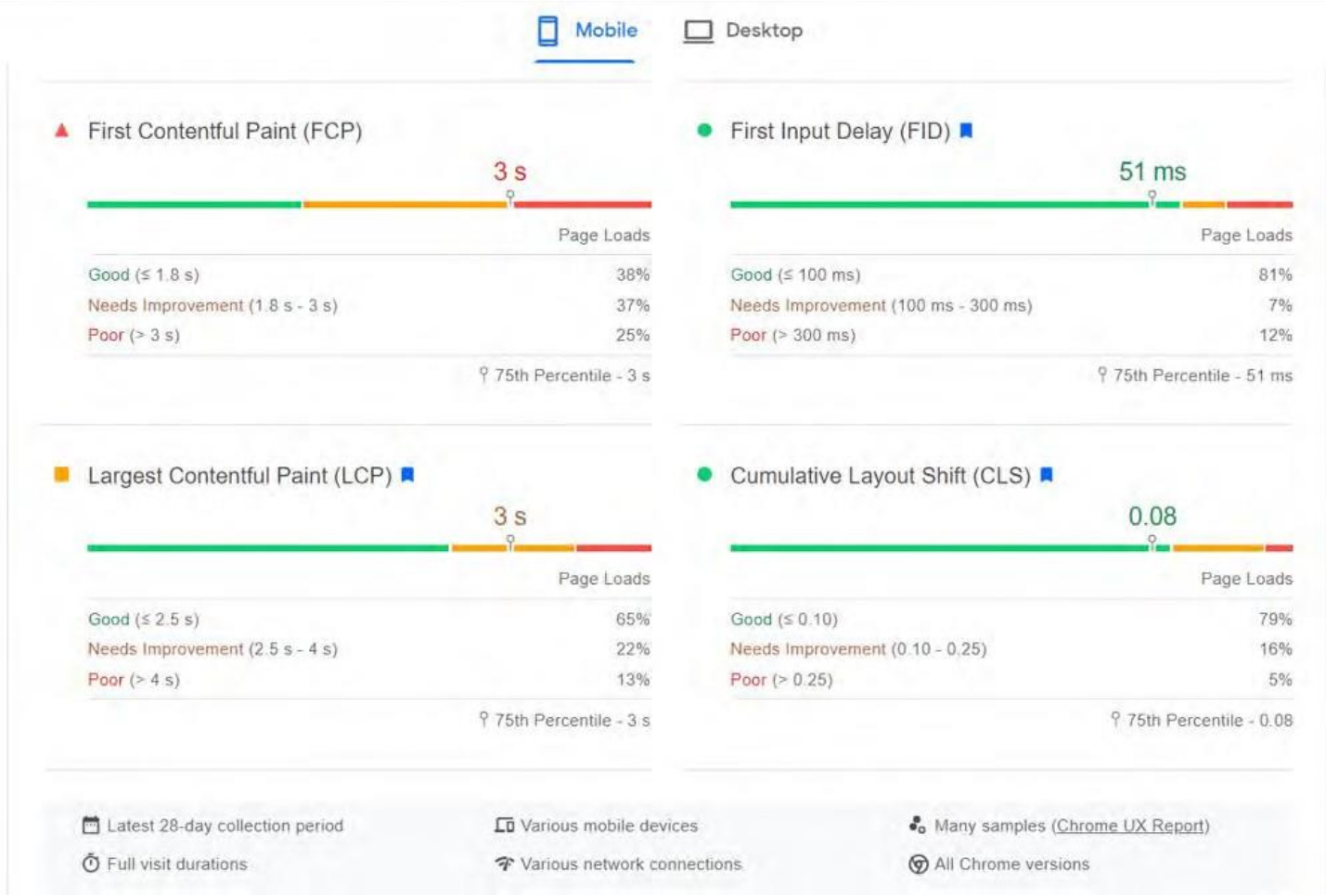

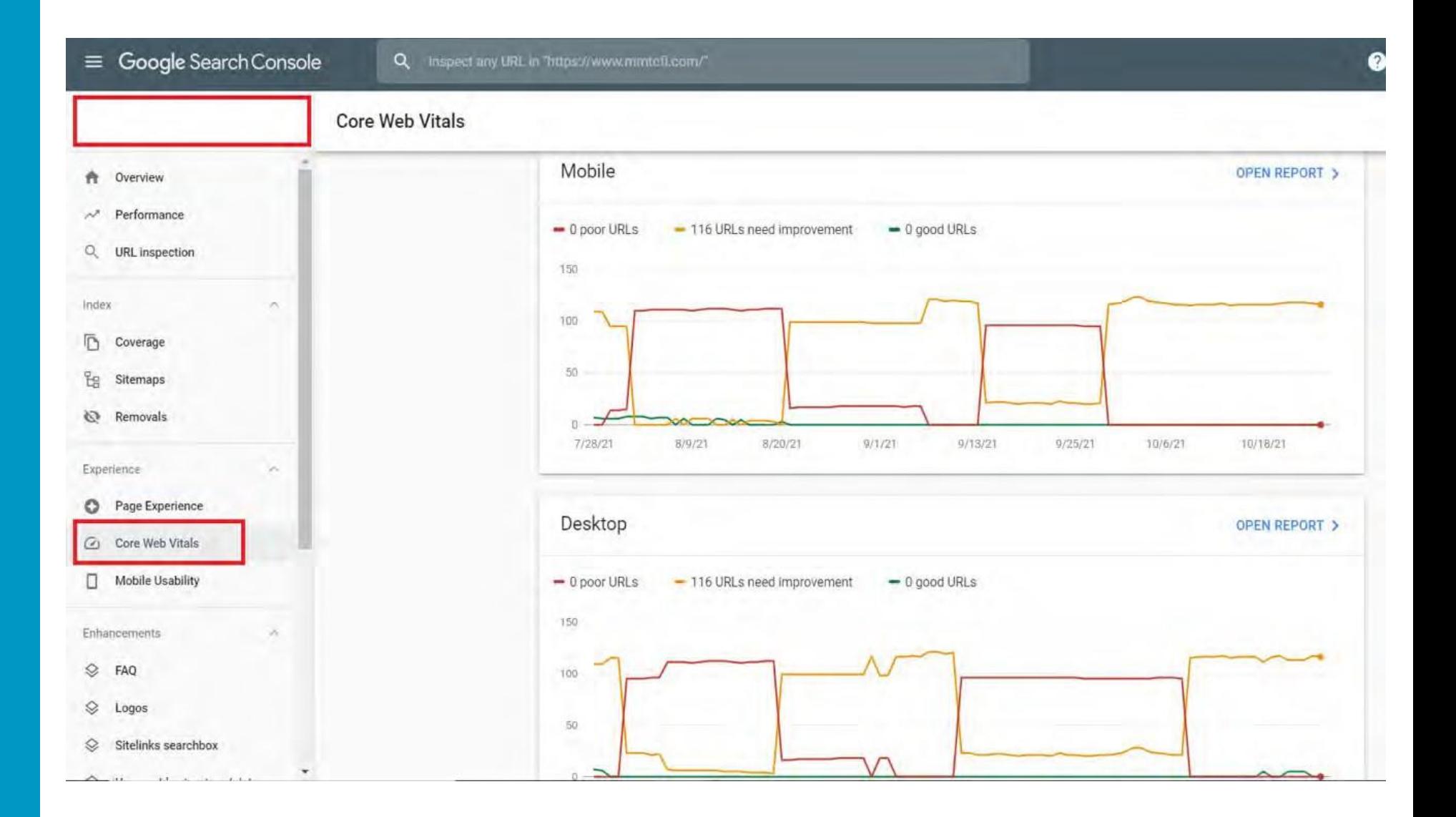

Core Web Vitals > Mobile

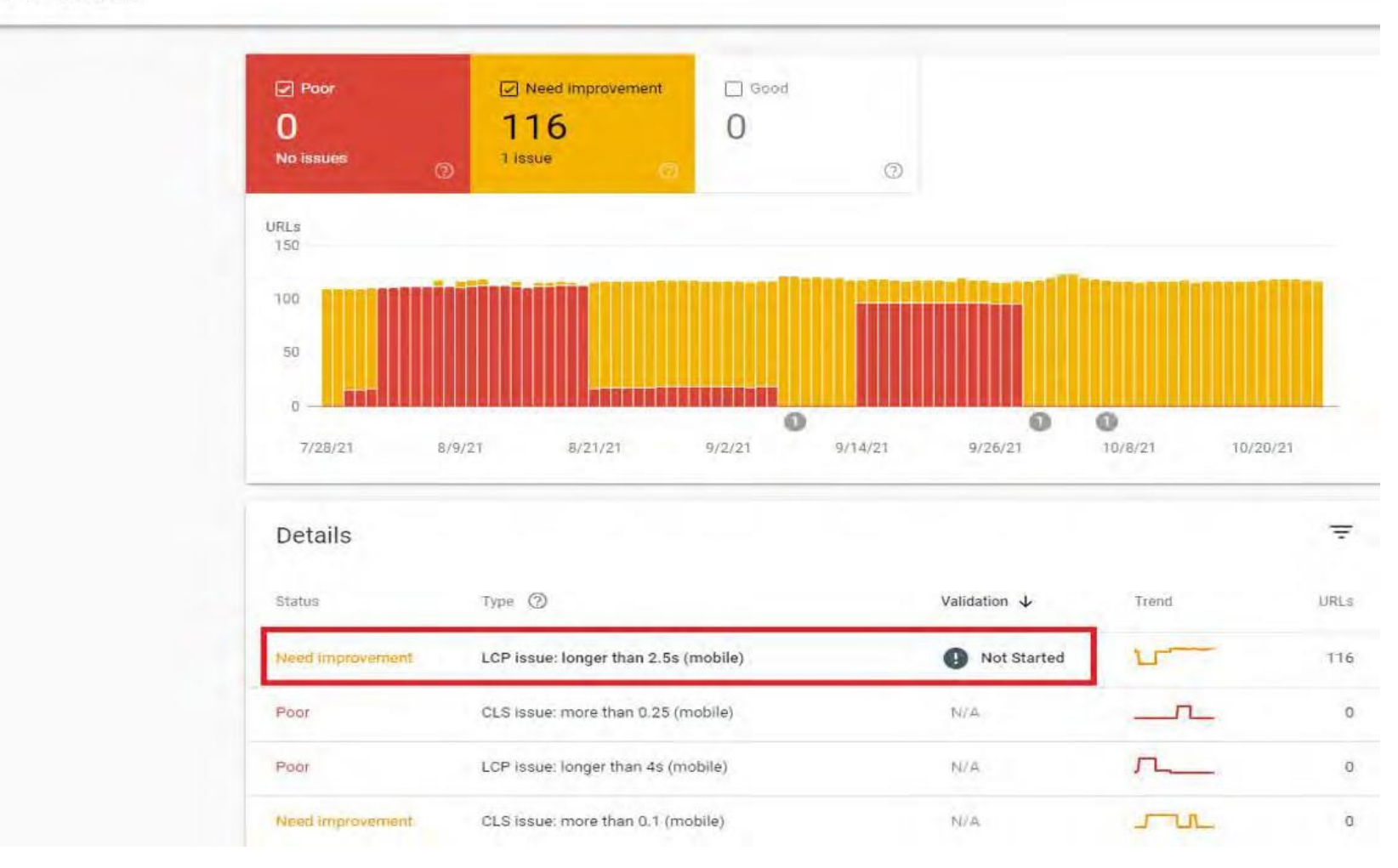

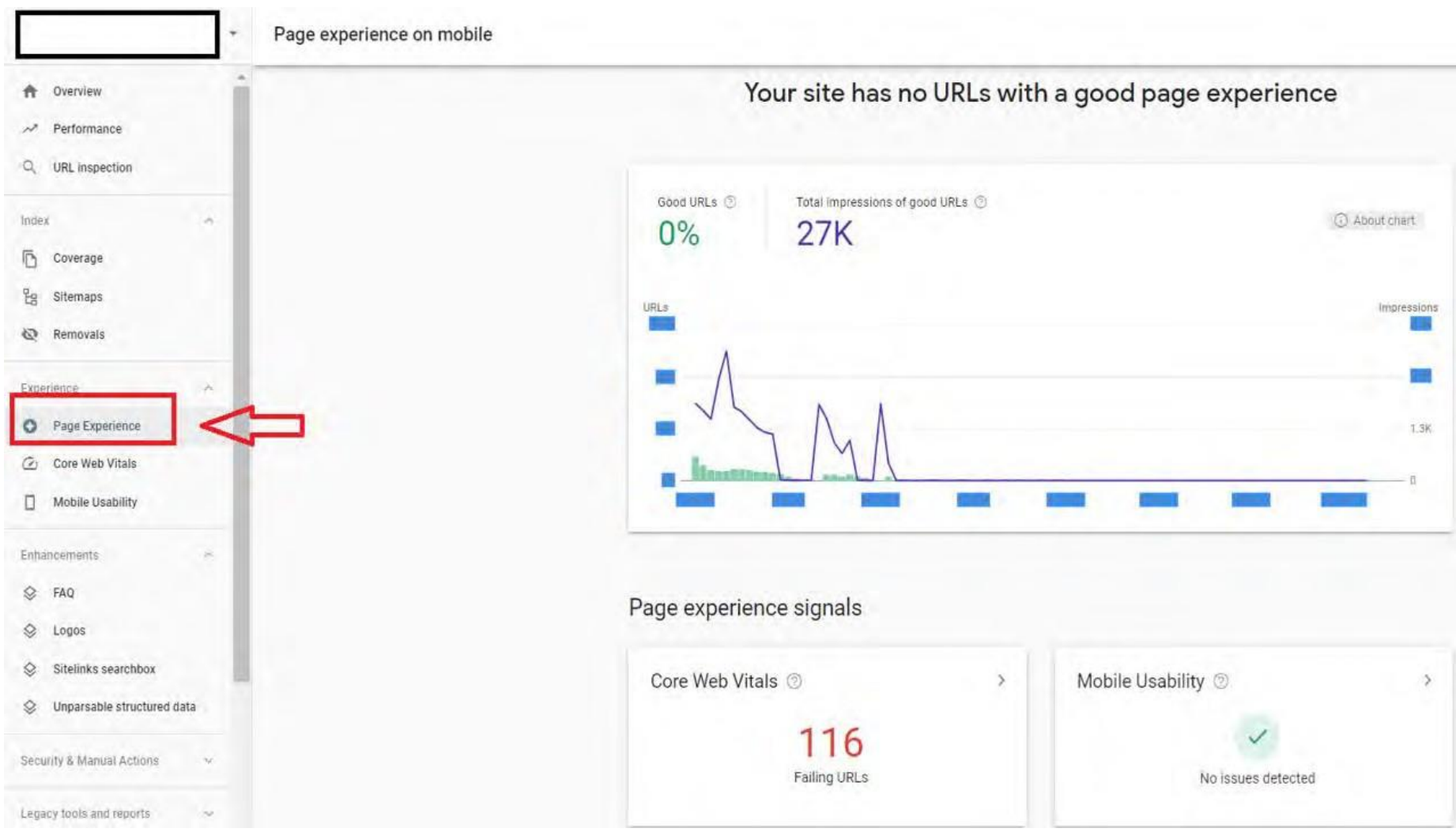

# **Okay...Google told me my Core Vitals are not good and what pages are failing. How do I fix it?**

## **CHECKING CORE VITALS**

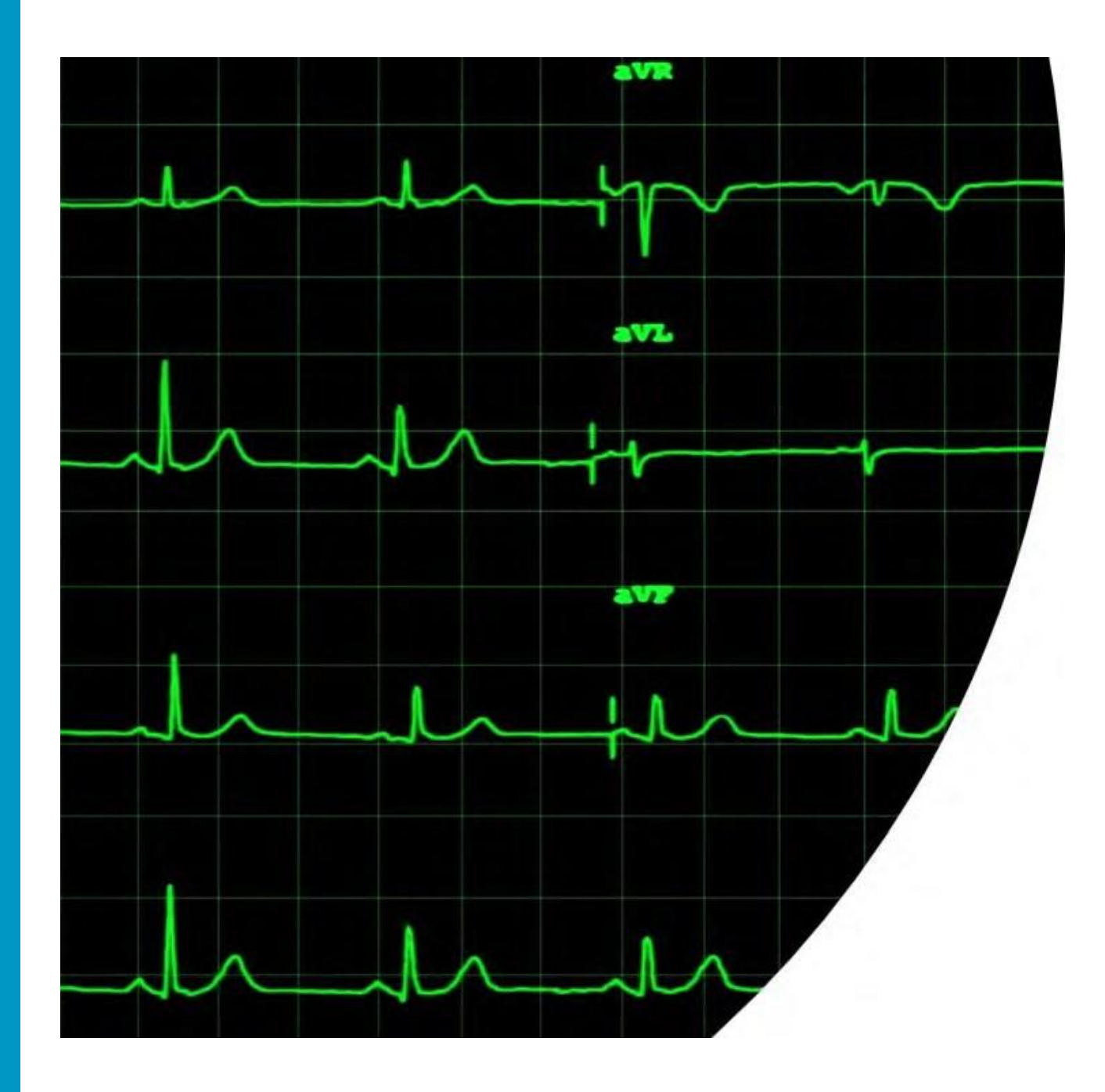

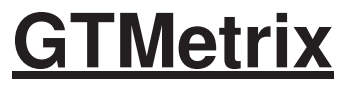

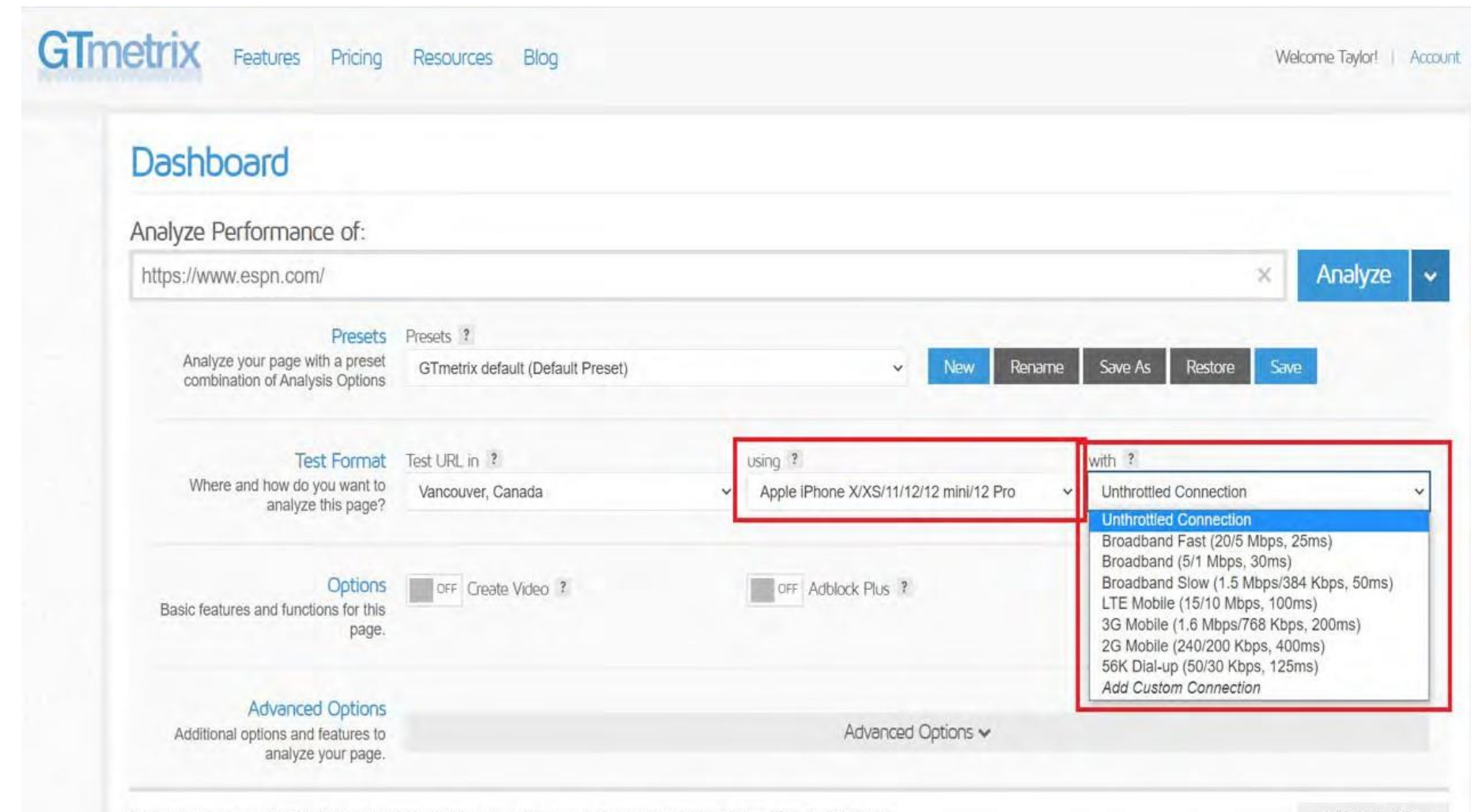

Using: Apple iPhone X/XS/11/12/12 mini/12 Pro in Vancouver, Canada | Connection: Off | Video: Off | Adblock: Off

A Analysis Options

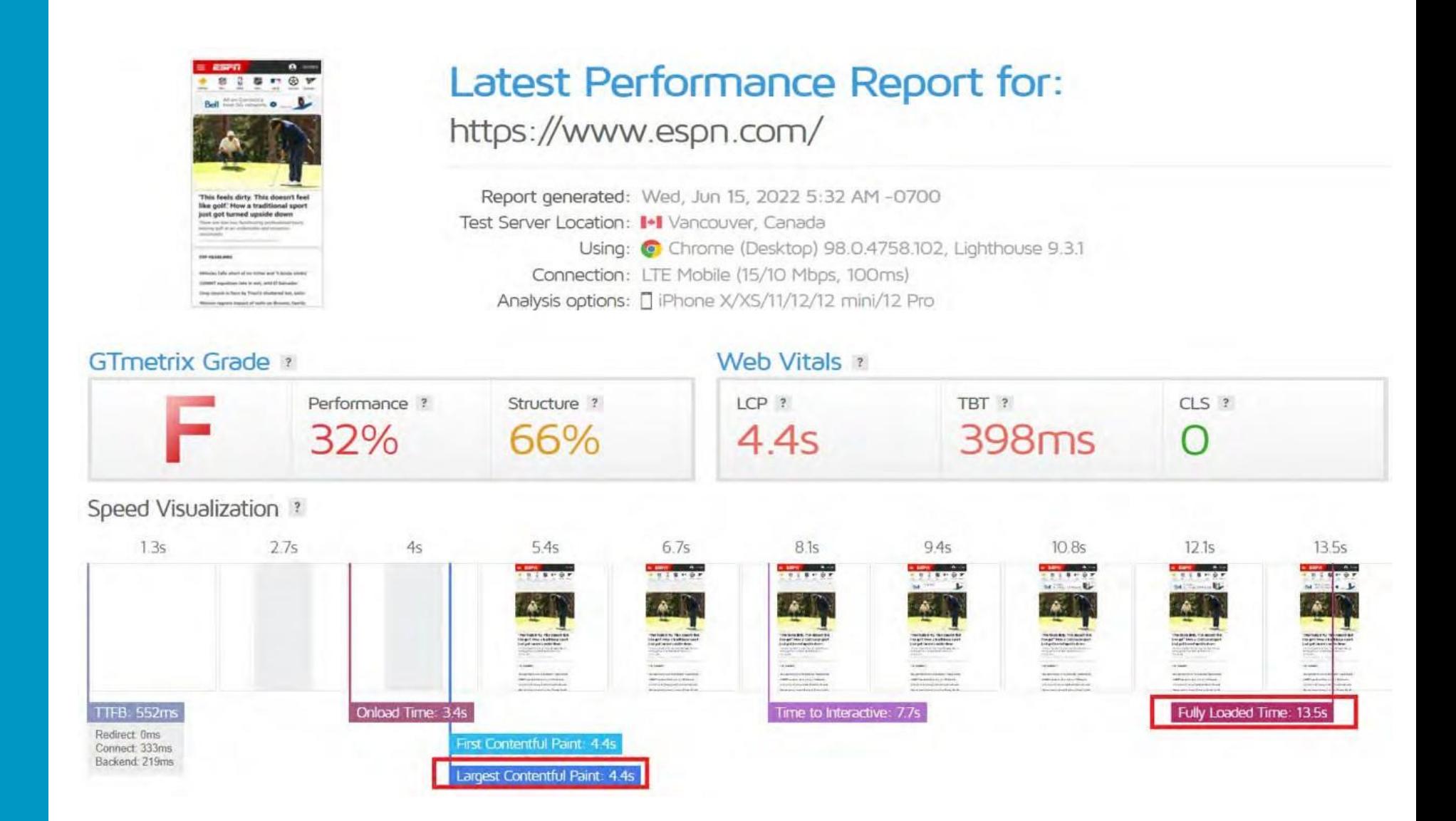

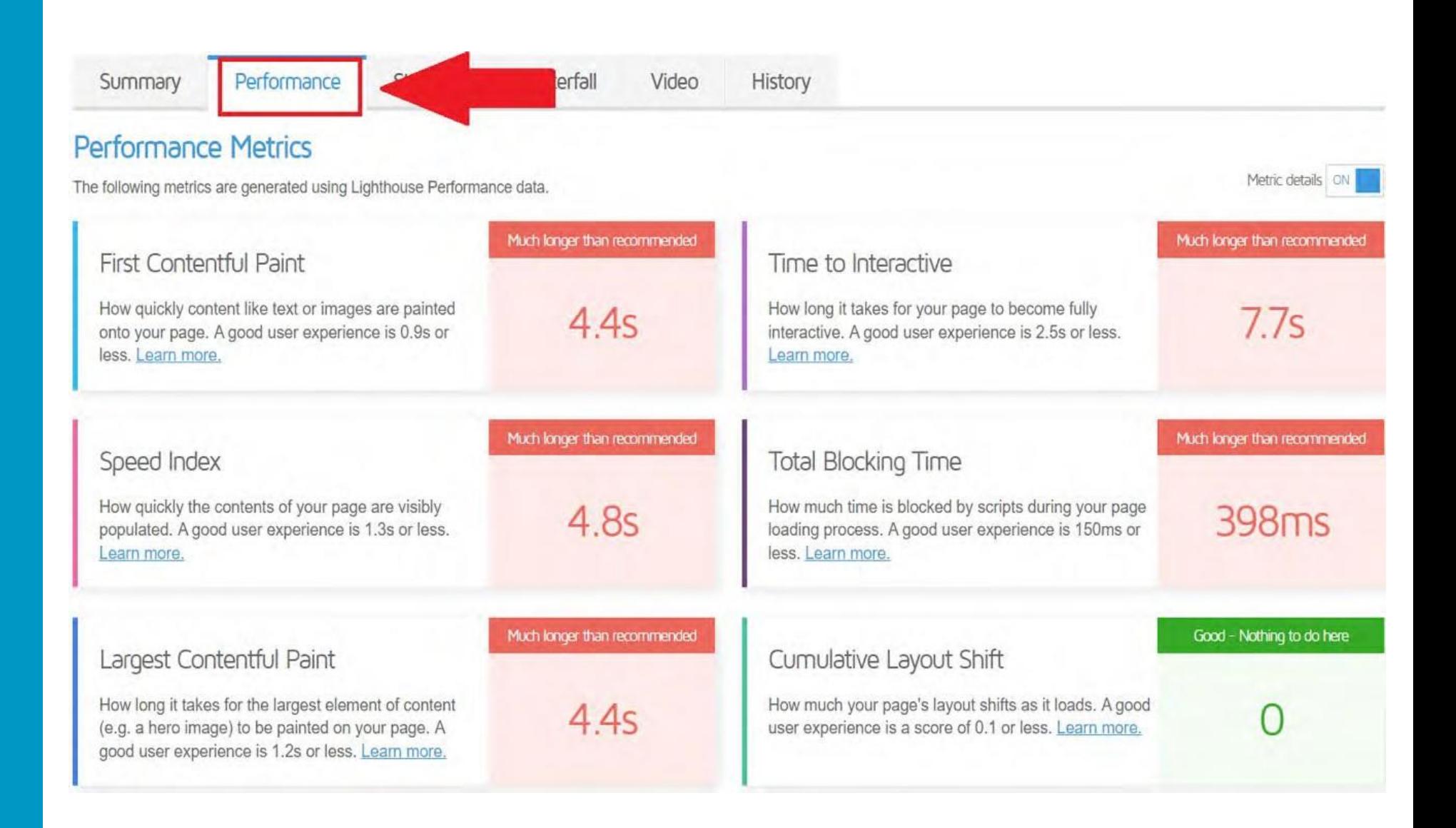

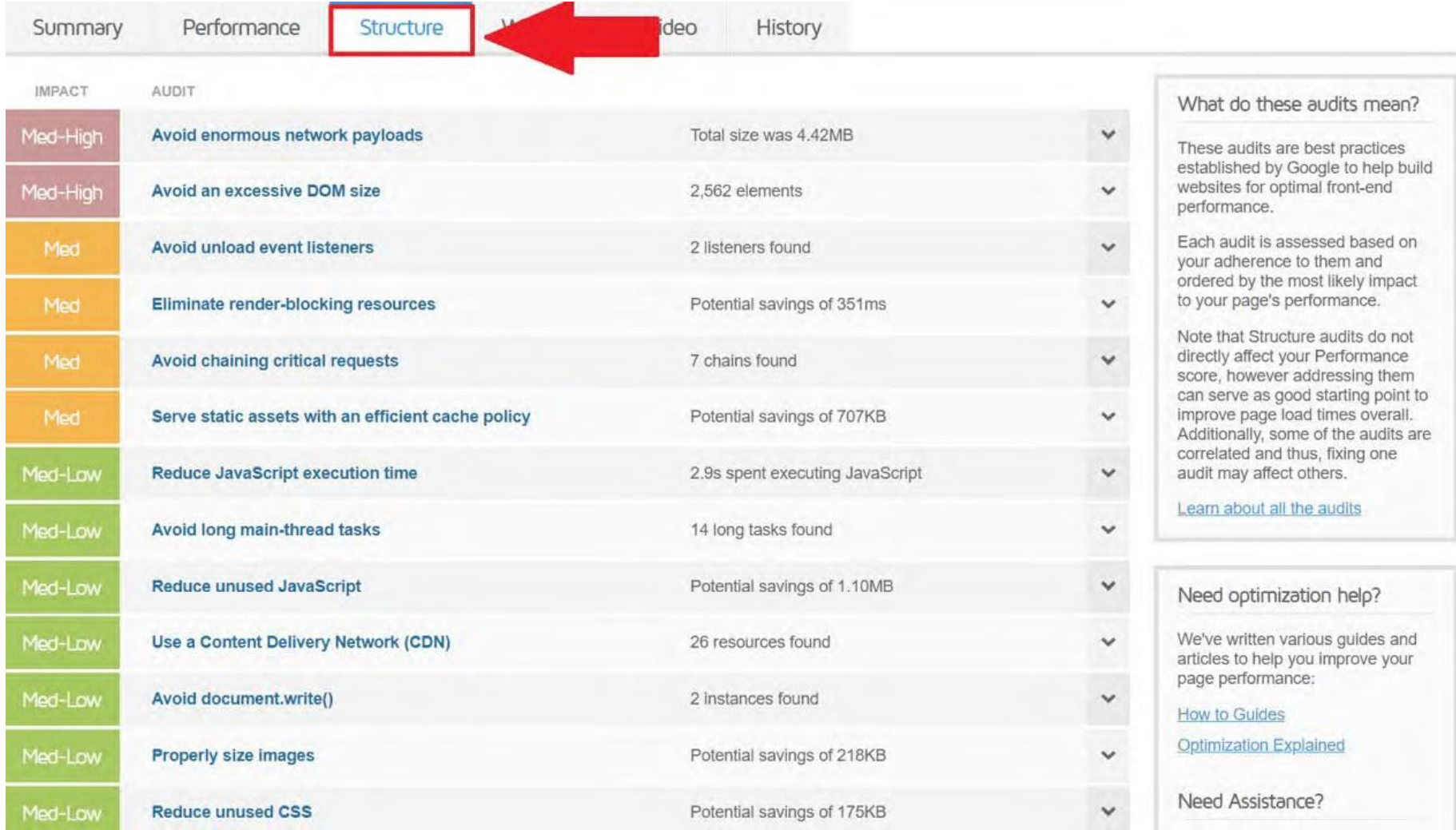

Summary

Performance Structure

Waterfall

History

Waterfall Chart

 $23$  Fullscreen  $\pm$  Download HAR

A request-by-request visualization of the page load. Learn how to read a waterfall chart.

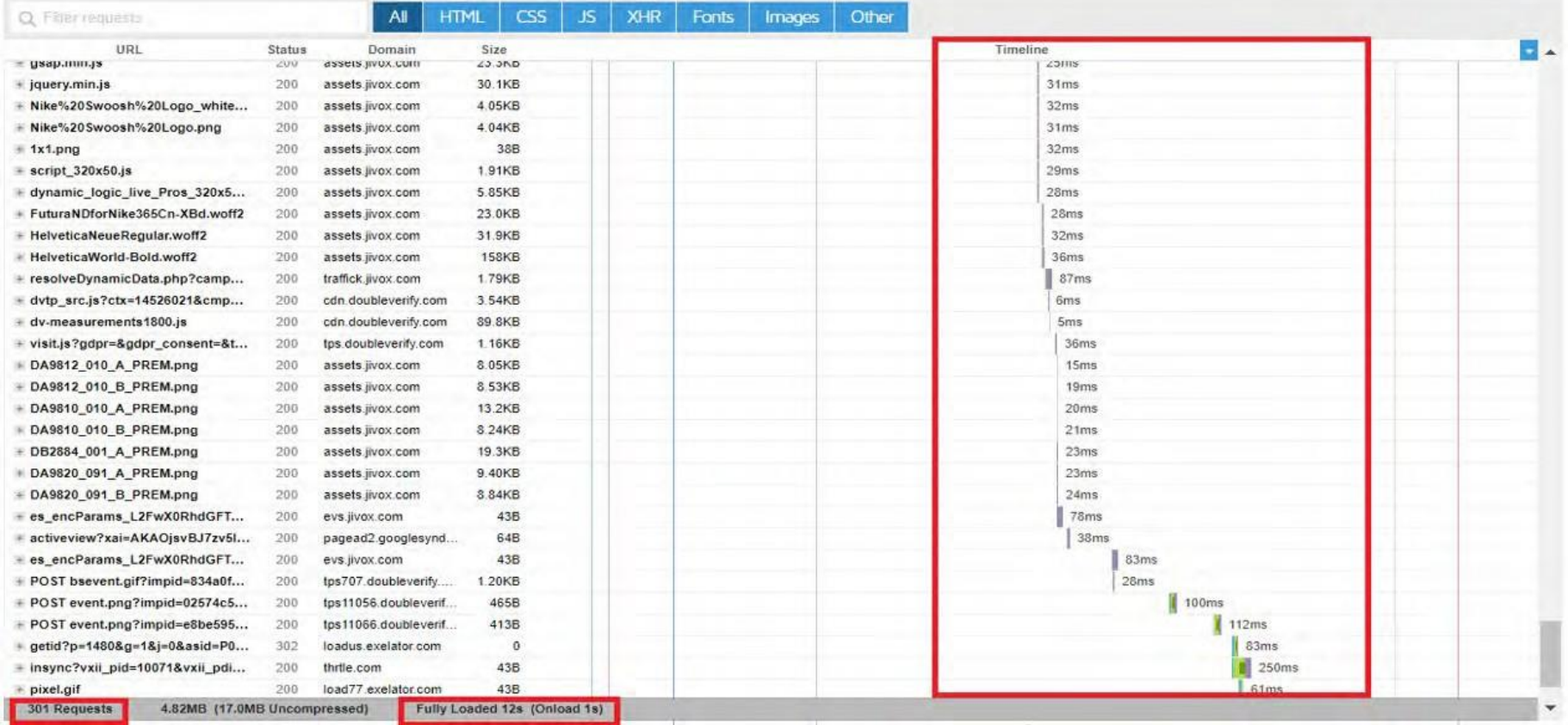

#### Page Load Video ?

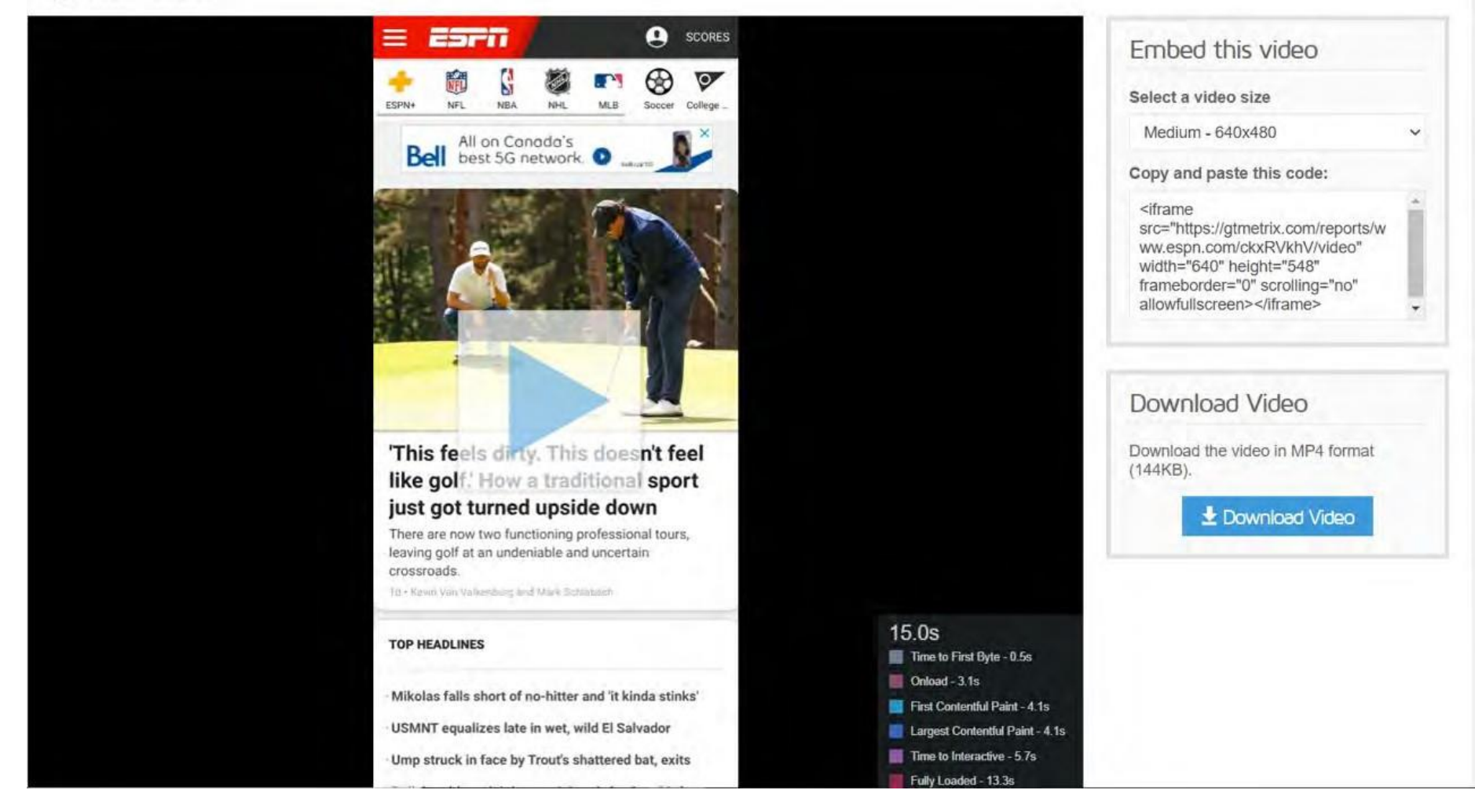

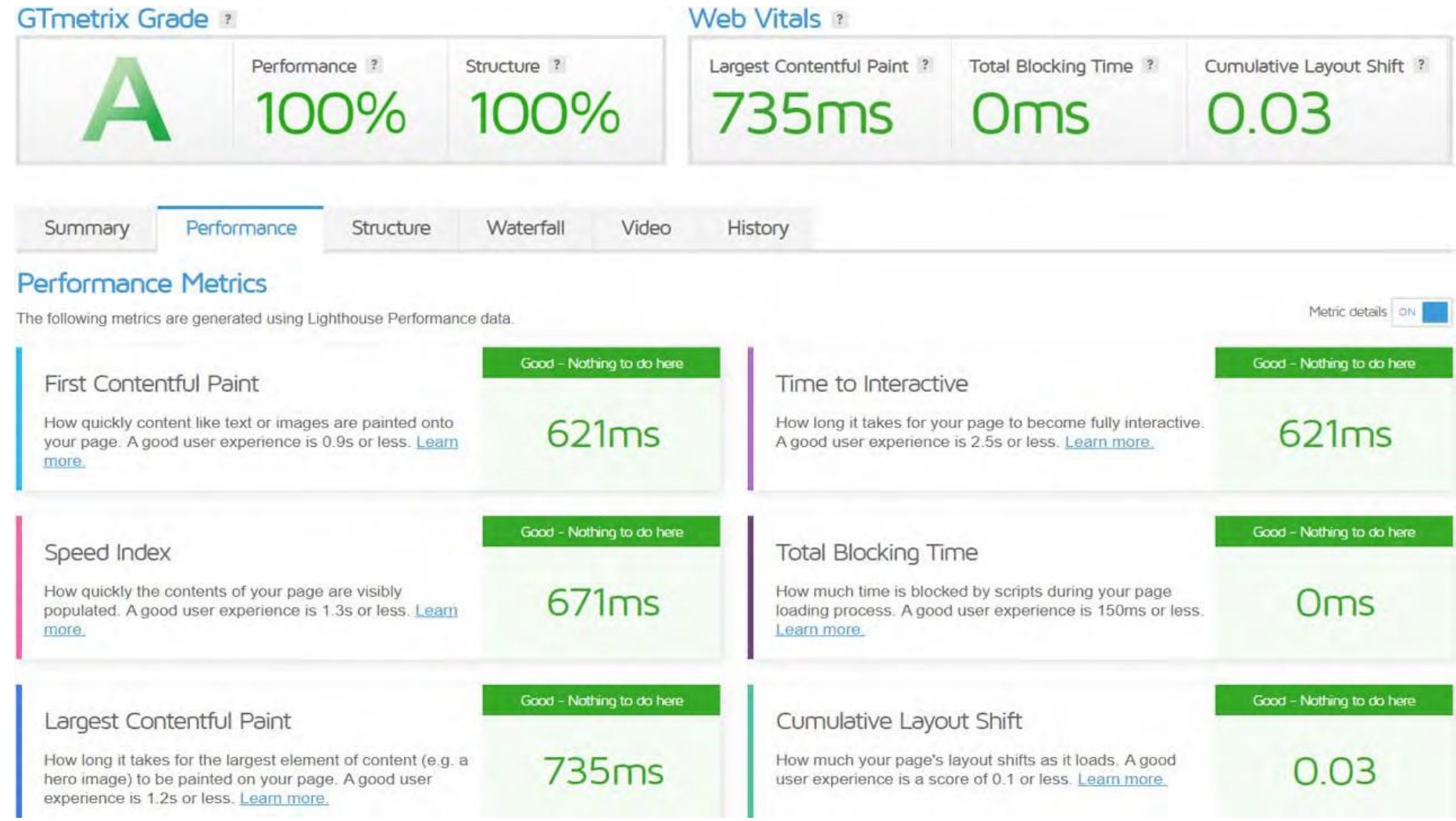

# **What about mobile first indexing?**

# **Mobile First**

- **Mobile experience matters the most**
- **Rankings are impacted even on desktop**
- **Number of mobile users does not matter**
- **[https://](https://search.google.com/test/mobile-friendly)**

**[search.google.com/tes](https://search.google.com/test/mobile-friendly)  t/mobile-friendly** 

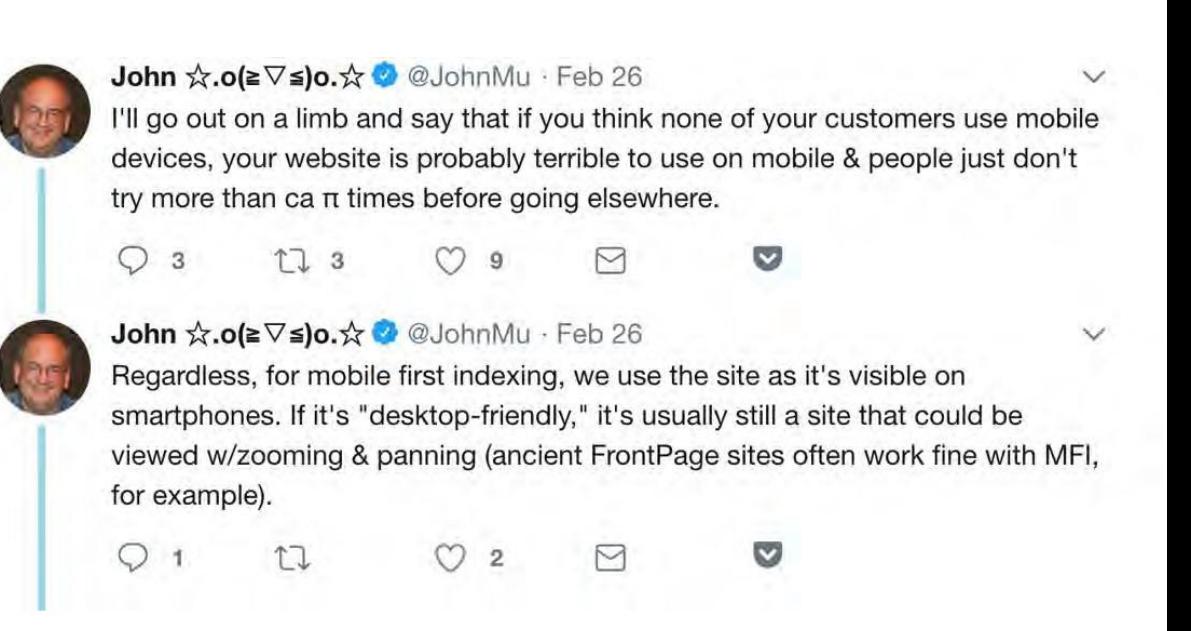

### **GOOGLE MOBILE FRIENDLY TEST**

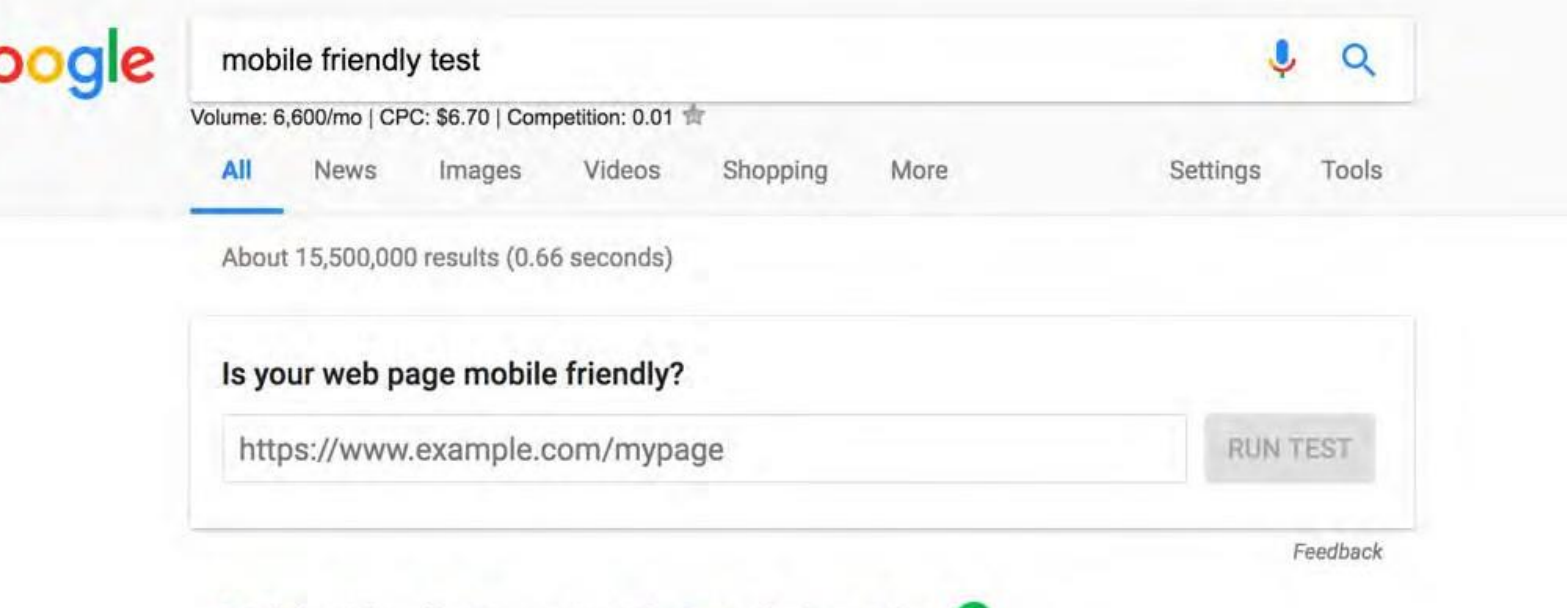

#### Mobile-Friendly Test - Google Search Console

#### https://search.google.com/test/mobile-friendly v

Test how easily a visitor can use your page on a mobile device. ... Designing your websites to be mobile friendly ensures that your pages perform well on all ... You've visited this page 2 times. Last visit: 9/10/17

#### PageSpeed Insights - Google Developers

#### https://developers.google.com/speed/pagespeed/insights/ v

Web Performance. Learn more about web performance tools at Google. Give Feedback. Have comments or questions about PageSpeed Insights? Discuss on ... You've visited this page many times. Last visit: 8/6/17

#### Mobile-Friendly Test - Google Search Console

https://search.google.com/search-console/mobile-friendly?id=MQzE7xyPsgPT... Is your web page mobile-friendly?.. Enter a URL to test... Not a valid URL. run test.. No loading issues. view details. Tested on: May 10, 2017 at 11:58 ...

# **GOOGLE MOBILE FRIENDLY TEST**

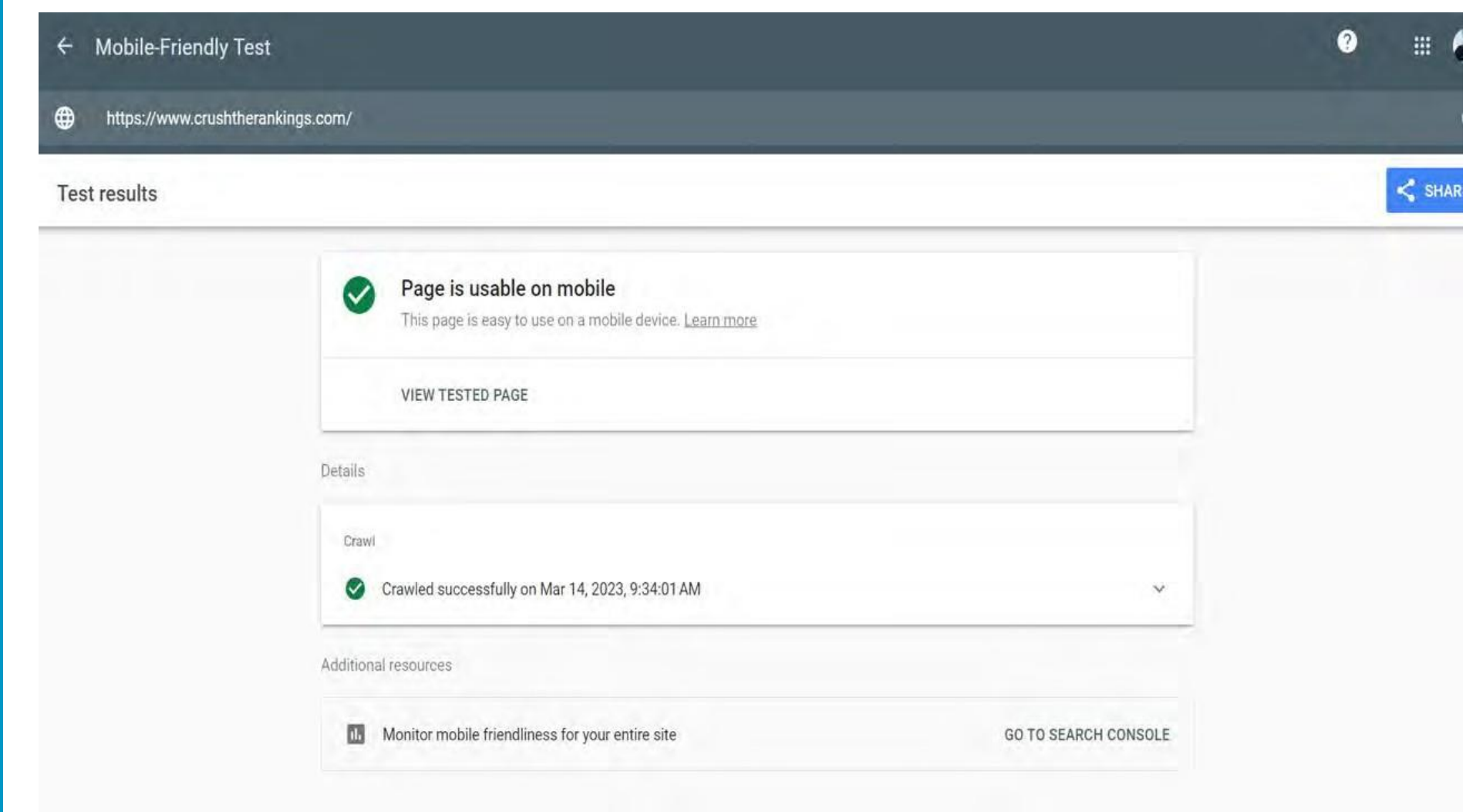

### **CORE VITALS AND SPEED TOOLS**

# • **Checking Core Vitals**

- <sup>o</sup> Google Page Speed Insights
- <sup>o</sup> Google Search Console
- <sup>o</sup> GTMetrix (A few free tests/day)

# **Improving Core Vitals**

- o WPRocket (\$50 for 1 site, \$250 for unlimited sites)
- <sup>o</sup> Autoptimize (Free)

# **Checking Core Vitals**

- Google Page Speed Insights
- Google Search Console
- GTMetrix (A few free tests/day)

# **Improving Core Vitals**

- WPRocket (\$50 for 1 site, \$250 for unlimited sites)
- Autoptimize (Free)  $\bullet$

# **BREAK OUT: Speed Test**

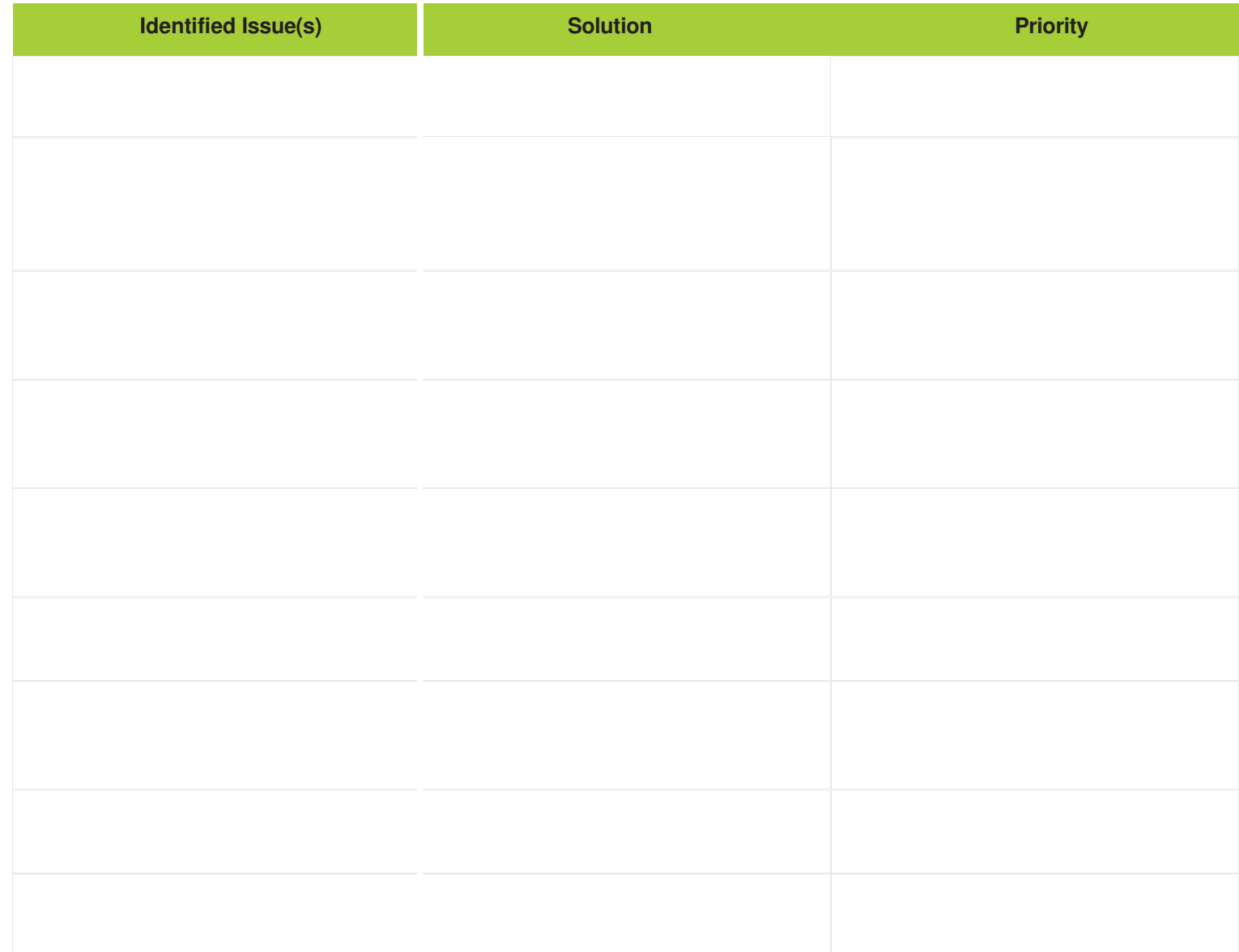

# **GA4: COMING JULY 2023**

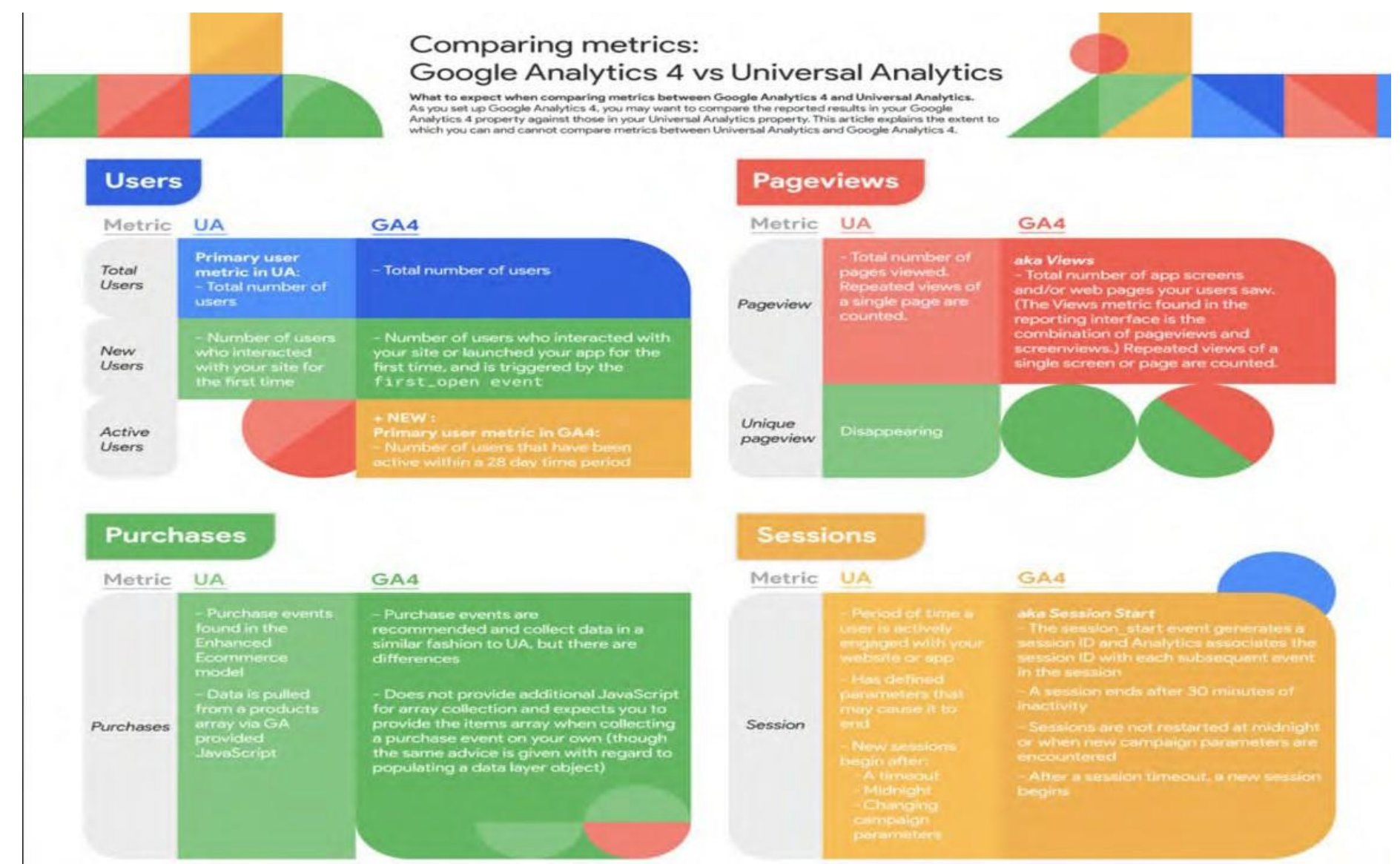

#### **Session/Traffic based Acquisition**

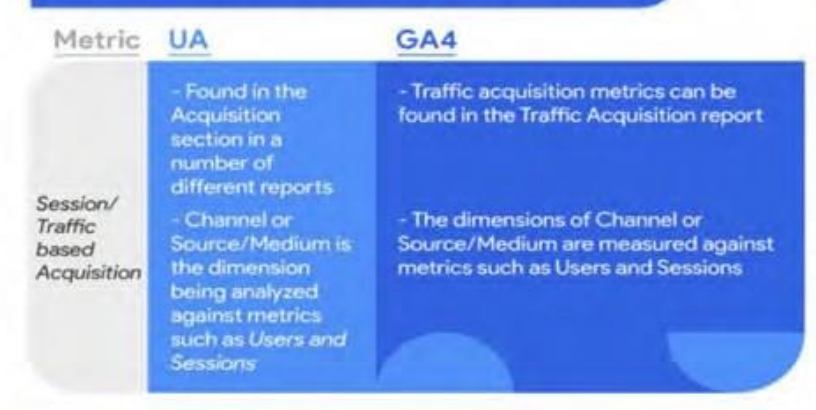

#### **Conversions** Metric UA GA4 You define a goal - You specify a conversion event for to indicate which each action that you want to count as a user action is conversion. considered a conversion. **UA counts only** Conver-- GA4 counts every instance of the one conversion conversion event, even if the same sions per session for conversion event is recorded multiple each goal. times during the same session.

#### **Bounce Rate vs Engagement Rate**

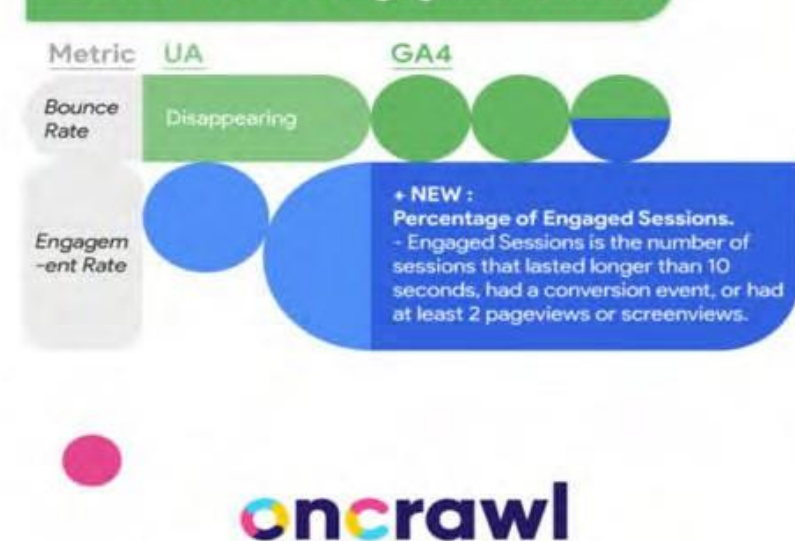

Make smarter SEO decisions

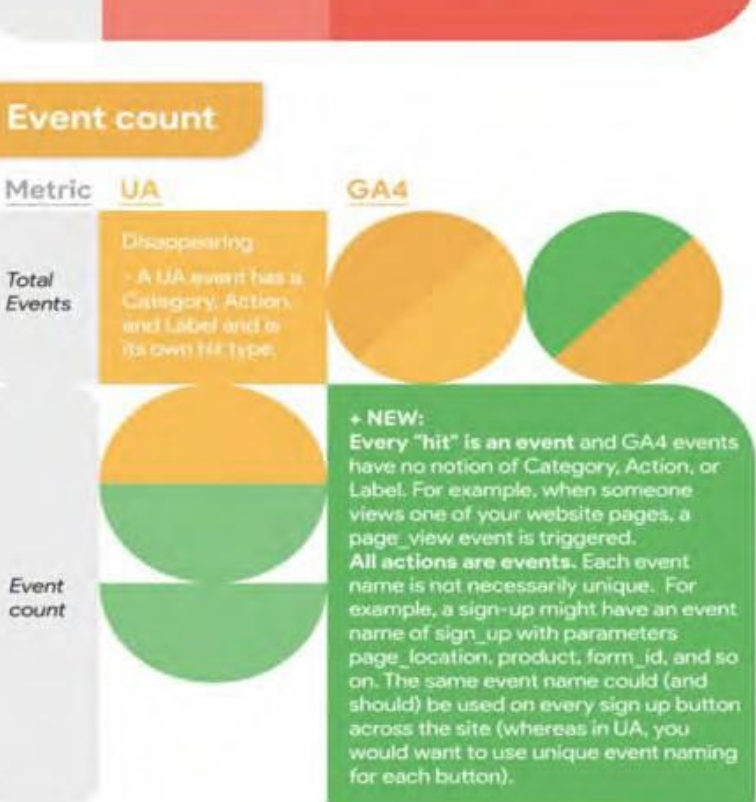

## **RESOURCES**

- **[GA4] Introducing the next generation of Analytics, Google Analytics 4**
- **Introduction to Google Analytics 4**
- **[GA4] Make the switch to Google Analytics 4 (How to Migrate)**

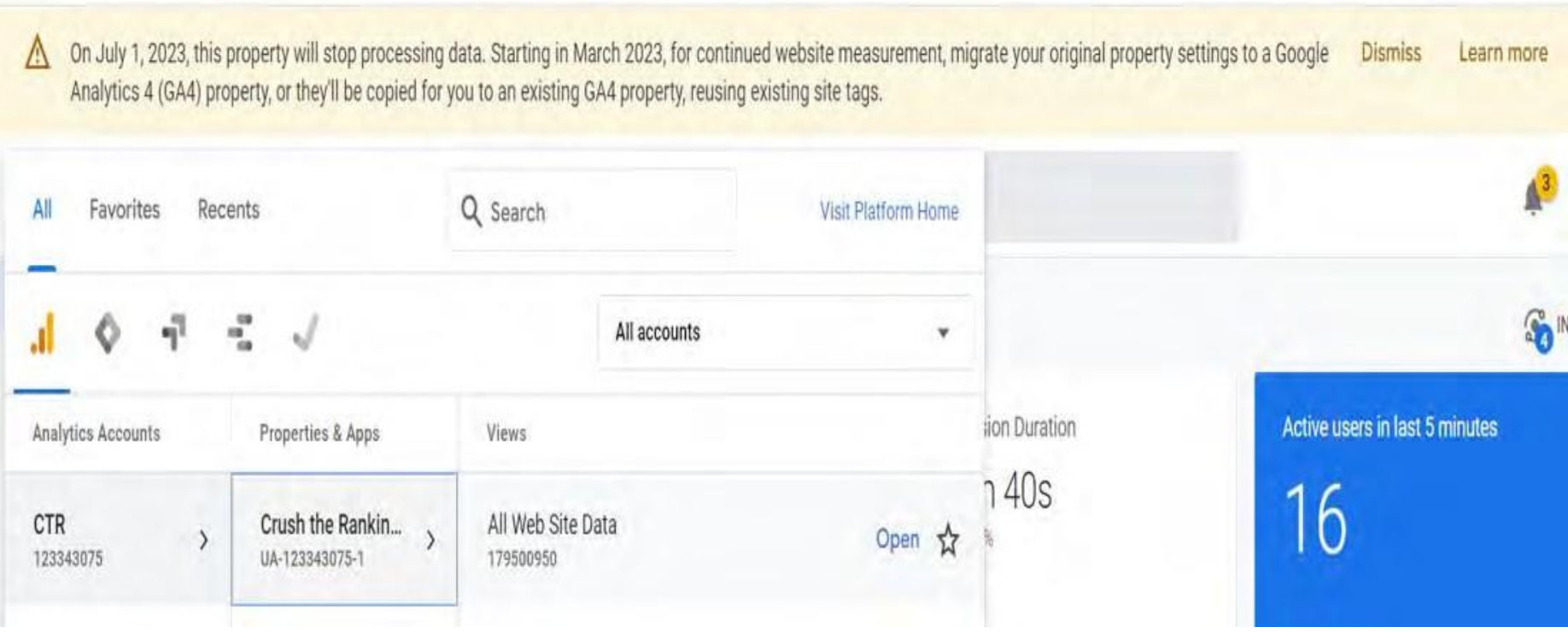

# **SETTING UP GA4**

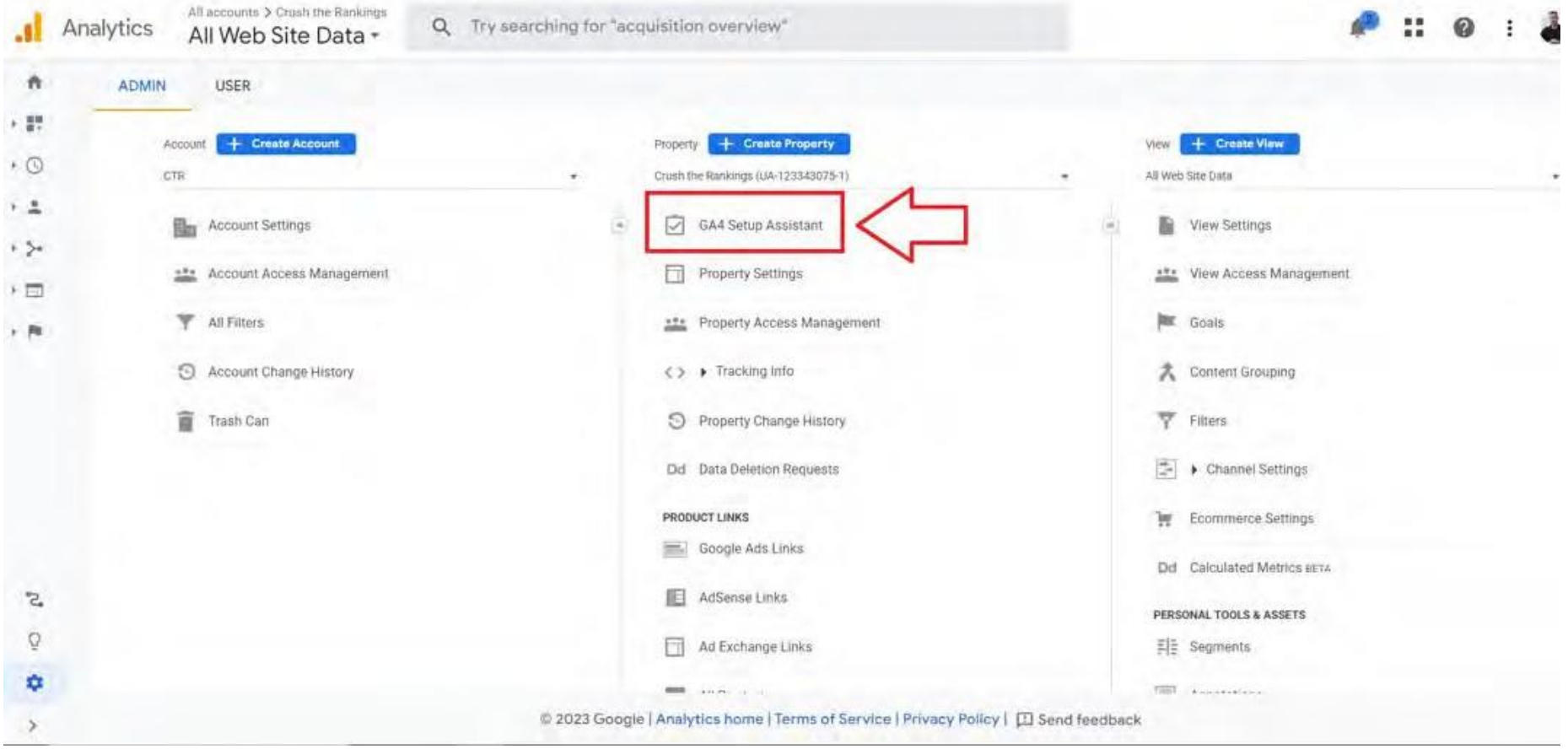

# **SETTING UP GA4**

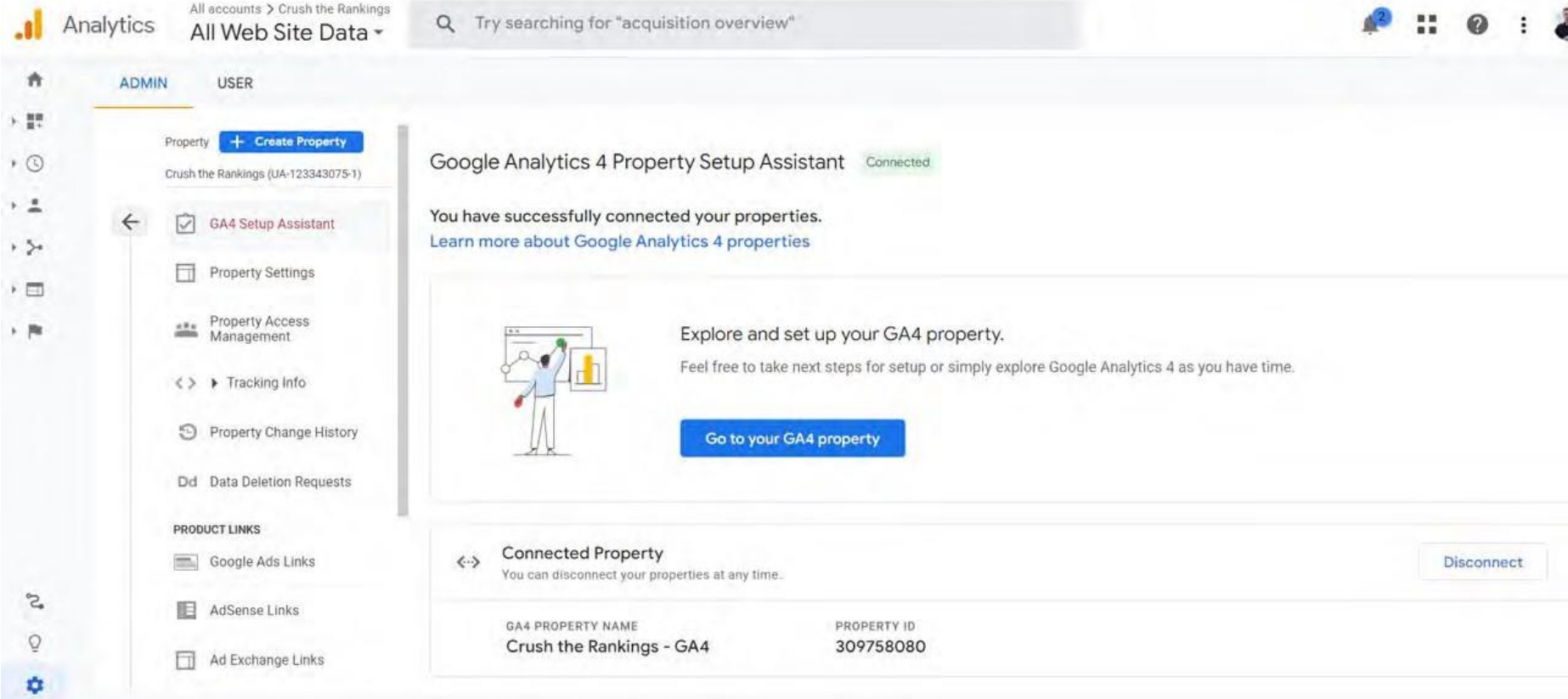

### **SETTING UP GA4**

**Take this time to go on your own Google Analytics (I can help you set it up if you do not have it already.)**

**From there, follow the GA4 setup assistant. I am happy to help!**

# **Mastering the Art of Backlinks**
### **Backlink Audit (SEMRush)**

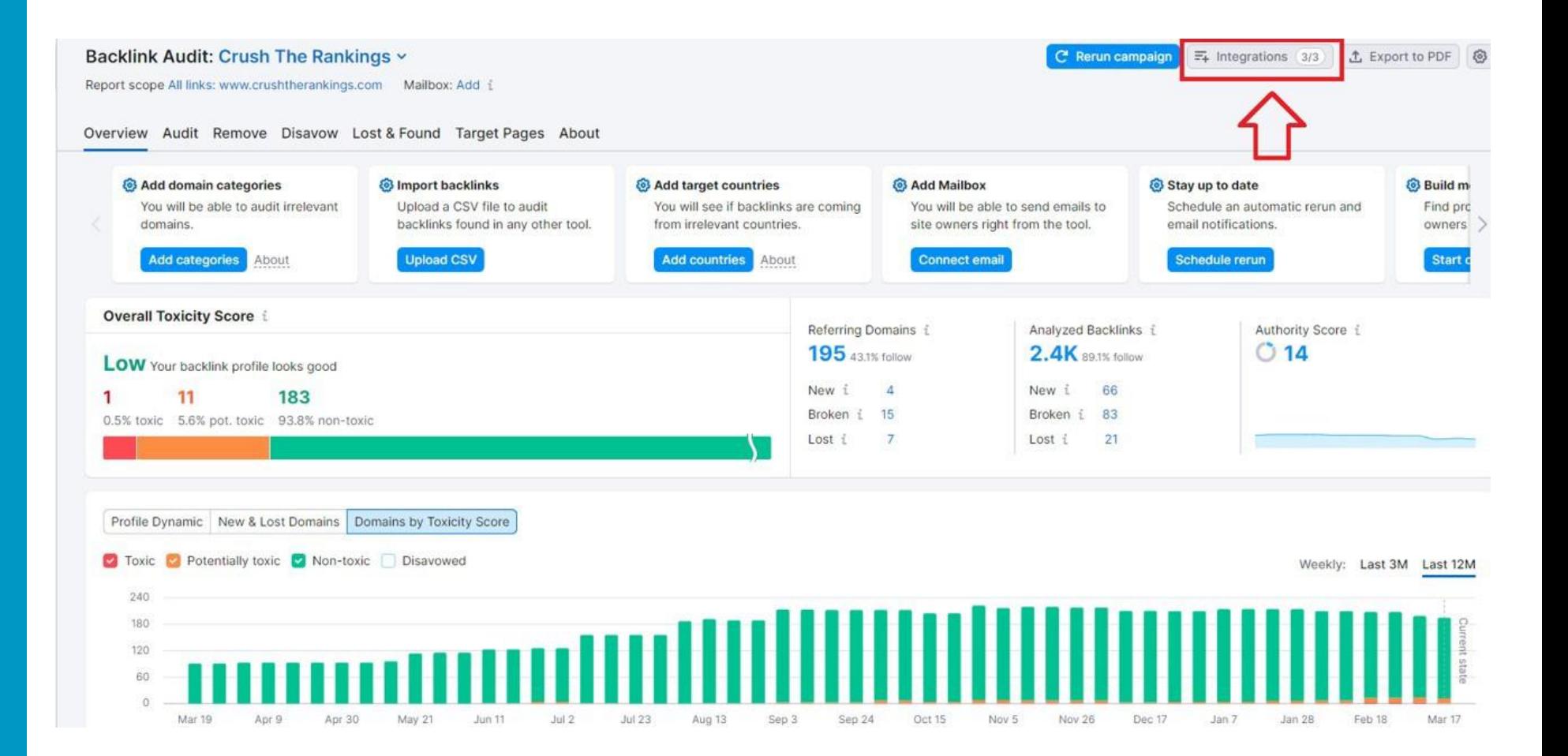

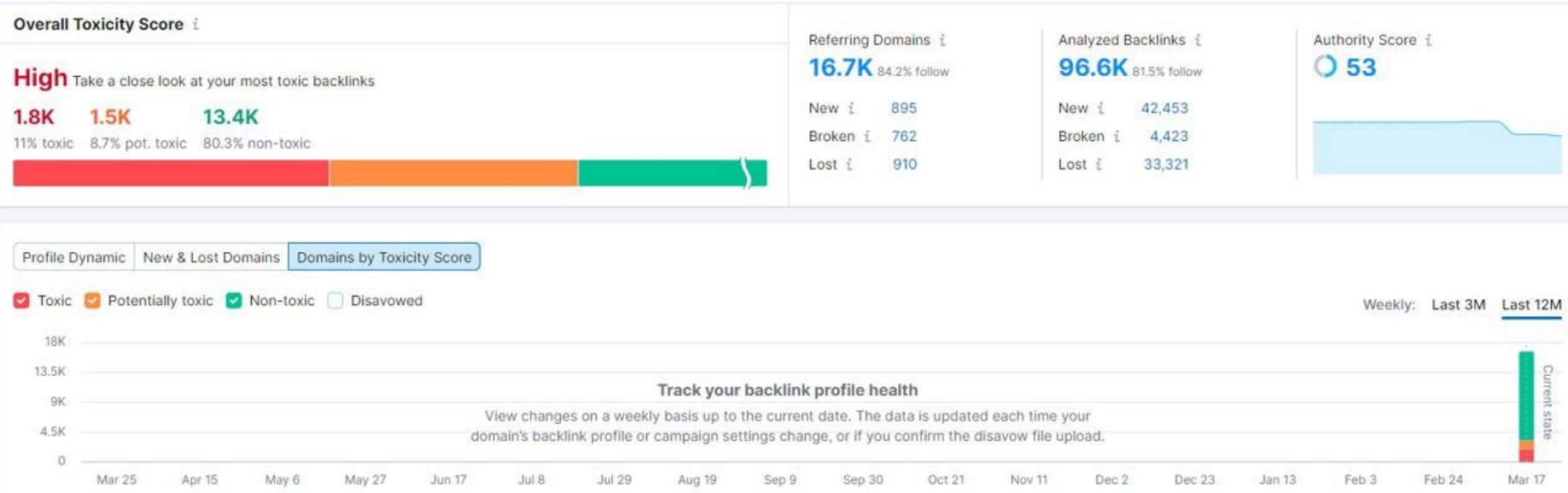

## **I have a lot of toxic links, what should I do?**

• Google's John Mueller: "Don't waste your time on it; do things that build up your site instead."

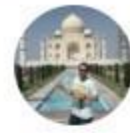

Raúl · Mar 14, 2023 @rco raul · Follow

@JohnMu @googlesearchc Someone is attacking my website with hundreds of malicious links and the disavow file can only contain 100k domains or 2Mb. What are my alternatives?

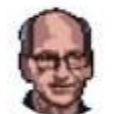

johnmu is not a chatbot yet **to C** @JohnMu · Follow

Ignore them. You don't need to disavow those links.

9:28 AM · Mar 14, 2023

 $\left( \cdot \right)$ 

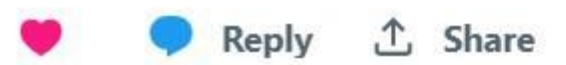

### **Backlink Audit Articles**

- **[Google Blasts](https://www.seroundtable.com/google-agencies-link-building-disavows-34832.html)  [Agencies That Sell](https://www.seroundtable.com/google-agencies-link-building-disavows-34832.html)  [Links & Disavow](https://www.seroundtable.com/google-agencies-link-building-disavows-34832.html)  [Link Services](https://www.seroundtable.com/google-agencies-link-building-disavows-34832.html)**
- **[Google Doubles](https://www.seroundtable.com/google-double-downs-on-not-using-link-disavow-files-35031.html)  [Down on Not](https://www.seroundtable.com/google-double-downs-on-not-using-link-disavow-files-35031.html)  [Using Link](https://www.seroundtable.com/google-double-downs-on-not-using-link-disavow-files-35031.html)  [Disavow Flies in](https://www.seroundtable.com/google-double-downs-on-not-using-link-disavow-files-35031.html) a [Bigger Way](https://www.seroundtable.com/google-double-downs-on-not-using-link-disavow-files-35031.html)**

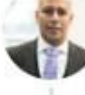

Farhad Divecha · Mar 8, 2023 @FarhadD · Follow Honest question @JohnMu:

How would an ordinary webmaster or SEO marketing exec know whether or not to spend time disavowing spam links to their domain?

Given @methode said he's "seen more people shoot themselves in the foot with their disavow files than actually benefit"

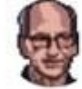

johnmu is not a chatbot yet  $\bullet$ @JohnMu · Follow

To be honest, anyone who does not know, should \*not\* use it. That's why the tool is not a part of the search console UI. That's why our messaging has been consistently to not use it unless you know there's an actual issue. To paraphrase: When in doubt, leave disavow out.

12:46 PM · Mar 8, 2023

G)

① Share Reply

### **When, if ever, should I disavow?**

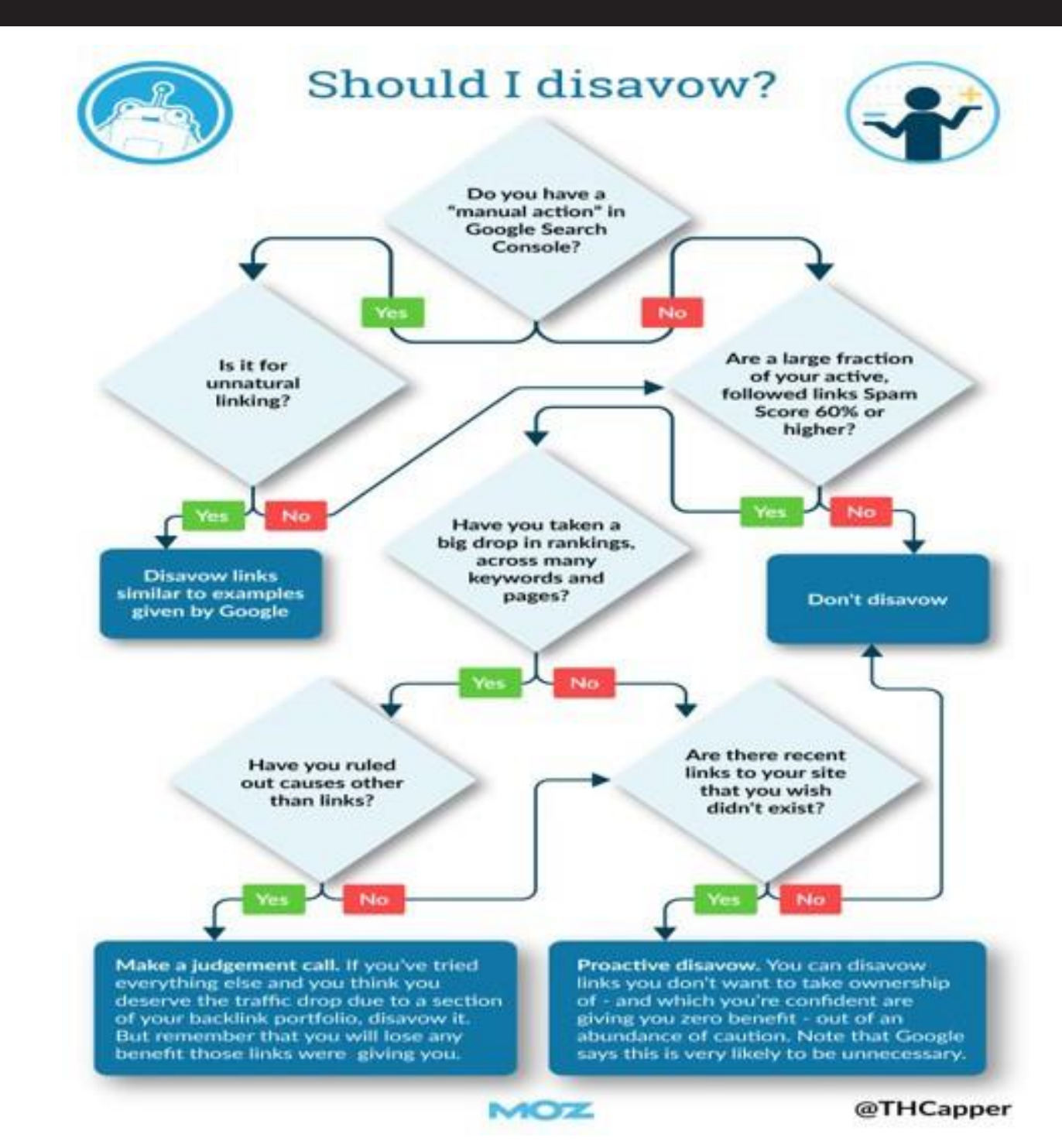

## **How to Submit a Disavow File**

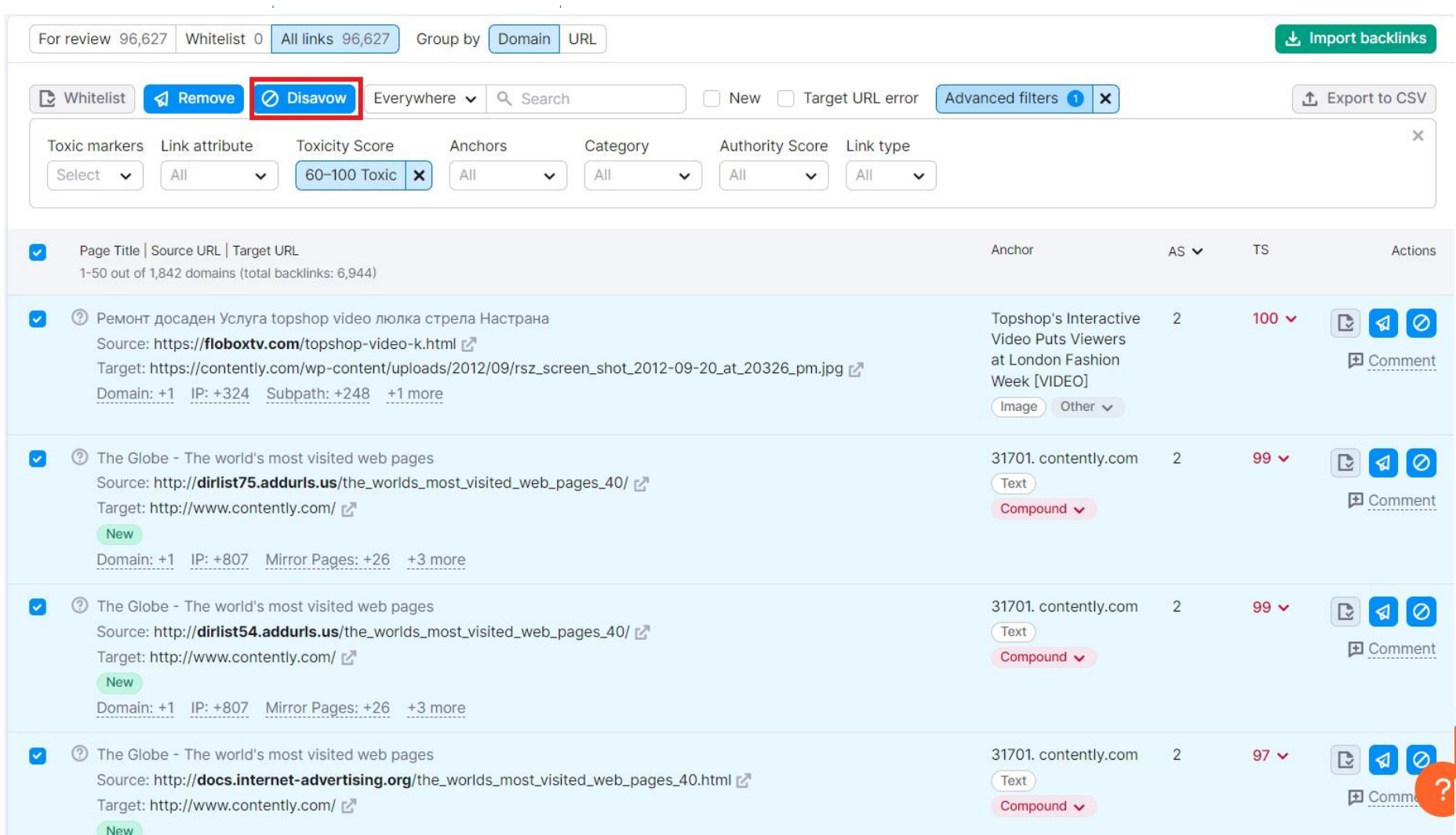

www-mmtcfl-com\_20230317T082440Z\_DisavowLinks - Notepad File Edit Format View Help # exported from backlink tool # domains domain:jaidenmsxae.link4blogs.com domain:tysoncauog.onesmablog.com domain:erickhboyg.blogstival.com domain:movie16.co.hakktv.net domain:riverzjqtz.tinyblogging.com domain:cruzhkmoo.tinyblogging.com domain:lanevncqf.tinyblogging.com domain:beasley-michelle-g-md.business.site domain:brooksbaxsp.ampblogs.com domain: zanephfwo.bloguetechno.com domain:eduardotyzwv.tinyblogging.com domain:alexisybdfg.ampblogs.com domain:felixrtvxx.acidblog.net domain:shanehklno.ivasdesign.com domain:cannabisdoctordenver50210.blogerus.com domain:codyrtngw.pointblog.net domain: johnathanwacdd.tinyblogging.com domain:marijuana-medical-doctor95150.blogerus.com domain:colorado-medical-marijuan15059.designi1.com domain:elliottdhknr.onesmablog.com domain:sethnstuw.thezenweb.com domain: lukaswgqve.tinyblogging.com domain:medical-marijuana-treatment-clinics-of-florida.business.site domain:jeffreyuxzyb.blogocial.com domain:garrettrwzce.pages10.com domain:mmj-clinic72726.post-blogs.com domain:medical-mj-doctors40547.blogolize.com domain:marijuanadoctorsdenver30369.bloggin-ads.com domain:andyyxvuu.onesmablog.com domain:dantejmpqr.articlesblogger.com domain:dispensary.jp domain: shaneperdo.blogolize.com domain:lorenzowabdc.thezenweb.com domain:paxtondoxen.bloguetechno.com domain:martinhoigq.blogolize.com domain:waylonadeff.thezenweb.com domain:caidenjqtvx.ampblogs.com domain:messiahlgtuv.thezenweb.com domain:dantexrbib.thezenweb.com domain:health-medical.info

### **How to Submit a Disavow File**

- Create a disavow file (I use SEMRush Backlink audit, but this article explains how if you do not: **When & How [to Disavow Backlinks](https://moz.com/blog/when-to-disavow-links)**)
- Submit Disavow File to Google Disavow Tool:

**[https://search.google.com/search](https://search.google.com/search-console/disavow-links)[console/disavow-links](https://search.google.com/search-console/disavow-links)**

## Backlink Acquisition:

# **QUALITY OVER QUANTITY!**

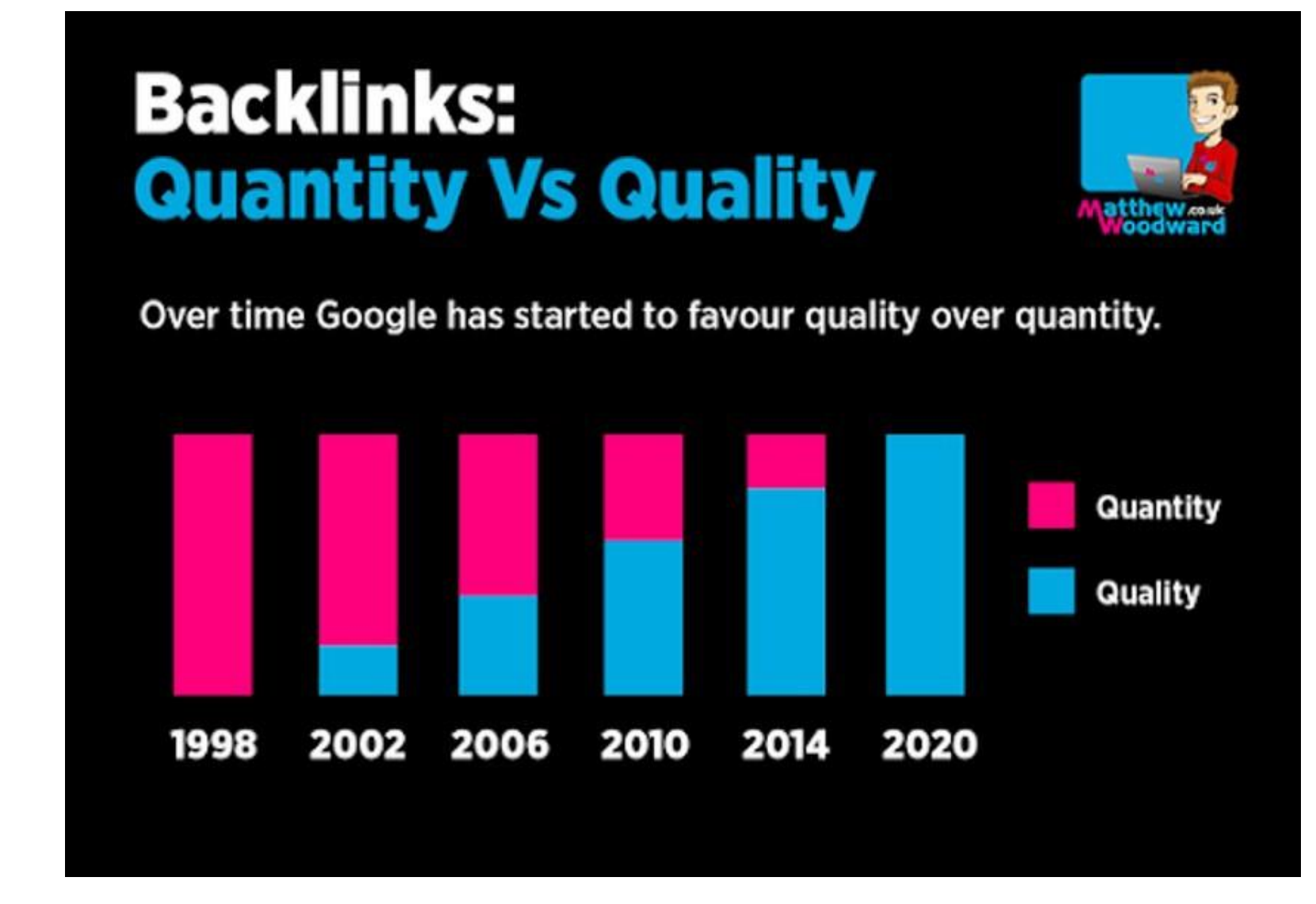

Google's 2012 Penguin Algorithm Update targeted unnatural backlinks. Since then, they've released several Link Spam updates.

## **SEMRush Link Building Tool**

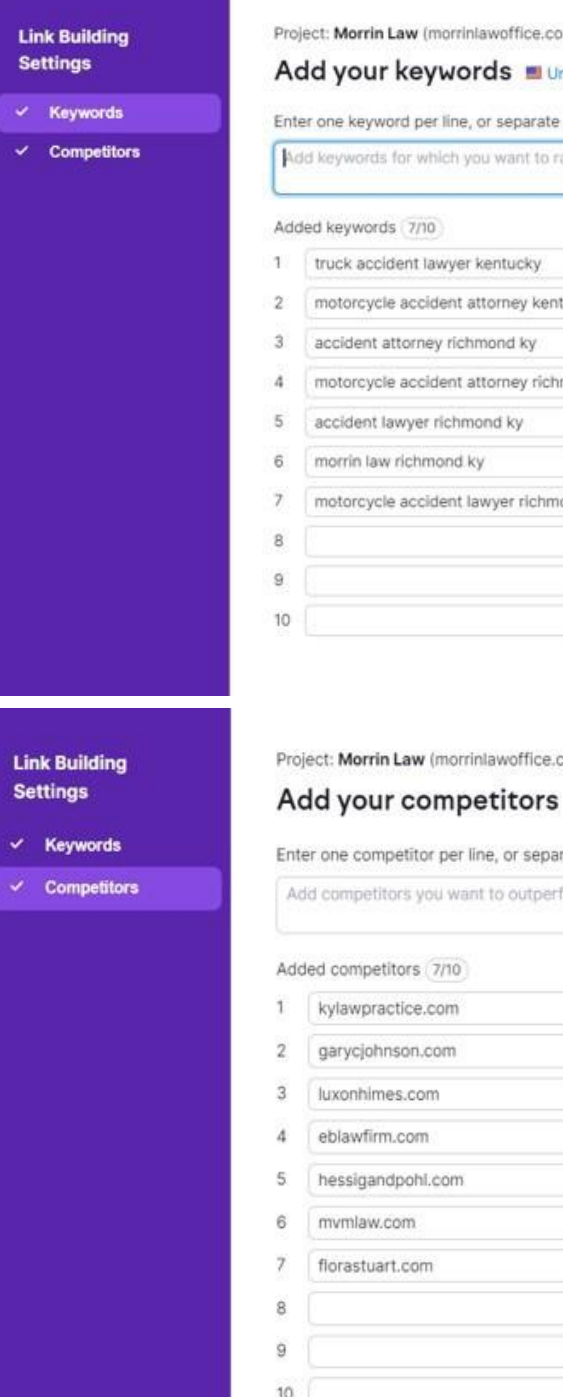

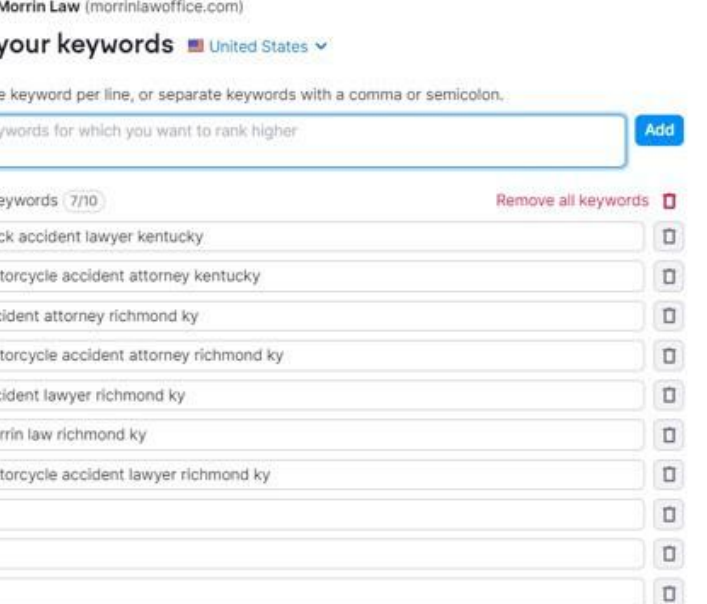

Competitors  $\rightarrow$ 

5

 $\times$  .

com)

rate competitors with a comma or semicolon.

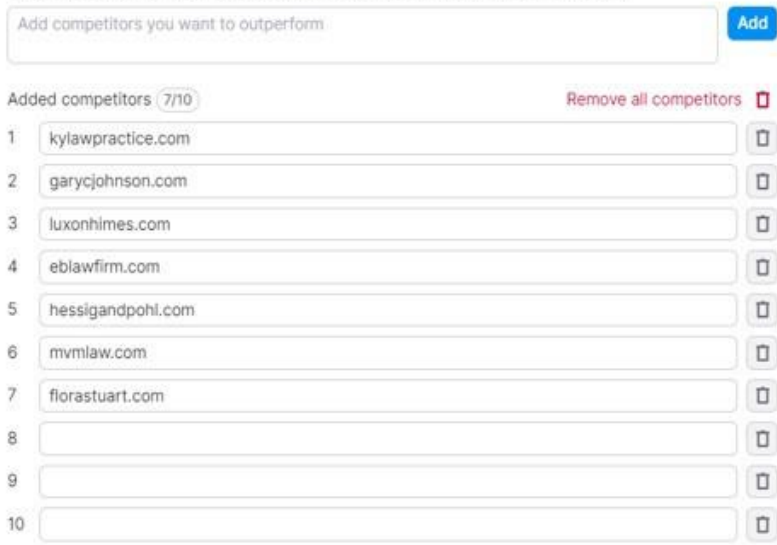

## **SEMRush Link Building Tool**

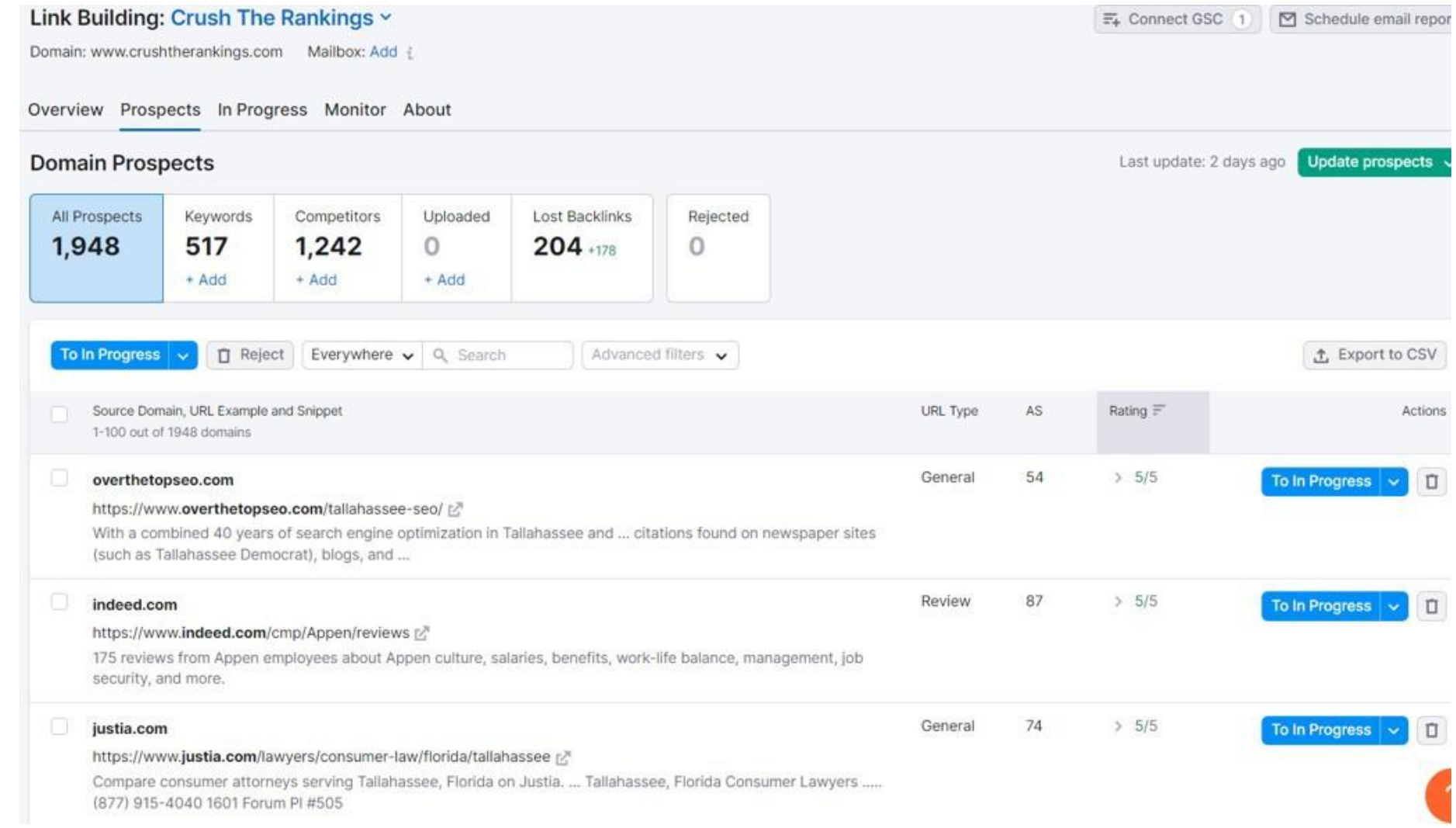

### **SEMRush Backlink Gap Analysis**

# **Backlink Gap**

Find prospects for domain or URL

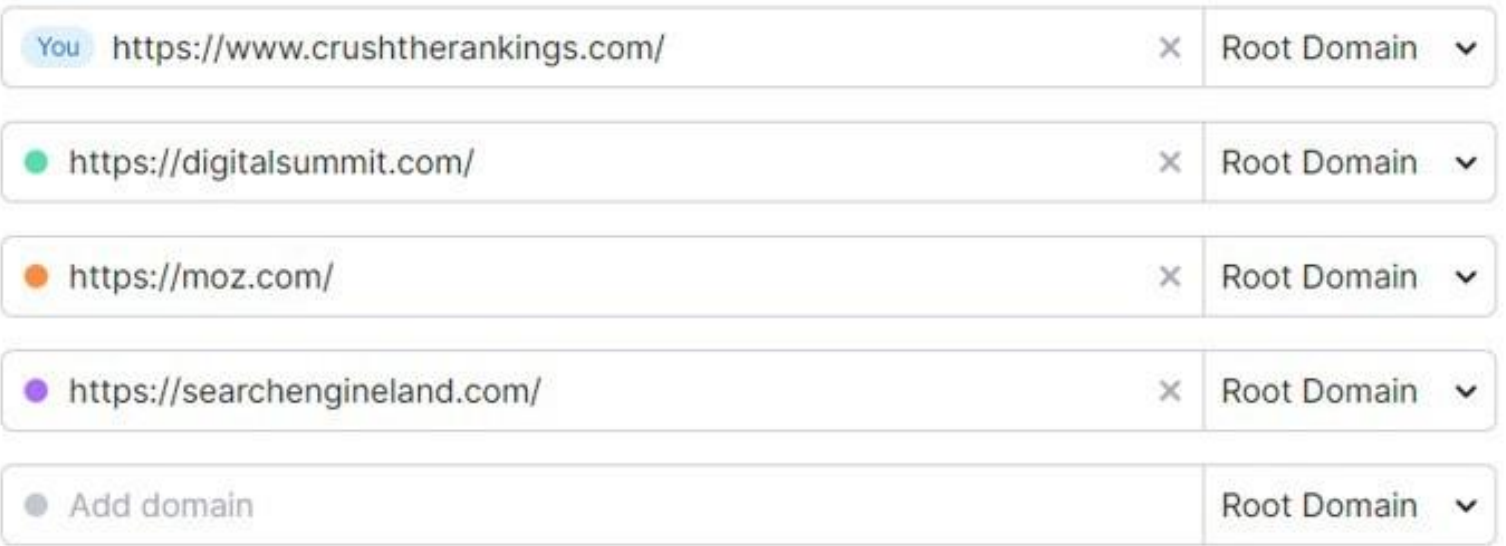

**Find prospects** 

## **SEMRush Backlink Gap Analysis**

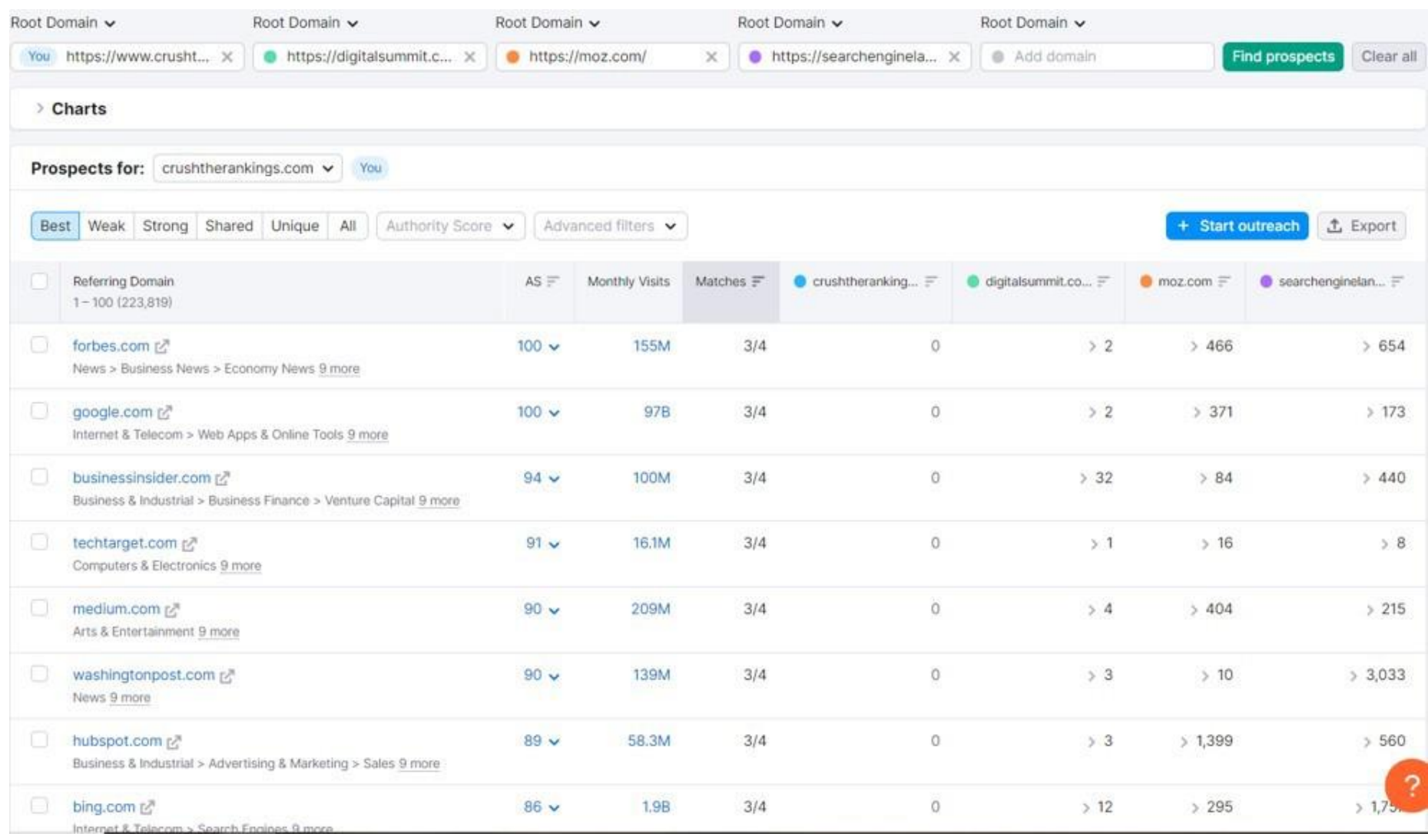

## **SEMRush Backlink Gap Analysis**

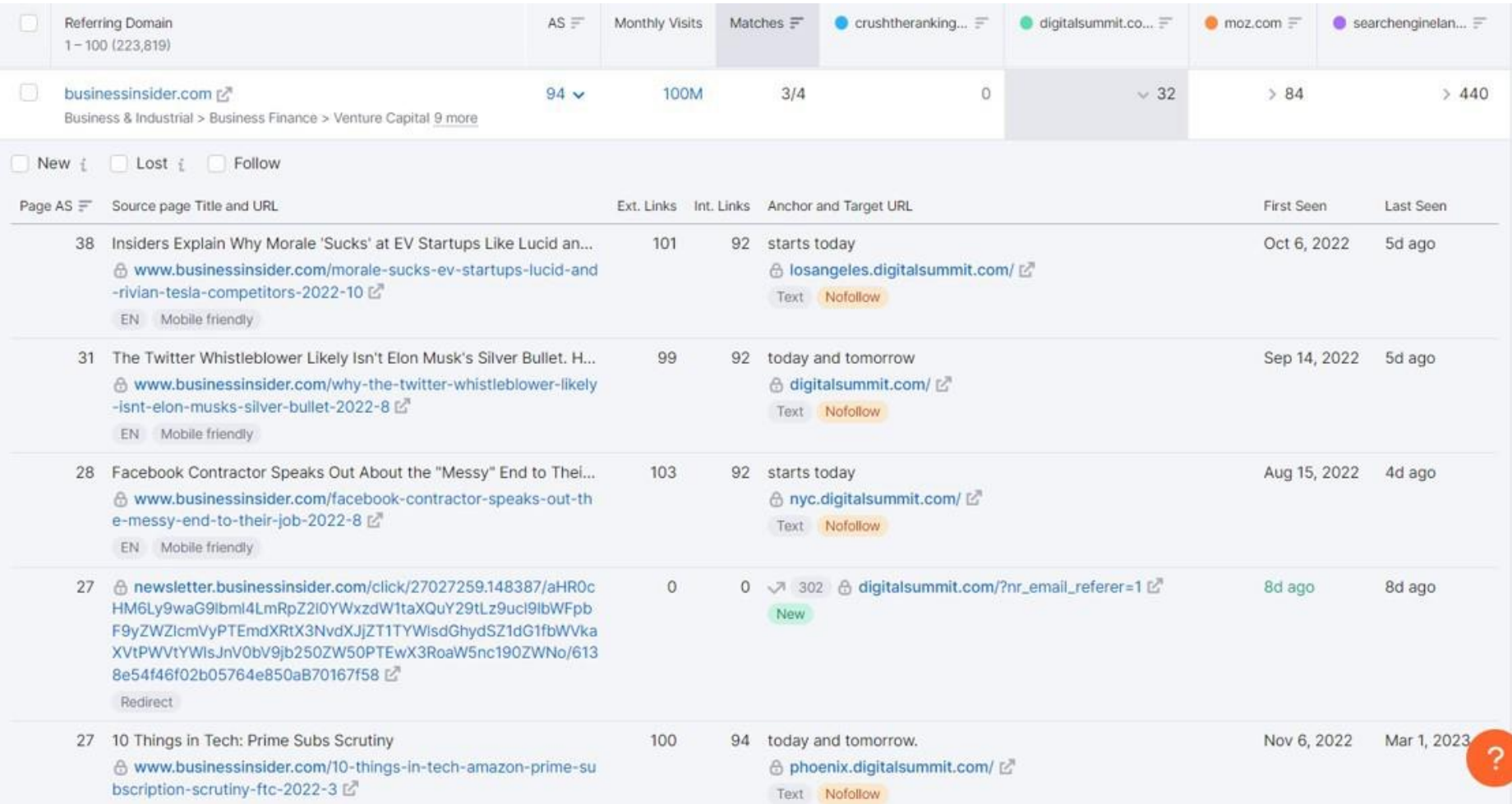

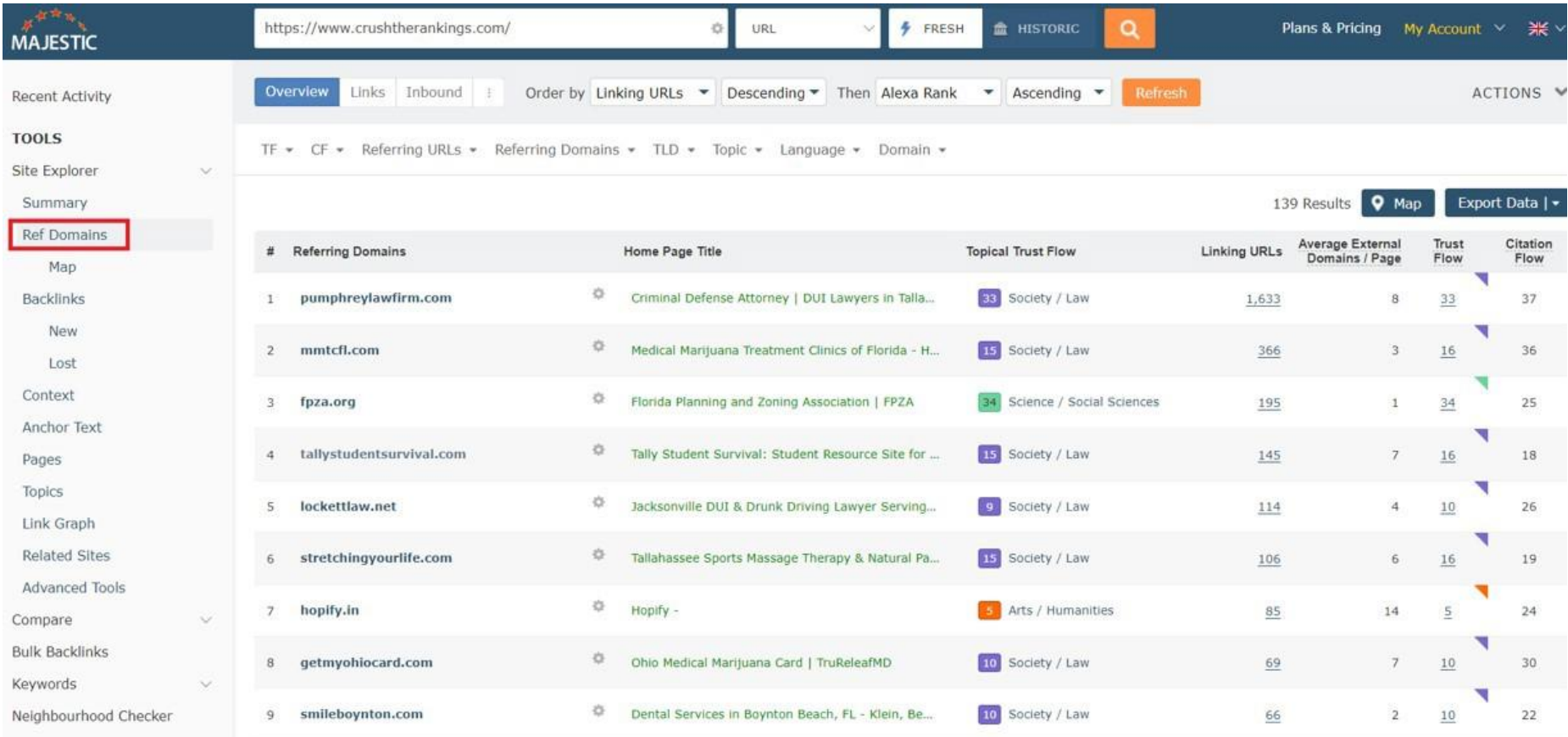

**Majestic**

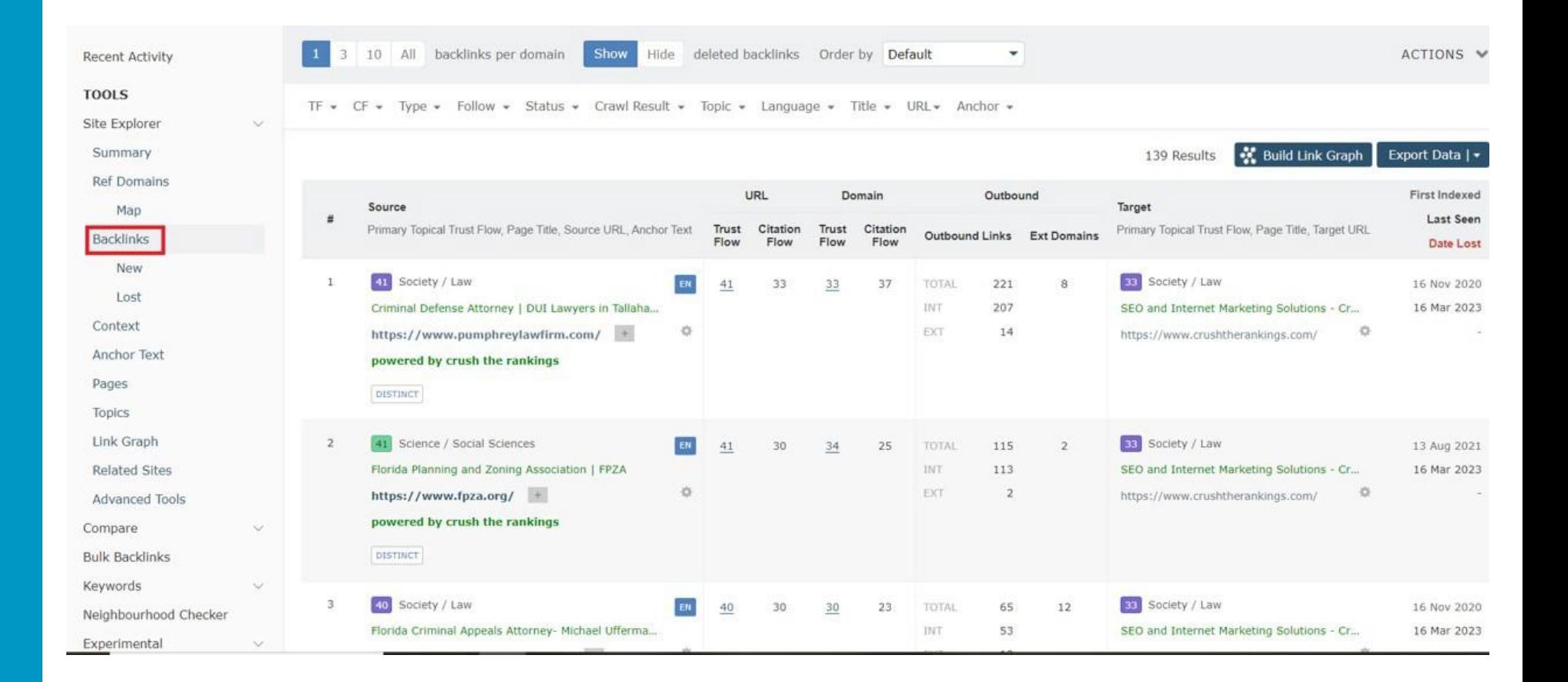

- SEMRush Link Building Tool
- SEMRush Backlink Gap Analysis
- Majestic
- BrightLocal

# **Lets take a break!**

**Prepared by:** 

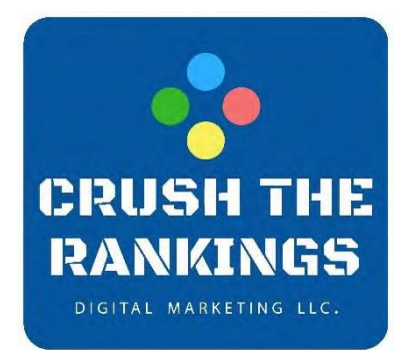

**Download Workbook: [taylorslides.com](http://www.taylorslides.com/)** 

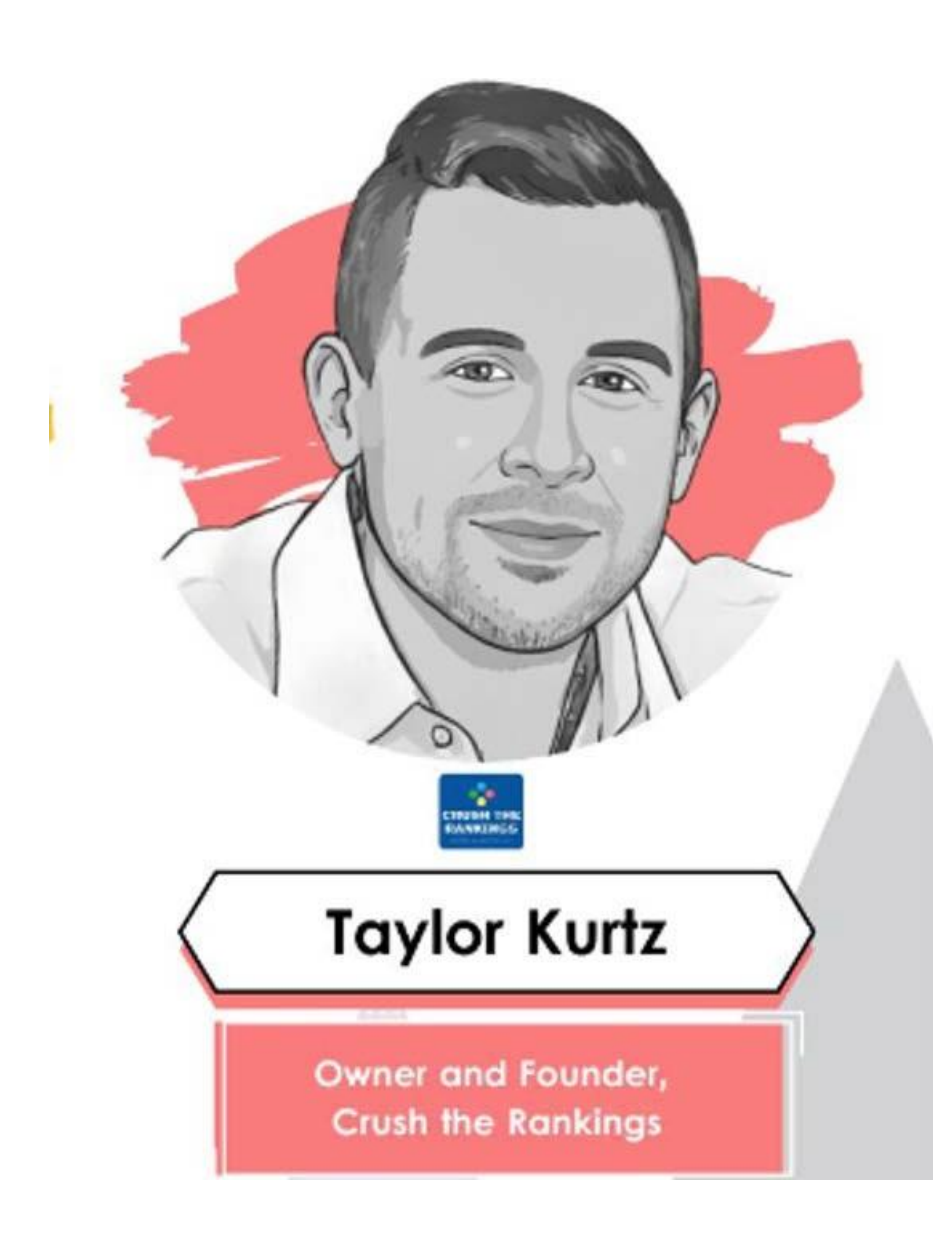

## **Keep in Touch!**

- **[taylor@crushtherankings.com](mailto:taylor@crushtherankings.com)**
- **@RealTaylorKurtz on Twitter**
- **[LinkedIn](https://www.linkedin.com/in/taylor-kurtz-560a35141/)**
- **[WWW.TAYLORSLIDES.COM](http://www.taylorslides.com/)**